0101010101001001010100 **Ciprian Oprișa Anca Hangan Mădălin Neagu Emil Cebuc Gheorghe Sebestyen** 0010010100101110010100 10101010110018100111 10101001001010101010 **PROGRAMARE ÎN LIMBAJ DE ASAMBLARE**<sup>101</sup> 1010 G<mark>ndrumător de laborator</mark><br>1010 10010101001010101 11011010101001001011 10704000 1001110 **O**<sup>1</sup> UTPRESS T ANTIQUES O 10 **Cluj-Napoca, 2018 ISBN 978-606-737-333-2**1 **Ciprian OPRIŞA Anca HANGAN Mădălin NEAGU Emil CEBUC Gheorghe SEBESTYEN**

# **PROGRAMARE ÎN LIMBAJ DE ASAMBLARE**

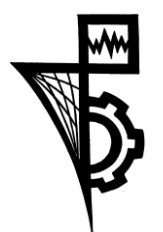

**Editura UTPRESS Cluj-Napoca, 2018 ISBN 978-606-737-333-2**

# Introducere

Limbajul de asamblare al unui calculator este forma simbolică de reprezentare a limbajului nativ al acelui calculator, limbaj numit "cod masină". Orice program scris pentru calculator indiferent de limbajul de programare folosit se va traduce în cod masină în vederea executării. Din această perspectivă studierea limbajului de asamblare al unui calculator ajută la înțelegerea mai profundă a modului în care un procesor reuseste să interpreteze și să execute instructiunile date printr-un program. Nu întâmplător disciplina de Programare în limbaj de asamblare este studiată în majoritatea programelor de pregătire universitară din domeniul calculatoarelor. Cartea de fată contine o serie de lucrări practice prin care autorii doresc s˘a prezinte principiile program˘arii la nivelul limbajului de asamblare dar si elementele specifice ale limbajului de asamblare ISA x86, limbaj utilizat în majoritatea calculatoarelor personale actuale. Prin denumirea generică ISA x86 (Instruction Set Architecture x86) s-a desemnat o arhitectură virtuală necesară pentru întelegerea limbajului de asamblare al procesoarelor din familia Intel x86 si al procesoarelor cu arhitectură echivalenta (ex. AMD). Această arhitectură este doar o viziune simplificată a arhitecturii fizice a procesoarelor din familia x86, o arhitectură care în decursul timpului (în ultimele 3-4 decenii) a rămas în linii mari nemodificată. Menținerea acestei arhitecturi ISA x86 pe o perioadă atât de lungă a asigurat compatibilitatea generatiilor de procesoare Intel, la nivelul limbajului de asamblare. Modificările care s-au adus la arhitectură, dar și la setul de instructiuni ISA x86 au fost relativ reduse, ele fiind impuse de trecerea de la arhitectura initială pe 16 biti (I8086) la arhitecturile pe 32 si respectiv 64 de biti. Lucrările din cadrul acestei culegeri se concentrează mai ales pe instrucțiunile setului de bază ISA x86, cele care au fost introduse la prima varianta de procesor din familia x86 si au fost mentinute până astăzi. Acest îndrumător de laborator contine opt lucrări care acoperă setul de instructiuni de bază al Arhitecturii Intel pe 32 de biti și setul de instructiuni al coprocesorului matematic. Lucrările se adresează celor care învată programarea în limbaj de asamblare, la nivel începător. Fiecare lucrare contine exemple si probleme propuse cu diferite grade de dificultate, pentru exersarea folosirii diferitelor clase de instructiuni, a utilizării macrourilor și procedurilor. Îndrumătorul de față nu conține lucrări referitoare la seturi de instructiuni avansate cum ar fi MMX sau SSE.

In prima lucrare de laborator se prezintă modul în care sunt reprezentate în calculator diferitele tipuri de date: întregi cu sau fără semn și numere în virgulă mobilă. De asemenea, se prezinta caracteristicile specifice ale operatiilor aritmetice efectuate în diferite reprezentări.

A doua lucrare prezintă elementele de baza ale Arhitecturii ISA x86 și ale limbajului de asamblare. Sunt descrise structura sistemului de calcul, organizarea memoriei si arhitectura setului de instrucțiuni. Nu în ultimul rând, sunt prezentate uneltele care vor fi utilizate pe mai departe pentru scrierea și depanarea programelor în limbaj de asamblare. Următoarele trei lucrări prezintă principalele clase de instrucțiuni cu detalierea modului de functionare al instructiunilor mai des utilizate. Se prezintă apoi modurile de adresare si modul în care se realizează controlul fluxului de instrucțiuni.

Utilizarea bibliotecilor de functii din limbaj de asamblare și conventiile de apel sunt prezentate în lucrarea a sasea. Apoi, în a saptea lucrare se arată cum se pot modulariza programele prin scrierea de macrouri si proceduri. Coprocesorul matematic x87 si setul său de instructiuni sunt prezentate în cea de-a opta lucrare. Indrumătorul de laborator se încheie cu exemple de cod si lista instructiunilor uzuale ale limbajului de asamblare. Autorii speră că prin intermediul acestor lucrări cititorii vor avea o viziune mai profundă asupra modului în care calculatoarele actuale realizează executia programelor. Aceasta

viziune va permite o programare mai eficienta din perspectiva timpului de execuție, chiar și în alte limbaje de programare.

# Cuprins

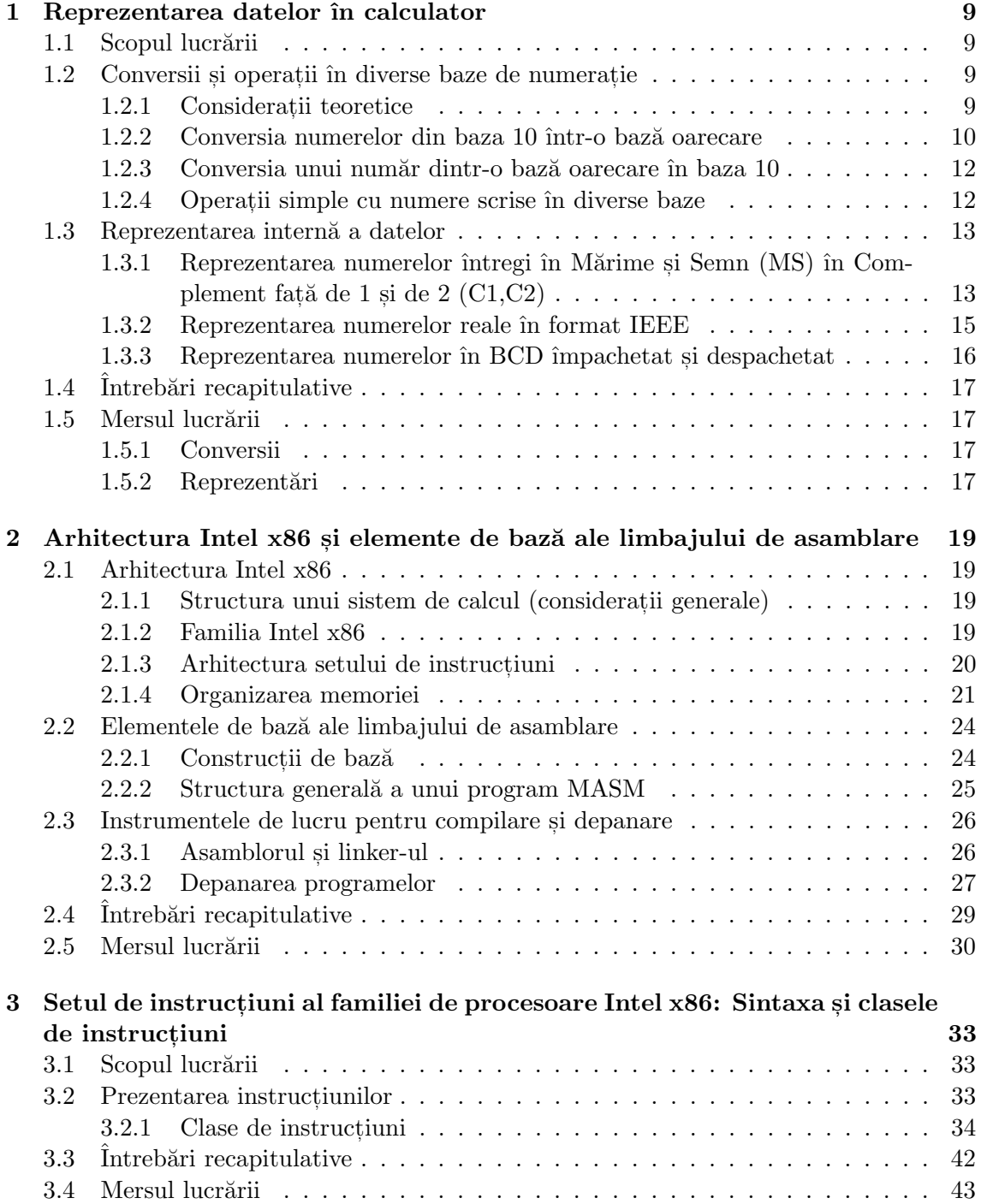

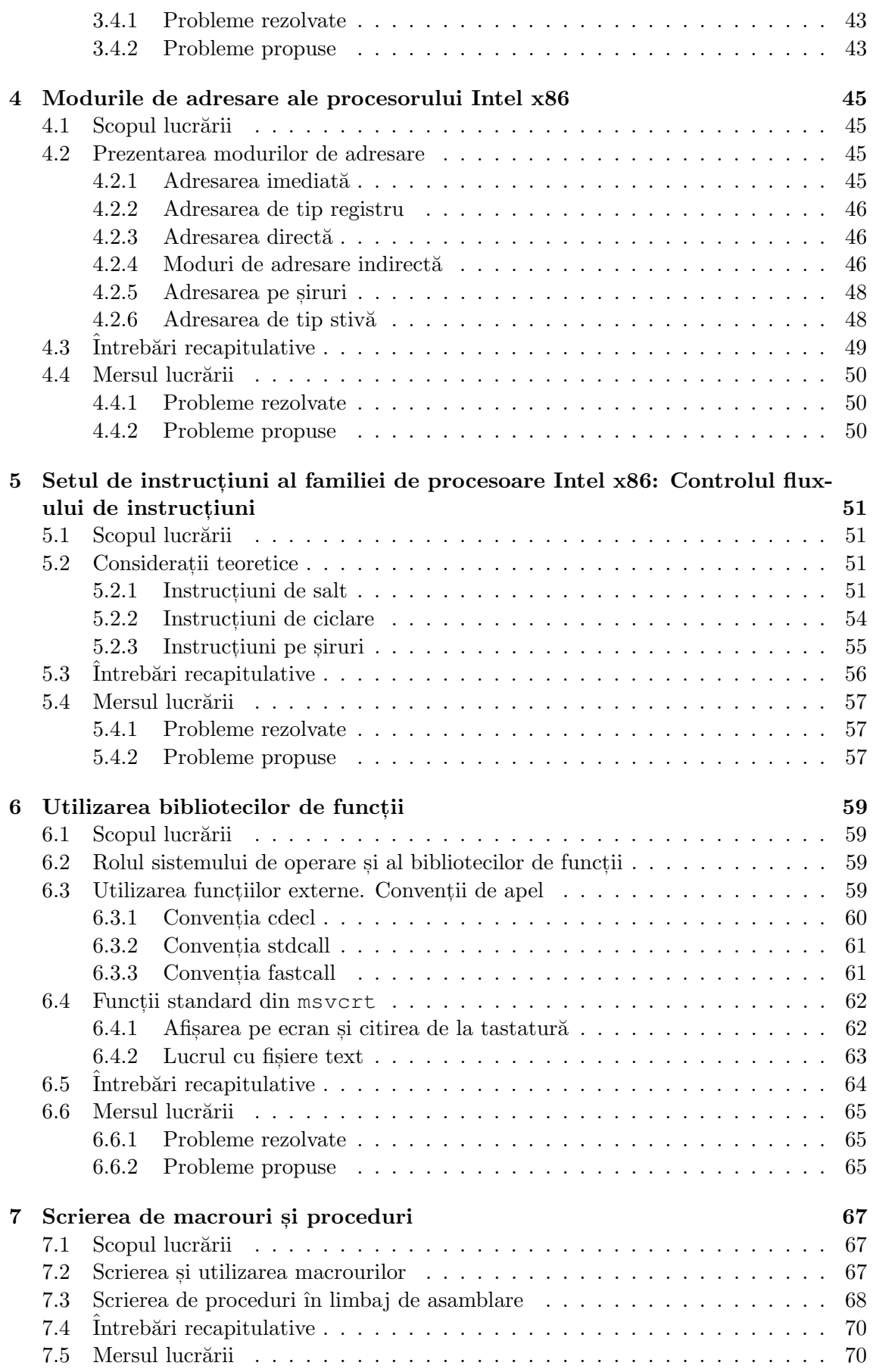

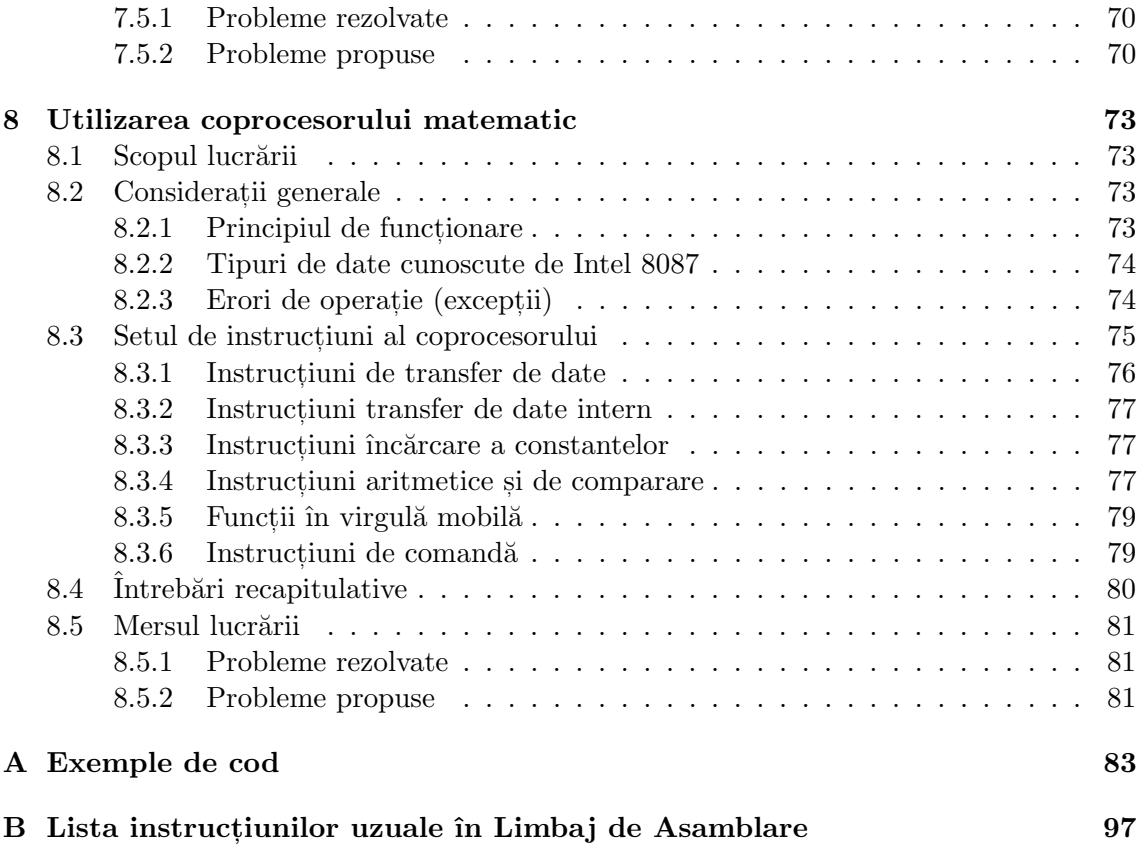

# <span id="page-9-0"></span>Laborator 1

# Reprezentarea datelor în calculator

# <span id="page-9-1"></span>1.1 Scopul lucrării

Scopul lucrării îl reprezintă înțelegerea modului de reprezentare a datelor în calculator.

În prima parte se va studia modul de conversie a unui număr întreg sau zecimal dintr-o bază în alta. Se va pune accent pe conversia numerelor întregi si zecimale din baza 10 într-o bază oarecare, în special baza 16, 2 si 8, precum si pe conversia inversă, dintr-o bază oarecare în baza 10, mai ales din baza 16, 2 si 8 în baza 10. Se va studia si modul de realizare a conversiei din baza 16 direct în baza 2 sau 8 și invers. Vor fi prezentate operații simple (adunări, scăderi) în diferite baze de numerație.

ˆIn a doua parte a lucr˘arii se vor prezenta reprezent˘arile interne ale diverselor tipuri de date. Pentru numerele întregi se vor studia reprezentările prin Mărime și Semn (MS), Complement față de 1 (C1), Complement față de 2 (C2), respectiv binar zecimal împachetat si despachetat (BCD). Pentru numerele reale se va utiliza formatul IEEE scurt, lung si temporar.

# <span id="page-9-2"></span>1.2 Conversii și operații în diverse baze de numerație

#### <span id="page-9-3"></span>1.2.1 Consideratii teoretice

Un sistem de numeratie este constituit din totalitatea regulilor de reprezentare a numerelor cu ajutorul anumitor simboluri denumite cifre.

Pentru orice sistem de numeratie, numărul semnelor distincte pentru cifrele sistemului este egal cu baza  $(b)$ . Deci pentru baza  $b = 2$  (numere scrise în binar) semnele vor fi cifrele 0  $\sin 1.$  Pentru baza  $b = 16$  (hexazecimal) semnele vor fi 0, 1, 2, 3, 4, 5, 6, 7, 8, 9, A, B, C, D, E, F. Se observă că pentru numerele scrise într-o bază mai mare decât baza 10 (zecimal) se folosesc si alte simboluri (litere) pe lângă cifrele obisnuite din baza 10. Astfel, în cazul numerelor scrise în hexazecimal, literele  $A, B, C, D, E, F$  au ca și valori asociate 10, 11, 12, 13, 14, 15.

Pentru a face usor distinctie între numerele scrise într-o anumită bază, la sfârșitul numărului se mai scrie o literă ce simbolizează baza, de exemplu:

- $B$  pentru numerele scrise în binar (baza 2)
- $Q$  pentru numerele scrise în octal (baza 8)
- $D$  pentru numerele scrise în zecimal (baza 10)

•  $H$  pentru numerele scrise în hexazecimal (baza 16)

De regulă numerele scrise în baza 10 nu trebuie neapărat să fie urmate de simbolul  $D$ , pentru că această bază se consideră implicită. Există și alte moduri de notare, cum ar fi scrierea la sfârșitul numărului în paranteză a bazei, de exemplu: 100101001(2), sau  $17A6B(16)$ .

Dacă se dă un număr scris într-o bază oarecare  $b$  sub forma parte întreagă și parte zecimală<sup>.</sup>

$$
Nr(b) = C_nC_{n-1}C_{n-2} \dots C_2C_1C_0, D_1D_2D_3 \dots
$$

atunci valoarea sa ˆın baza 10 va fi:

$$
Nr(10) = C_n \cdot b^n + C_{n-1} \cdot b^{n-1} + C_{n-2} \cdot b^{n-2} + \dots + C_2 \cdot b^2 + C_1 \cdot b^1 + C_0 \cdot b^0
$$
  
+  $D_1 \cdot b^{-1} + D_2 \cdot b^{-2} + D_3 \cdot b^{-3} + \dots$ 

# <span id="page-10-0"></span>1.2.2 Conversia numerelor din baza 10 într-o bază oarecare

In primul rând trebuie subliniat că pentru conversia unui număr care contine atât parte întreagă cât și parte zecimală trebuie convertite separat partea întreagă și cea zecimală.

#### Conversia părții întregi

Algoritmul cel mai simplu constă în împărtirea succesivă a numărului scris în baza 10 la baza spre care se doreste conversia (se împarte numărul la bază, iar în continuare se împarte câtul obtinut la bază s, a.m.d. până când câtul devine 0), după care se iau resturile obținute în ordine inversă, care constituie valoarea numărului în baza cerută.

Exemplu: Să se convertească numerele întregi  $347$  si  $438$  din baza  $10$  în baza  $16$ ,  $2$  si 8.

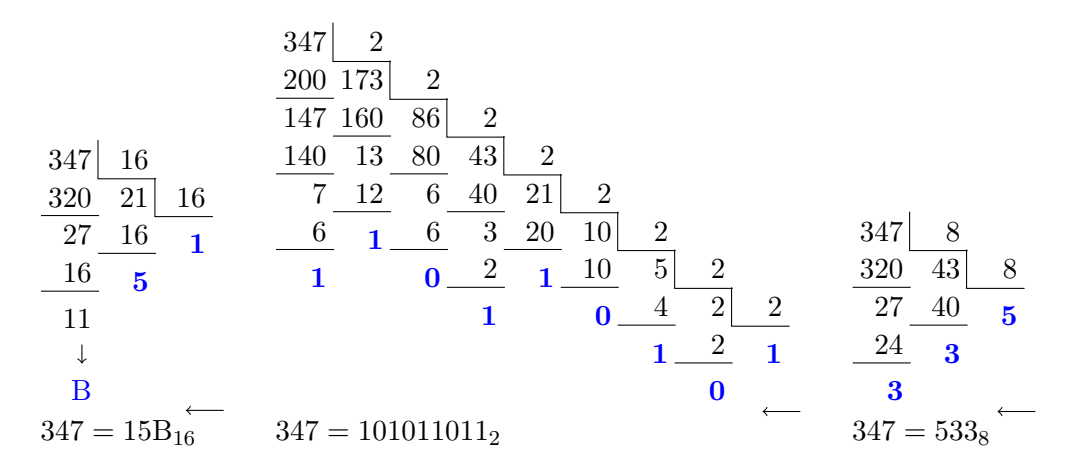

<span id="page-10-1"></span>Figura 1.1: Conversia numărului 347 în bazele 16, 2 și 8

Mai întâi s-a efectuat conversia în baza 16 pentru că aceasta se realizează prin mai putine împărtiri decât conversia în baza 2 sau 8. Conversia în bazele 2 si 8 se realizează analog (Figura [1.1\)](#page-10-1), dar există și o metodă mai rapidă de conversie a numerelor între bazele 2,8 si 16 tinând cont că pentru fiecare cifră hexa există 4 cifre binare corespunzătoare si pentru fiecare cifră în octal există 3 cifre binare, conform Tabelului 1.1.

| Label 1.1. Corespondența cineior în pazeie 10, 10, 2 și o |                         |                     |                      |  |  |  |  |  |
|-----------------------------------------------------------|-------------------------|---------------------|----------------------|--|--|--|--|--|
| Valoarea în                                               | Valoarea în             | Numărul binar       | Numărul binar        |  |  |  |  |  |
| zecimal                                                   | hexazecimal             | coresp. cifrei hexa | coresp. cifrei octal |  |  |  |  |  |
| 0                                                         | 0                       | 0000                | 000                  |  |  |  |  |  |
| 1                                                         |                         | 0001                | 001                  |  |  |  |  |  |
| $\overline{2}$                                            | $\overline{2}$          | 0010                | 010                  |  |  |  |  |  |
| 3                                                         | 3                       | 0011                | 011                  |  |  |  |  |  |
| 4                                                         | $\overline{4}$          | 0100                | 100                  |  |  |  |  |  |
| 5                                                         | 5                       | 0101                | 101                  |  |  |  |  |  |
| 6                                                         | 6                       | 0110                | 110                  |  |  |  |  |  |
| $\overline{7}$                                            | $\overline{7}$          | 0111                | 111                  |  |  |  |  |  |
| 8                                                         | 8                       | 1000                |                      |  |  |  |  |  |
| 9                                                         | 9                       | 1001                |                      |  |  |  |  |  |
| 10                                                        | $\boldsymbol{A}$        | 1010                |                      |  |  |  |  |  |
| 11                                                        | Β                       | 1011                |                      |  |  |  |  |  |
| 12                                                        | $\mathcal{C}_{0}^{(n)}$ | 1100                |                      |  |  |  |  |  |
| 13                                                        | D                       | 1101                |                      |  |  |  |  |  |
| 14                                                        | Е                       | 1110                |                      |  |  |  |  |  |
| 15                                                        | F                       | 1111                |                      |  |  |  |  |  |

Tabel 1.1: Corespondenta cifrelor în bazele  $10, 16, 2$  si 8

Mai trebuie tinut cont la trecerea unui număr prin bazele 2,8,16 că gruparea cifrelor din baza 2 se face "dinspre virgulă spre extremități", adică la numerele întregi de la dreapta la stânga (prin completare cu zerouri la stânga numărului dacă este cazul, deci în partea care nu-i afectează valoarea), iar la numerele zecimale gruparea se face de după virgulă de la stânga la dreapta, prin adăugare de zerouri la dreapta numărului.

ˆIn concluzie:

- $347_{10} = 15B_{16} = 101011011_2 = 533_8$
- $438_{10} = 1B6_{16} = 110110110_2 = 666_8$

#### Conversia părții zecimale

Pentru a converti un număr subunitar (deci partea fractionară a unui număr) din baza 10 într-o bază oarecare se fac înmultiri succesive ale părților fracționare până când se ajunge la parte fractionară nulă, sau se ajunge la perioadă sau se depășește capacitatea de reprezentare (se obțin cifre suficiente, desi algoritmul nu s-ar fi terminat). Ceea ce depăseste partea zecimală la fiecare înmultire reprezintă o cifră a numărului în baza spre care se face conversia.

Pentru exemplificare este usor să se folosească schema următoare, care prin cele două linii separă mai clar cifrele reprezentării precum și indică mai bine poziția virgulei (cifrele de la prima înmultire în jos adică de sub linie sunt după virgulă). Trebuie remarcat că se înmulteste doar ceea ce este în dreapta virgulei.

| 0,             | $47\times2$ |
|----------------|-------------|
| $\overline{0}$ | 94          |
| 1              | 88          |
| 1              | 76          |
| 1              | $52\,$      |
| 1              | 04          |
| $\overline{0}$ | 08          |
| $\overline{0}$ | 16          |
| $\overline{0}$ | 32          |
| $\overline{0}$ | 64          |
| 1              | 28          |
| $\overline{0}$ | 56          |
| 1              | 12          |
| $\overline{0}$ | 24          |
| $\overline{0}$ | 48          |
| $\overline{0}$ | 96          |
| 1              |             |

<span id="page-11-0"></span>Figura 1.2: Conversia numărului  $0,47_{10}$  în binar

Exemplu: Să se convertească numărul  $0,47_{10}$  în binar, octal si hexazecimal.

Conform Figurii [1.2,](#page-11-0) avem  $0,47_{10} \approx 0,01111100001010001_2 = 0,7851_{16} \approx 0,3605_8$ . Conversia unui număr care are atât parte întreagă cât și parte zecimală se face convertind pe rând partea întreagă și cea zecimală.

 $Exemplu: Să se reprezinte în bazele 2 si 16 numărul real 14,75.$ 

Obtinem:  $14_{10} = 1100_2 = E_{16}$ ,

iar  $0, 75_{10} = 0, 11_2 = 0, C_{16}$ . Deci,  $14, 75_{10} = 1110, 11_2 = E, C_{16}$ .

#### <span id="page-12-0"></span>1.2.3 Conversia unui număr dintr-o bază oarecare în baza 10

Pentru a converti un număr dintr-o bază oarecare în baza 10 se poate folosi formula definită în prima parte a lucrării si anume dacă se dă un număr scris într-o bază oarecare b sub forma parte întreagă și parte zecimală:

$$
Nr(b) = C_nC_{n-1}C_{n-2} \dots C_2C_1C_0, D_1D_2D_3 \dots
$$

atunci valoarea sa ˆın baza 10 va fi:

$$
Nr(10) = C_n \cdot b^n + C_{n-1} \cdot b^{n-1} + C_{n-2} \cdot b^{n-2} + \dots + C_2 \cdot b^2 + C_1 \cdot b^1 + C_0 \cdot b^0
$$
  
+  $D_1 \cdot b^{-1} + D_2 \cdot b^{-2} + D_3 \cdot b^{-3} + \dots$ 

Exemple:

- Se dă numărul întreg în hexazecimal  $3A8_{16}$  și se cere valoarea sa în zecimal:  $N = 3 \cdot 16^2 + 10 \cdot 16 + 8 = 3 \cdot 256 + 160 + 8 = 936_{10}$
- Se dă numărul fracționar  $0,341_8$  scris în octal și se cere valoarea sa în zecimal:  $N = 3 \cdot 8^{-1} + 4 \cdot 8^{-2} + 1 \cdot 8^{-3} = \frac{3}{8}$  $\frac{3}{8} + \frac{4}{64}$  $\frac{4}{64} + \frac{1}{51}$  $\frac{1}{512} = 0.4394_{10}$
- Se dă numărul în binar 110,  $11<sub>2</sub>$  și se cere valoarea sa în hexazecimal și în zecimal:  $N = 110, 11<sub>2</sub> = 6, C<sub>16</sub> = 6, 75<sub>10</sub>$

#### <span id="page-12-1"></span>1.2.4 Operatii simple cu numere scrise în diverse baze

In continuare vor fi prezentate operatiile de adunare și scădere a numerelor scrise în binar, octal și hexazecimal a numerelor întregi fără semn.

#### Adunarea

Adunarea se face după aceleași reguli ca în zecimal, cu observația că cifra cea mai mare dintr-o baza b va fi b − 1 (adică 9 în zecimal, 7 în octal, 1 în binar și F în hexazecimal). Deci dacă prin adunarea a două cifre de rang i se va obtine un rezultat mai mare decât  $b-1$ , va apare acel transport spre cifra de rang următor  $i+1$ , iar pe poziția de rang i va rămâne restul împărțirii rezultatului adunării cifrelor de rang i la bază. Transportul spre cifra de rang  $i+1$  va deveni o nouă unitate la suma cifrelor de rang  $i+1$ , adică se va mai aduna acel transport 1.

Exemple:

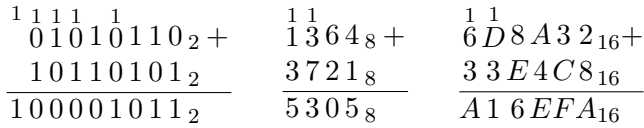

S-a marcat transportul de o unitate la cifra de rang superior prin scrierea unui 1 deasupra cifrei de rang superior la care s-a făcut transportul. Operația de adunare în binar este utilă la reprezentarea numerelor în complement fată de 2 când se alege varianta adunării valorii 1 la reprezentarea din complement față de 1 (vezi partea a doua a lucrării).

Exemplu: Să se adune cele 2 numere întregi  $347_{10}$  și  $438_{10}$  convertite mai sus în lucrare în bazele 16 și 8 și să se verifice rezultatul prin conversia lui în baza 10.

 $347_{10} + 438_{10} = 785_{10}$  $15B_{16} + 1B6_{16} = 311_{16}$ . Verificare:  $311_{16} = 3 \cdot 256 + 1 \cdot 16 + 1 = 785$  $533<sub>8</sub> + 666<sub>8</sub> = 1421<sub>8</sub>$ . Verificare:  $1421<sub>8</sub> = 1 \cdot 512 + 4 \cdot 64 + 2 \cdot 8 + 1 = 785$ 

#### Scăderea

Si pentru scădere sunt valabile regulile de la scăderea din zecimal și anume: dacă nu se pot scădea două cifre de rang i (adică cifra descăzutului este mai mică decât a scăzătorului) se face "împrumut" o unitate din cifra de rang următor  $(i+1)$ . În cazul în care cifra din care se dorește realizarea "împrumutului" este 0, se face "împrumutul" mai departe la cifra de rang următor.

Exemple:  $010^{'}$ 1  $\begin{array}{cc} \n1 & 0 & 1 & 0 & 0 \\ \n1 & 0 & 1 & 0 & 0 \\ \n\end{array}$ 0 1 0 0 1 1 0 0 <sup>2</sup> 0 0 0 0 1 1 1 0 <sup>2</sup>  $751B_{16}$  $2EB$  9  $_{16}$ 

Să se scadă cele două numere întregi  $438_{10}$  și  $347_{10}$  convertite mai sus în lucrare în bazele de numerație 16 și 8 și să se verifice rezultatul prin conversia lui în zecimal.

 $438_{10} - 347_{10} = 91_{10}$ 

 $1B6_{16} - 15B_{16} = 5B_{16}$ . Verificare:  $5B_{16} = 5 \cdot 16 + 11 = 91$ 

 $666<sub>8</sub> - 533<sub>8</sub> = 133<sub>8</sub>$ . Verificare:  $133<sub>8</sub> = 1 \cdot 64 + 3 \cdot 8 + 3 = 91$ 

Operația de scădere este utilă când se dorește reprezentarea numerelor în Complement față de 2 și se efectuează scăderea din  $2^{nr\text{-}bit\text{-}reprez} + 1$  a numărului reprezentat în modul.

# <span id="page-13-0"></span>1.3 Reprezentarea internă a datelor

# <span id="page-13-1"></span>1.3.1 Reprezentarea numerelor întregi în Mărime și Semn (MS) în Complement față de 1 și de 2  $(C1, C2)$

In general, constantele și variabilele întregi se reprezintă pe un octet, pe un cuvânt (2 octeti), două cuvinte (dublu cuvânt), sau patru octeti. La toate reprezentările bitul cel mai semnificativ reprezintă semnul, iar restul reprezentării (ceilalți biți) se folosesc pentru reprezentarea în binar a numărului (numerele negative au o reprezentare diferită a modulului în cele trei tipuri de reprezentări).

Există deci două câmpuri în reprezentarea numerelor întregi: semnul și modulul. La toate cele trei moduri de reprezentare semnul este 0 pentru numerele pozitive si 1 pentru numerele negative.

Câmpul pentru modul se reprezintă astfel:

• La reprezentarea în mărime si semn (MS) se reprezintă modulul numărului, deci reprezentarea unui număr se va face punând 0 sau 1 pe bitul semn, în funcție de valoarea pozitivă, respectiv negativă a numărului, iar pe restul reprezentării se va pune valoarea modulului său în baza 2.

- $\bullet$  La reprezentarea în complement față de 1 (C1) dacă numărul este pozitiv, reprezentarea este la fel ca la mărime și semn, adică se reprezintă modulul numărului, iar bitul semn este implicit 0. Dacă numărul este negativ, atunci se complementează toti bitii reprezentării numărului în modul, adică bitii 1 devin 0 iar cei cu valori 0 devin 1, astfel ca bitul semn va fi pe 1. Trebuie retinut faptul că se face complementarea reprezentării numărului în modul, adică se reprezintă mai întâi numărul pozitiv, după care se complementează toti bitii.
- La reprezentarea în complement fată de 2, dacă numărul este pozitiv se reprezintă la fel ca la mărime si semn, respectiv ca la complement fată de 1, adică se reprezintă numărul în modul, iar bitul de semn este 0. Dacă numărul este negativ, atunci se complementează fată de 2 reprezentarea numărului în modul si anume se scade din valoarea  $2^{n+1}$  (unde *n* este numărul de biți pe care se face reprezentarea, bitul de semn devenind automat 1) reprezentarea în modul; o altă cale de a obține reprezentarea în complement față de 2 a numerelor negative este adăugând valoarea 1 la reprezentarea numărului negativ în complement față de 1.

Din modul de reprezentare a numerelor în cele trei forme rezultă că numerele pozitive au aceeasi reprezentare atât în mărime si semn cât si în complement fată de 1 si în complement fată de 2.

O atentie sporită trebuie acordată spatiului minim (număr minim de octeti) pe care se poate reprezenta un număr în cele trei moduri de reprezentare. De exemplu când se doreste aflarea numărului minim de octeți pe care se poate reprezenta numărul 155 trebuie să se tină cont că pentru reprezentarea modulului este la dispoziție mai puțin cu un bit (cel de semn) din spatiul ales pentru reprezentare. În acest caz desi valoarea modulului său încape pe un octet (155 =  $9B_{16}$ ), numărul nu se poate reprezenta pe un octet în nici un mod de reprezentare, deoarece bitul semn trebuie reprezentat separat, altfel la interpretarea reprezentării  $9B_{16}$ , primul bit fiind 1, reprezentarea va fi a unui număr negativ în loc de numărul dorit. În concluzie, pentru reprezentarea numărului 155 va fi nevoie de minim 2 octeti (reprezentarea se face pe multiplu de octet), iar numărul va fi reprezentat astfel:  $009B_{16}$  în toate cele trei moduri de reprezentare, fiind pozitiv.

Exemple: Să se reprezinte pe 4 octeti următoarele numere: 157, 169, −157, −169.

 $157_{10} = 1001 1101_2 = 9D_{16}$ . Deci reprezentarea în MS. C1 și C2 va fi 00 00 00  $9D_{16}$ .

 $169_{10} = 1010 \ 1001_2 = A9_{16}$ . Deci reprezentarea în MS. C1 și C2 va fi 00 00 00  $A9_{16}$ .

Pentru −157, se reprezintă mai întâi în modul (este calculat mai sus) și se obține: MS: 1000 0000 0000 0000 0000 0000 1001  $1101_2 = 80000009 D_{16}$ C1: 1111 1111 1111 1111 1111 1111 0110 0010<sub>2</sub> = FF FF FF 62<sub>16</sub> C2: 1111 1111 1111 1111 1111 1111 0110 0011<sub>2</sub> = FF FF FF 63<sub>16</sub>

Pentru −163 analog: MS: 80 00 00 A9<sub>16</sub> C1:  $FF FFFF 56_{16}$ C2:  $FF FF FF 57_{16}$ 

#### <span id="page-15-0"></span>1.3.2 Reprezentarea numerelor reale în format IEEE

Standardul IEEE de reprezentarea numerelor reale propune trei moduri de reprezentare pentru numerele reale:

- Formatul scurt pe  $4$  octeti
- $\bullet$  Formatul lung pe 8 octeti
- Formatul temporar pe 10 octeți

Numerele reale se reprezintă în formatele scurte și lungi în memoria calculatorului, iar formatul temporar se găsește la încărcarea numerelor reale în coprocesorul matematic.

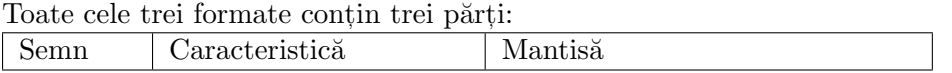

- Bitul de semn  $S$
- Caracteristica C (pe 8, 11, respectiv 15 biti, la formatul scurt, lung, temporar)
- Mantisa  $M$  (pe 23, 52, respectiv 64 biti)

Pentru fiecare reprezentare: S este 0 dacă numărul este pozitiv și 1 dacă numărul este negativ.

Caracteristica  $C = E + 7F_{16}$  (respectiv  $3FF_{16}$  la IEEE lung și  $3FFF_{16}$  la formatul temporar), unde  $E$  este exponentul.

Pentru găsirea mantisei mai întâi se normalizează numărul scris în baza 2, adică se scrie numărul sub forma:  $NR = 1$ .  $\langle$  alte cifre binare  $> 0.2^E$ .

La reprezentarea în format IEEE scurt și lung, mantisa este formată din cifrele de după virgulă, deci primul 1 dinaintea virgulei nu se mai reprezintă în mantisă, iar la formatul temporar se reprezintă toate cifrele din număr.

Exemple:

Să se reprezinte în format IEEE scurt numărul 17,  $6_{10}$ .

Se va converti separat partea întreagă și cea zecimală și se obține:

Partea întreagă:  $17_{10} = 1116 = 00010001_2$ 

Partea zecimală:  $0, 6_{10} = 0$ ,  $(1001)_2$  (se observă că numărul este periodic)

Deci 17,  $6_{10} = 10001$ ,  $(1001)<sub>2</sub>$ .

Se normalizează numărul: 17,  $6_{10} = 10001$ ,  $(1001)_2 = 1$ ,  $0001(1001) \cdot 2^4$  (deși era mai corect în loc de  $2^4$  să se scrie  $10^{100}$ <sub>2</sub> pentru că notarea era în baza 2, faptul că se calculează caracteristica mai usor în hexa decât in binar poate fi o scuză motivată).

Din această reprezentare se poate deduce mantisa (ceea ce este după virgulă, deci fără acel 1 dinaintea virgulei care prin conventie nu se mai reprezintă) și anume:  $M =$  $0001(1001)_2.$ 

In continuare se calculează caracteristica:  $C = E + 7F_{16} = 4 + 7F_{16} = 83_{16} =$ 1000 00112.

Se va scrie bitul semn 0 și deja se poate trece la scrierea reprezentării:

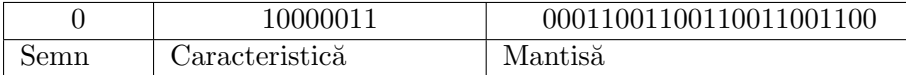

Pentru a scrie reprezentarea în hexa se vor grupa câte 4 cifre binare. Atentie însă la faptul ca gruparea a câte 4 cifre nu va corespunde caracteristicii, datorită bitului de semn care decalează o pozitie. Deci cifrele hexa ale caracteristicii nu se vor regăsi în reprezentarea notată in hexa.

Rezultatul final al reprezentării este: 41 8C CC CC<sub>16</sub>.

ˆIn cazul practic, ˆın memoria calculatorului, datorit˘a unei rotunjiri care se face la ultimul bit al reprezentării, se poate observa că în mantisă ar mai urma un 1 după cei 23 de biti, iar calculatorul va face rotunjire superioară, de aceea pe ultimul bit (cel mai puțin semnificativ) va apare 1, iar reprezentarea va fi: 41 8C CC CD<sub>16</sub>.

În mod analog se va reprezenta  $-23, 5_{10}$ :

 $23_{10} = 17_{16} = 10111_2$ 

 $0, 5_{10} = 0, 1_2$ 

Deci 23,  $5_{10} = 10111$ ,  $1 = 1,01111 \cdot 2^4$  de unde rezultă  $M = 011110000000000 \dots$  (23 de biti).

Caracteristica  $C = 7F_{16} + 4_{16} = 83_{16}$ .

Se pune bitul semn pe 1.

Reprezentarea direct in hexa este  $C1 BC 00 00_{16}$ .

In continuare se pune problema inversă reprezentării: se dă reprezentarea unui număr în format IEEE scurt și se cere aflarea numărului real care este astfel reprezentat.

Exemplu: Se dă reprezentarea 43 04 33  $33_{16}$  și se cere valoarea zecimală a numărului real reprezentat.

Se scrie in binar reprezentarea: 0100 0011 0000 0100 0011 0011 0011 00112. De aici se deduce că:

- Semnul este 0.
- Caracteristica este  $C = 1000\ 0110_2 = 86_{16}$ . Rezultă deci că exponentul este  $E = 86_{16} - 7F_{16} = 7_{16}$ .
- Mantisa  $M = 0000 1000 0110 0110...$

Numărul este:

$$
Nr = 1, M \cdot 2^{E}
$$
  
= 1,0000 1000 0110...<sub>2</sub> · 2<sup>7</sup>  
= 1000 0100,00110011...<sub>2</sub>  
= 128 + 4 + 0,125 + 0,0625 + ...  
\approx 132,1875

Valoarea exactă era 132,2.

#### <span id="page-16-0"></span>1.3.3 Reprezentarea numerelor în BCD împachetat și despachetat

Pe lângă modurile de reprezentare a numerelor întregi în mărime și semn, complement fată de 1 si de 2 mai există reprezentarea în BCD împachetat și despachetat.

In reprezentarea BCD împachetat se reprezintă câte o cifră zecimală pe 4 biți, deci câte 2 cifre zecimale pe octet. În reprezentarea BCD despachetat se reprezintă câte o cifră zecimală pe octet (deci pe primii patru biți se pune 0).

Aceste moduri de reprezentare se folosesc si pentru o mai bună lizibilitate a numerelor din punct de vedere al programatorului, chiar dacă aceasta se face prin pierderea unei bune portiuni din spatiul de reprezentare (la BCD despachetat nu se mai folosesc codurile pe patru biti care trec ca valoare de 9, iar la BCD despachetat se mai pierde încă jumătate de octet în plus).

Pentru a putea realiza operații cu numere reprezentate în BCD există instrucțiuni suplimentare de corectie a rezultatului după adunare, înmultire care se vor studia în lucrarea cu instrucțiuni pentru operații aritmetice.

Exemplu: Numărul 3912<sub>10</sub> se va reprezenta în BCD:

- împachetat: 39 12 $_{16}$  deci pe 2 octeți;
- $\bullet$  despachetat 03 09 01 02<sub>16</sub> deci pe 4 octeti.

# <span id="page-17-0"></span>1.4 Întrebări recapitulative

- 1. Câte simboluri pentru reprezentarea cifrelor avem într-o bază  $b$ ? Care sunt acestea pentru  $b = 16$ ?
- 2. Cum se poate converti un număr din baza 2 în bazele 8 sau 16 fără a efectua înmulțiri sau împărțiri?
- 3. Care este formula de conversie a unui număr dintr-o bază oarecare în baza 10?
- 4. Care este rezultatul adunării  $1 + 1$  în baza 2?
- 5. Cum diferă reprezentarea unui număr pozitiv în reprezentarea C1 fată de MS?
- 6. Având reprezentarea unui număr negativ în C1, cum obținem reprezentarea în C2?
- 7. Care sunt cele trei componente ale reprezentării unui număr real în format IEEE?

# <span id="page-17-1"></span>1.5 Mersul lucrării

# <span id="page-17-2"></span>1.5.1 Conversii

Se vor realiza conversiile din exemplele prezentate:

- $\bullet$  conversia numerelor din baza 10 in baza 2,8 si 16
- $\bullet\,$  conversia unui număr intre bazele 2,8 și 16
- $\bullet\,$  conversii din bazele 2,8 si 16 în baza 10
- $\bullet$  operatii de adunare si scădere numere în bazele 2 si 16

### <span id="page-17-3"></span>1.5.2 Reprezentări

- Se vor reprezenta în MS, C1 și C2 numerele întregi prezentate în exemplele de mai sus.
- Se vor reprezenta în format IEEE scurt numerele reale.
- Se vor realiza două exemple de aflare a numărului real dându-se valoarea reprezentării.

# <span id="page-19-0"></span>Laborator 2

# Arhitectura Intel x86 și elemente de bază ale limbajului de asamblare

# <span id="page-19-1"></span>2.1 Arhitectura Intel x86

# <span id="page-19-2"></span>2.1.1 Structura unui sistem de calcul (considerații generale)

Majoritatea sistemelor de calcul din zilele noastre (si nu numai) sunt constituite din 3 tipuri de componente:

- $\bullet$  memoria principală
- unitatea centrală de prelucrare (în engleză Central Processing Unit CPU)
- $\bullet$  dispozitive de intrare/iesire

Memoria principală a sistemului este direct accesibilă de către unitatea centrală de prelucrare, si poate contine date sau cod (vom vedea ulterior că acesta este doar un tip mai special de date). Acest tip de memorie se mai numeste si memorie RAM (Random Access Memory), deoarece orice locatie aleatoare din aceasta poate fi adresată în timp constant (spre deosebire de discurile magnetice, care favorizează citirea datelor secvential, sau de memoriile asociative, unde datele sunt accesate prin continut, nu prin adresă). O altă caracteristică a memoriei principale este volatilitatea. Atunci când alimentarea cu energie a sistemului este întreruptă, conținutul acesteia se pierde.

Unitatea centrală de prelucrare este un circuit care execută instructiunile dintr-un program, citind sau scriind date din memorie, efectuând diverse operatii asupra acestora, sau accesând dispozitivele de intrare/iesire.

Dispozitivele de intrare/iesire fac diferenta dintre un sistem de calcul si alte aparate care consumă energie electrică și produc căldură. Cele mai întâlnite astfel de dispozitive sunt tastatura, mouse-ul, monitorul, respectiv mediile de stocare. Prin acestea se asigură interactiunea cu utilizatorul.

# <span id="page-19-3"></span>2.1.2 Familia Intel x86

Familia de procesoare x86 este, în prezent, cea mai folosită pe piata calculatoarelor desktop (în timp ce procesoarele ARM domină piata dispozitivelor mobile). Desi aceste procesoare au evoluat de-a lungul timpului, suferind diverse modificări arhitecturale, s-a pus un accent

20 LABORATOR 2.

deosebit pe păstrarea compatibilității. Astfel, un program scris pentru generația '386 va rula fără probleme pe un procesor Intel de ultimă generatie.

Procesoarele mai vechi au fost procesoare pe 16 bit, ceea ce însemna că registrele acestora (vom vedea ce înseamnă registru în sectiunea următoare) aveau o lungime de 16 bit, iar instrucțiunile erau mai scurte.

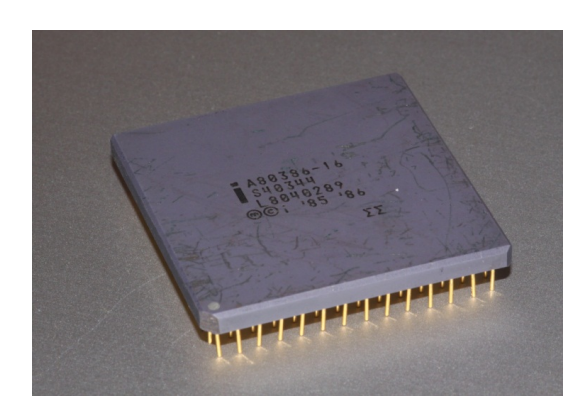

Generatia a 3-a (80386) a adus procesoare pe 32 bit, în care registrii au lungimi pe 32 bit, iar setul de instrucțiuni este îmbogățit. Se păstrează compatibilitatea cu procesoarele pe 16 bit, dar apar instrucțiuni noi, precum și concepte noi, cum ar fi modul virtual de operare.

Unul din principalele dezavantaje ale sistemelor pe 32 bit este faptul că nu pot adresa mai mult de 4GB de memorie RAM (un sistem pe 16 bit putea adresa maxim 1MB de memorie conventională).

Aplicatiile moderne, ce procesează volume mari de date au nevoie de spatii de memorie mai largi. Au apărut astfel procesoarele pe 64 bit, care pot adresa până la 256 TB (se folosesc doar 48, din cei 64 bit pentru adrese).

### <span id="page-20-0"></span>2.1.3 Arhitectura setului de instrucțiuni

ˆIn continuare, se vor discuta componentele procesorului, vizibile pentru un programator în limbaj de asamblare. Astfel, un procesor dispune de un set de registri interni folositi pentru păstrarea temporară a datelor, a adreselor sau a instructiunilor. Există registri generali folositi în majoritatea operatiilor aritmetico-logice si registri speciali, care au o destinatie specială.

Procesoarele x86 contin 8 registri de uz general:

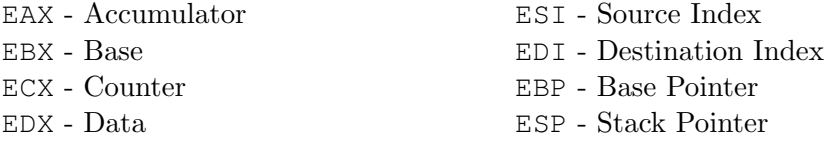

Fiecare dintre acestia poate stoca o valoare pe 32 bit. Denumirea acestor registri începe cu litera 'E' (de la "Extended"), deoarece sunt extensii ale registrilor de uz general pe 16 bit: AX, BX, CX, DX, SI, DI, BP, SP. Dacă se doresc doar cei mai putin semnificativi 16 bit dintr-un astfel de registru, se pot folosi aceste denumiri pe 16 bit. In plus, pentru primii 4 dintre acesti registri se pot adresa separat cei mai putin semnificativi 2 octeti, adică bitii 0...7, respectiv 8...15, folosind denumirile  $\star$ L (low), respectiv  $\star$ H (high), unde  $\star$  poate fi una din literele A, B, C sau D. În Figura [2.1](#page-21-1) sunt exemplificate părțile adresabile ale registrului EAX.

Un alt registru important este EFLAGS, în care sunt retinuti diversi indicatori de stare sau control ai sistemului.

O parte din aceste flag-uri, ilustrate ˆın Figura [2.2](#page-22-0) sunt:

- $CF$   $Carry$  Flag este setat pe 1, dacă la operația anterioară, s-a generat un transport
- $\bullet$  PF Parity Flag indică dacă numărul de biti de 1 din ultimul octet al rezultatului anterior este impar.

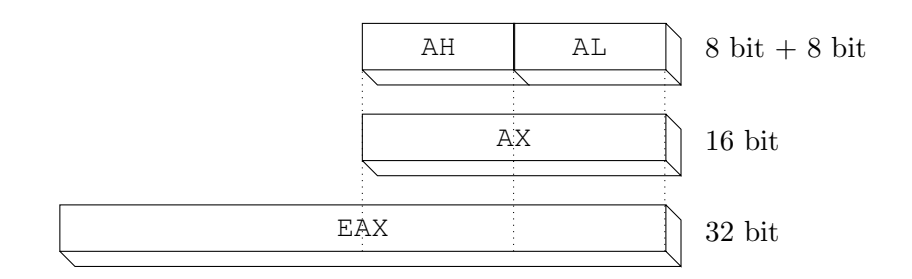

<span id="page-21-1"></span>Figura 2.1: Componentele registrului EAX

- $AF$  Adjust (Auxiliary Carry) Flag indică faptul că la operatia anterioară, pe cei mai put in semnificativi 4 biti, s-a generat un transport
- $ZF$  Zero Flag se setează dacă rezultatul operației anterioare este 0
- $SF$   $Sign Flag$  indică semnul rezultatului generat anterior
- OF Overflow Flag indică o depăsire de capacitate, la ultima operatie aritmetică

Registrul EIP (Instruction Pointer), pe 32 bit, indică locația în memorie a următoarei instructiuni ce va fi executată. Acest registru se mai numeste uneori si PC (Program Counter). EIP nu poate fi modificat direct, precum registrii de uz general, dar se modifică indirect, prin instructiuni de control al fluxului de instructiuni.

Registrii segment (denumiți selectori, în asamblarea pe 32 bit) sunt registri pe 16 bit, și participă la formarea unei adrese, sau pointează către o tabelă de descriptori. Acești registri sunt: CS (Code Segment), DS (Data Segment), SS (Stack Segment), ES (Extended Segment), FS, respectiv GS.

Procesorul știe să execute diverse tipuri de instrucțiuni, având ca operanzi regiștri, adrese sau date din memoria principală, sau date imediate:

 $\bullet$  instructiuni aritmetice si logice

Spre exemplu, add EAX, EBX adună valoarea din registrul EBX, la cea din registrul EAX, registrul EAX continând rezultatul obtinut. sub AH, 5 va scădea 5 din valoarea continută în registrul AH.

- $\bullet$  instructiuni de transfer a datelor Sunt folosite pentru a copia date dintr-un registru în altul, sau din/în memorie. mov EDX, EAX va copia continutul registrului EAX în EDX. mov ECX, [123456H] va copia în registrul ECX valoarea aflată în memoria principală la adresa 123456H.
- $\bullet$  instructiuni de control al fluxului de instructiuni Se folosesc atunci când se doreste ca următoarea instructiune executată să fie alta decât următoarea instructiune din program. De exemplu  $\overline{z}$  100 (Jump If Zero) va sări peste următorii 100 de octeți din program, dacă rezultatul operație anterioare a fost 0, altfel va executa instructiunea următoare.

# <span id="page-21-0"></span>2.1.4 Organizarea memoriei

La organizarea memoriei, se întâlnesc 2 moduri de adresare: modul real și modul protejat.

In modul real spatiul maxim de adresare al memoriei este de 1MB. Această memorie este împărtită în segmente de lungime fixă de 64KB. Adresa de început a unui segment se păstrează în unul dintre registrii segment (CS, DS, SS, ...). Deoarece un registru segment

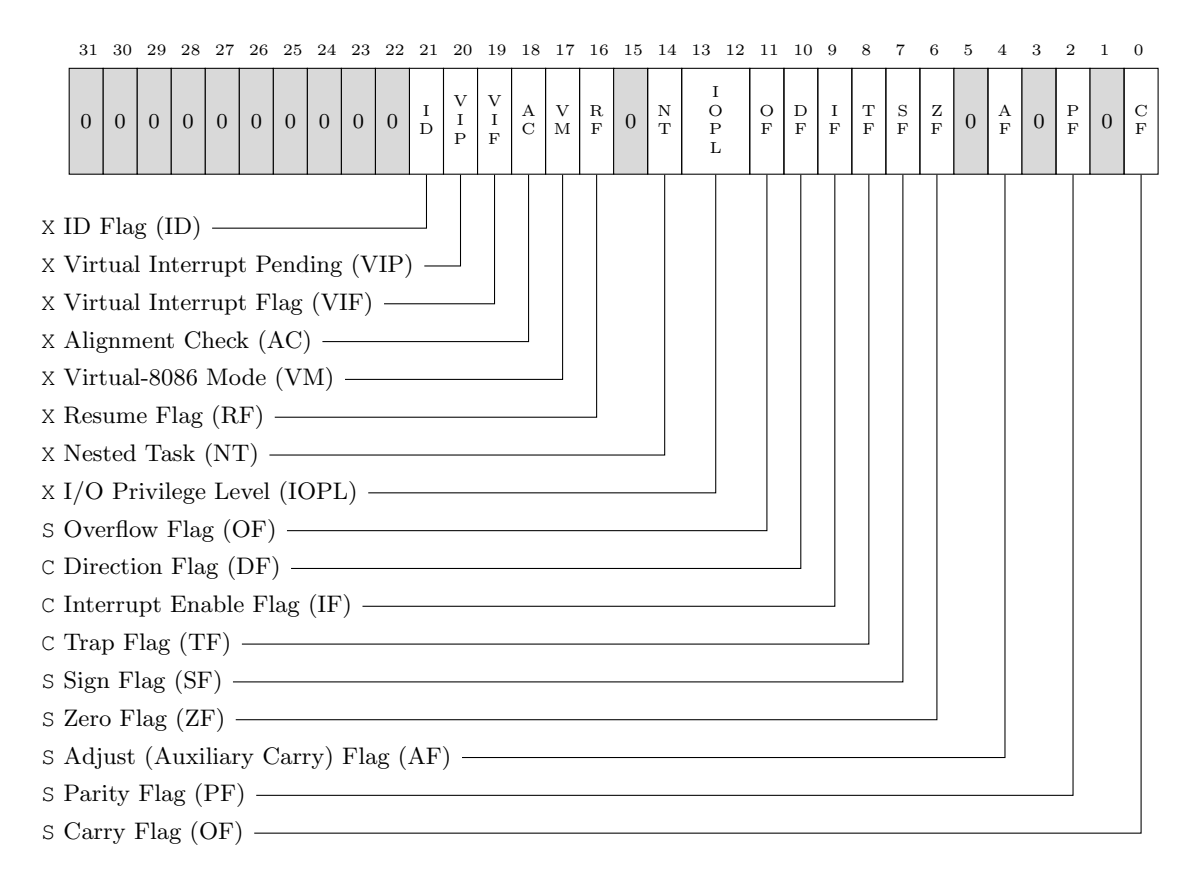

S Indică un flag de stare C Indică un flag de control X Indică un flag de sistem

<span id="page-22-0"></span>Figura 2.2: Registrul EFLAGS

are doar 16 bit, în el se păstrează doar partea mai semnificativă a adresei de segment, ultimii 4 bit considerându-se în mod implicit 0. Adresa unei locații de memorie se calculează ca o sumă între adresa de segment și o adresă de offset. Adresa de segment se obține prin multiplicarea conținutului registrului segment cu 16 (deplasarea la stânga cu 4 poziții binare). Adresa de offset se calculează pe baza modului de adresare și eventual a adresei continute in codul de instructiune. Prin adunare se obtine o adresă fizică pe 20 bit, suficientă pentru adresarea unui spațiu de 1 MB ( $1M = 2^{20}$ ). În exemplul de mai jos, pentru claritate, valorile de adrese sunt exprimate ˆın hexazecimal.

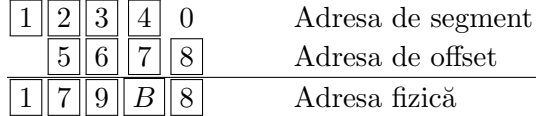

Acest mod de calcul a adresei fizice are câteva consecințe:

- $\bullet$  spatiul maxim de adresare este 1MB
- un segment trebuie să înceapă la o adresa multiplu de 16
- un segment are maxim 64KB
- segmentele se pot suprapune partial sau total

#### 2.1. ARHITECTURA INTEL X86 23

- aceeași locație fizică se poate exprima prin mai multe variante de perechi de adrese (segment:offset)
- $\bullet$  există putine posibilități de protejare a zonelor de memorie
- $\bullet$  orice program poate adresa orice locatie de memorie, neputându-se impune restrictii (lucru nedorit ˆıntr-un sistem multitasking)

Modul protejat s-a introdus odată cu procesorul '386 si apoi s-a perfectionat la procesorul '486. Acest mod a fost necesar pentru a solutiona limitările modului real, în special în ceea ce privește spațiul limitat de adresare și posibilitățile reduse de protecție.

In modul protejat exprimarea adresei se face la fel prin adresa de segment si adresa de offset, însă cu anumite amendamente (vezi Figura [2.3\)](#page-23-0):

- un registru segment păstrează un selector de segment si nu adresa de început a segmentului;
- selectorul este un indicator care arată locul unde se află o structură de date care descrie un segment și care poarta numele de descriptor de segment
- $\bullet$  un descriptor de segment contine: adresa segmentului (pe 32 de biti) lungimea segmentului (pe 20 de biti), indicatori pentru determinarea drepturilor de acces si indicatori care arată tipul si modul de utilizare a segmentului
- $\bullet$  adresa de offset se exprimă pe 32 de biti

Aceste modificări generează următoarele consecinte:

- spatiul maxim de adresare al memoriei se extinde la  $4GB \ (4G = 232)$
- un segment are o lungime variabilă, în interval larg de la 1 octet la 4GB
- $\bullet$  se definesc trei nivele de protectie  $(0, \text{ cel mai prioritar})$
- $\bullet$  un segment este accesibil numai taskului alocat si eventual sistemului de operare
- anumite segmente pot fi blocate la scriere (ex: segmentele de cod)
- rezultă un mecanism complex de alocare și de protecție a zonelor de memorie

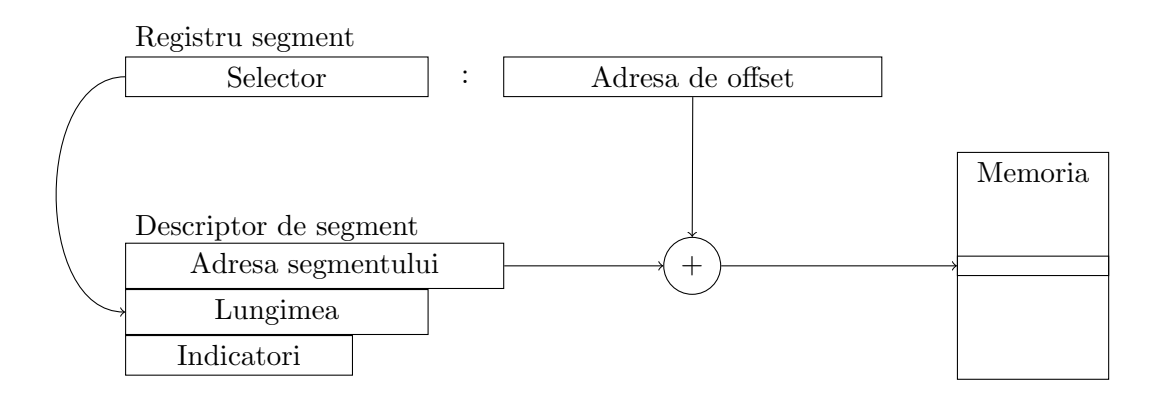

<span id="page-23-0"></span>Figura 2.3: Calculul adresei fizice în modul protejat

 $\hat{I}$ n sistemele de operare Windows si Linux, pe 32 bit, s-a ales modelul memoriei *flat*. Acest lucru înseamnă că în cadrul programului, toti descriptorii de segment, cu exceptia

segmentului FS, descriu un segment a cărui adresă de început este 0, iar lungimea este  $2<sup>3</sup>2 - 1$ . Segmentul FS este un segment special, care în sistemul de operare Windows contine structura TIB (Thread Information Block), si are altă adresă de început și altă lungime.

Fiecare program are acces la o memorie virtuală de 4GB (din care doar prima jumătate este adresabilă în mod utilizator), în care este izolat de celelalte programe. Acest lucru nu înseamnă că fiecare program foloseste 4 GB de memorie fizică. Sistemul mentine o tabelă cu corepondența dintre paginile de memorie virtuală (specifice programului) și cadrele de memorie fizică (specifice întregului sistem), asa cum este ilustrat în Figura [2.4.](#page-24-2)

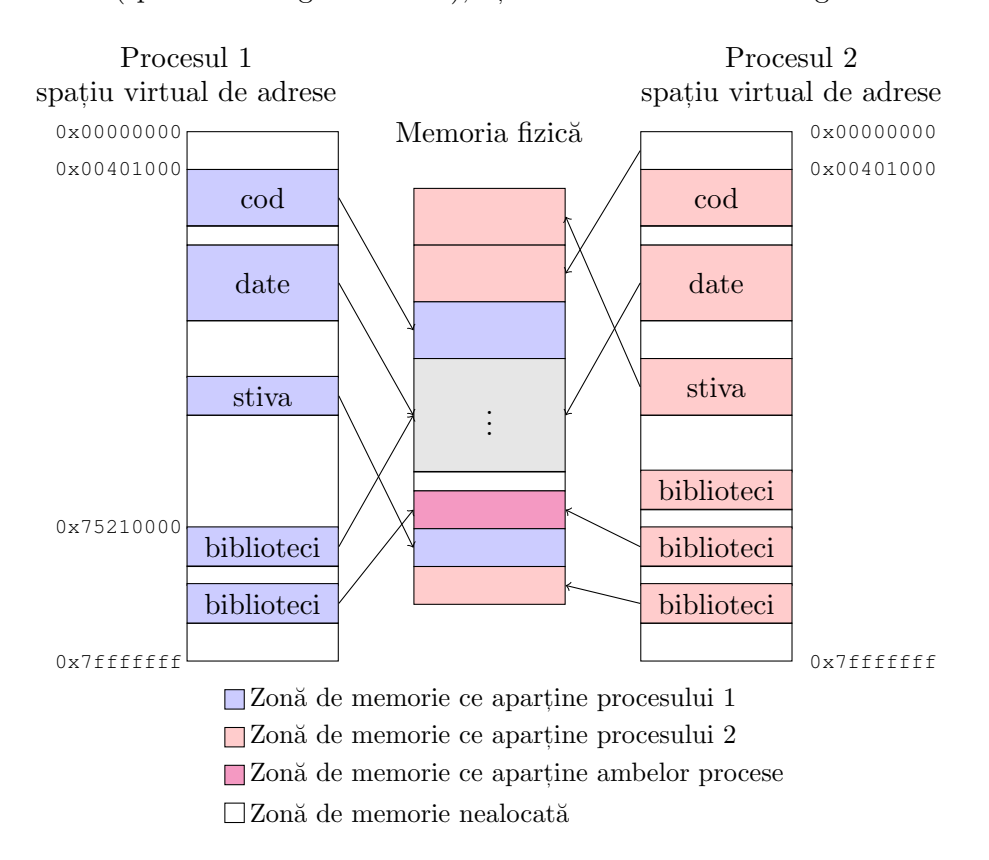

<span id="page-24-2"></span>Figura 2.4: Corespodența între adresele virtuale și cele fizice

Astfel, fiecare program are propriul spatiu de adrese. Dacă un program scrie o dată la adresa 123456H în memorie, iar un alt program, ce rulează în paralel cu primul scrie altă valoare, la aceeasi adresă, cele două valori nu se vor suprascrie una pe alta. Desi ambele programe scriu la adresa virtuală 123456H, în memoria fizică, cele două adrese virtuale vor avea corespondente diferite.

# <span id="page-24-0"></span>2.2 Elementele de bază ale limbajului de asamblare

# <span id="page-24-1"></span>2.2.1 Construcții de bază

O instructiune în limbaj de asamblare are următorul format:

[<etichetă>:] [<operație> [<operanzi>]] [;<comentarii>]

<etichet˘a> este un nume format din litere, cifre sau caractere speciale, care ˆıncepe neapărat cu o literă sau cu un caracter special. Etichetele sunt folosite pentru a ne referi la o anumită poziție, din cadrul programului.

<operatie> este mnemonica unei instrucțiuni în asamblare.

<operanzi > pot fi zero, unu sau mai multi, si reprezintă entitătile asupra cărora se efectuează operația. Pot fi registiri, locații de memorie, date imediate sau constante.

<comentarii> sunt orice text, ce începe cu ';', și continuă până la sfârșitul rândului. Acestea sunt ignorate de către asamblor, și utile pentru lizibilitatea codului.

Constantele numerice sunt specificate printr-un sir de cifre si litere, ce începe obligatoriu cu o cifră. Un număr zecimal se specifică pur și simplu printr-un sir de cifre. Un număr binar se specifică printr-un sir de cifre binare, terminate cu litera 'B'. Analog se folosește litera 'Q' pentru octal, respectiv 'H' pentru hexazecimal. Dacă un număr hexazecimal începe cu o literă  $(A \dots F)$ , aceasta trebuie precedată de cifra 0.

Exemple: 010010100B, 26157Q, 4921, 4B52H, 0AB3H.

**Caracterele sau sirurile de caractere** se scriu între apostroafe (') sau ghilimele("). In mod intern, un sir de caractere este echivalent cu un sir de numere, pe 8 bit.

Simbolurile reprezintă pozitii în memorie. Acestea pot fi etichete sau variabile.

Etichetele pot fi definite în zona de cod, și sunt folosite pentru a indica o anumită linie de cod. Pentru programator, e mai usor să indice un salt la o anumită instrucțiune, decât să indice adresa, sau deplasamentul fată de adresa curentă.

Variabilele sunt definite în zona de date. Acestea trebuie să aibă unul din tipurile simple: BYTE  $(1 \text{ octet})$ , WORD  $(2 \text{ octet})$ , DWORD  $(4 \text{ octet})$ , QWORD  $(8 \text{ octet})$ , TWORD  $(10 \text{ }\text{TeV})$ octeti) sau un tip compus, STRUC sau RECORD.

Pentru a defini o variabilă, se scrie numele acesteia, urmat de un cuvânt cheie, care indică tipul variabilei: DB (de la Define Byte) pentru BYTE, DW pentru WORD, DD pentru DWORD, etc. Pentru a scrie un vector ˆın locul unei variabile simple, valorile se pot scrie, separate de virgulă:

```
1 vect DB 1, 2, 3, 4, 5
```
Pentru a defini <n> elemente, cu valoarea <x>, se poate scrie <n> DUP(<x>), de exemplu:

 $1 \vert$ vect **DB** 5 DUP(0)

Pentru a defini o **constantă**, se foloseste cuvântul cheie EQU, într-o expresie de genul:

<sup>1</sup> <nume\_const> **EQU** <expresie>

De exemplu, se poate scrie

<sup>1</sup> ZECE **EQU** 10

Valoarea constantei nu se va stoca ˆın memoria programului, ci asamblorul va ˆınlocui ˆın codul surs˘a numele acesteia, cu valoarea (similar cu #define din C, nu cu const).

### <span id="page-25-0"></span>2.2.2 Structura generală a unui program MASM

Un program MASM are structura din Figura [2.5.](#page-26-2)

Pe prima linie a programului întâlnim directiva .386, care spune asamblorului să genereze un fisier binar, compatibil cu procesoarele din generatia '386. Linia a doua contine directiva .model, prin care se specifică tipul memoriei, respectiv tipul limbajului. Modelul flat este cel folosit în Windows și implică folosirea întregului spațiu de adrese, pentru toate selectoarele, cu exceptia selectorului FS. stdcall reprezintă convenția de apel a functiilor si a altor simboluri exportate de program.

Linia 6 contine directiva includelib, prin care se include în programul nostru biblioteca msvcrt. Această bibliotecă conține funcții și proceduri standard, cum ar fi

```
1 .386
2 .model flat, stdcall
3 ;;;;;;;;;;;;;;;;;;;;;;;;;;;;;;;;;;;;;;;;;;;;;;;;;;;;;;;;;;;;;;;;
4
5 ;includem biblioteci, si declaram ce functii vrem sa importam
6 includelib msvcrt.lib
7 extern exit: proc
8 ;;;;;;;;;;;;;;;;;;;;;;;;;;;;;;;;;;;;;;;;;;;;;;;;;;;;;;;;;;;;;;;;
9
10 ;declaram simbolul start ca public - de acolo incepe executia
11 public start
12 ;;;;;;;;;;;;;;;;;;;;;;;;;;;;;;;;;;;;;;;;;;;;;;;;;;;;;;;;;;;;;;;;
13
14 ; sectiunile programului, date, respectiv cod
15 .data
16 ; aici declaram date
17
18 .code
19 start:
20 ;aici se scrie codul
21
22 ;terminarea programului
23 push 0
24 call exit
25 end start
```
<span id="page-26-2"></span>Figura 2.5: Structura generală a unui program MASM

printf, exit. Pentru a folosi o astfel de funcție, aceasta trebuie declarată ca simbol extern, după cum se observă în linia 7.

Atunci când un program rulează, sistemul de operare trebuie să știe de unde să înceapă executia. Din acest motiv, trebuie să marcăm acest lucru în mod explicit, în programul nostru, printr-o etichetă (linia 19), apoi să exportăm această etichetă ca simbol public (linia 11).

Directiva .data de la linia 15 marchează începutul secțiunii de date. În această sectiune se pot declara variabilele si constantele folosite de program. Analog, directiva .code de la linia 18 marchează începutul secțiunii de cod. Acolo se vor scrie toate instructiunile programului.

# <span id="page-26-0"></span>2.3 Instrumentele de lucru pentru compilare și depanare

# <span id="page-26-1"></span>2.3.1 Asamblorul și linker-ul

Pentru ca un program scris în limbaj de asamblare să se transforme în cod binar, care va fi executat direct de către procesor, este nevoie de un program special numit asamblor. În cadrul acestui laborator, asamblorul folosit este MASM (Microsoft Macro Assembler).

In directorul masm minimal, se găseste fisierul ml.exe, cu ajutorul căruia se asamblează fisierele sursă. Pentru asamblare, se tastează următoarea comandă, în Command Prompt:

>ml.exe sursa.asm

unde sursa.asm este numele fisierului ce conține codul sursă. Rezultatul acestui apel nu generează un fisier executabil, ci un fisier obiect, ce contine codul binar, dar nu poate rula. Pentru a se obtine un fisier executabil, trebuie editate legăturile programului. Pentru această operatie, există fisierul link.exe din folderul masm minimal. Asamblarea si link-editarea se pot face printr-o singură comandă:

>ml.exe sursa.asm /link /subsystem:console /entry:start msvcrt.lib

Această comandă asamblează fișierul sursa.asm, generând programul de consolă sursa.exe, ce are codul de la eticheta start ca punct de pornire si include biblioteca msvcrt.lib.

Pentru a nu fi necesară scrierea acestei comenzi de fiecare dată, în masm\_minimal se găsește script-ul build masm.bat, care primește ca parametru numele sursei, fără extensie, și încearcă să genereze programul executabil.

Pentru a asambla și link-edita fișierul hellow.asm, și genera hellow.exe, se folosește comanda:

#### >build\_masm hellow

In caz de eroare, în linia de comandă se va afișa eroarea și linia din codul sursă la care s-a produs eroarea respectivă. Se recomandă folosirea unui editor special pentru a scrie codul surs˘a (de exemplu, Notepad++), care numeroteaz˘a liniile de cod. Versiunea de Notepad + pentru acest laborator vine cu un plugin ce oferă suport pentru asamblarea, rularea si depanarea programelor scrise în limbaj de asamblare. Astfel comanda  $\text{Ctrl} + \text{F7}$ execută actiunile echivalente script-ului build masm.bat, iar  $\text{Ctrl}+\text{F6}$  rulează programul obtinut, dacă acesta există. Pentru a porni depanatorul Olly Debugger se apasă F6.

#### <span id="page-27-0"></span>2.3.2 Depanarea programelor

Pentru a putea întelege mai bine executia unui program în limbaj de asamblare, sau pentru depistarea erorilor, se folosesc programe de tip debugger. Acestea permit încărcarea unui fisier executabil, executia acestuia instructiune cu instructiune, vizualizarea continutului memoriei și a registrilor, la fiecare pas, și chiar modificarea unor instructiuni sau date, în timp ce programul rulează.

Debugger-ul folosit la acest laborator va fi Olly Debugger. Lansarea acestuia în executie se face făcând dublu-click pe executabilul acestuia, numit ollydbq.exe. Dacă se utilizează plugin-ul pentru MASM din Notepad $++$ , se poate lansa depanarea programului curent apăsând  $\mathbf{F6}$ .

ˆIn Olly Debugger, ˆınc˘arcarea unui program pentru depanare, se va face folosind tasta F3. Eventualele argumente cu care trebuie rulat programul se pot specifica în fereastra de dialog care apare. Dacă după încărcarea programului nu apare codul acestuia, se poate ajunge la el, folosind combinatia de taste  $\text{Ctrl}+\text{F9}$ .

Fereastra debugger-ului arată ca în Figura [2.6,](#page-28-0) si este împărtită în 4 zone:

**Zona 1** - contine registrii procesorului, împreună cu valorile acestora, la momentul curent al executiei. Registrii ai căror valori s-au modificat la instructiunea anterioară sunt marcati cu rosu, iar restul cu gri. Flag-urile sunt afisate și separat. Tot în această zonă sunt afișați și registrii coprocesorului matematic.

**Zona 2** - numită si dump, poate afisa diverse portiuni din memoria programului. La începutul executiei, aici se afisează sectiunea de date. Dump-ul este afisat prin 3 coloane. În prima avem adresa de început a liniei, în a doua, continutul memoriei la adresa respectivă în format hexazecimal, iar în a 3-a, același conținut, în format text.

|                                                  |                   | ollyDbg - s2ex1.exe - [CPU - main thread, module s2ex1]     |                              |                                                |  |                              |  |                   |                                                                |                                                        |            | $\Box$ D $\Box$ |
|--------------------------------------------------|-------------------|-------------------------------------------------------------|------------------------------|------------------------------------------------|--|------------------------------|--|-------------------|----------------------------------------------------------------|--------------------------------------------------------|------------|-----------------|
| View Debug Plugins Options Window Help<br>C File |                   |                                                             |                              |                                                |  |                              |  |                   | <u>니리지</u>                                                     |                                                        |            |                 |
| ×<br>◀◀∥                                         | Ш                 | 明체<br>利用                                                    | ᅰ<br>⊣∥                      |                                                |  | $L[E][M]T[W]H[C]/K[B]RS$     |  |                   |                                                                |                                                        | 泪調性        |                 |
| 01251000                                         |                   | \$ B8 00000000                                              | MOU EAX, 0                   |                                                |  |                              |  |                   | Registers (FPU)                                                |                                                        |            |                 |
| 01251005                                         |                   | A0 00302501                                                 |                              |                                                |  | MOU AL BYTE PTR DS:[1253000] |  | <b>EAX</b>        | <b>753C3388</b> kerne132                                       |                                                        |            |                 |
| 0125100A                                         | <b>B4 0B</b>      |                                                             | MOU AH 0B                    |                                                |  |                              |  |                   | <b>ECX 00000000</b>                                            |                                                        |            |                 |
| 0125100C                                         |                   | BB 00000000<br>66:8B1D 04302 MOU BX, WORD PTR DS: [1253004] | MOU EBX 0                    |                                                |  |                              |  |                   | EDX 01251000 s2ex1. <m< th=""><th></th><th></th><th></th></m<> |                                                        |            |                 |
| 01251011<br>01251018                             |                   | 8B0D 0C302501 MOU ECX.DWORD PTR DS:[125300C                 |                              |                                                |  |                              |  |                   | EBX 7EFDE000                                                   |                                                        |            |                 |
| 0125101E                                         |                   | BA 0A000000                                                 | MOU EDX 0A                   |                                                |  |                              |  |                   | ESP 0037F844                                                   |                                                        |            |                 |
| 01251023                                         | <b>03CA</b>       |                                                             | ADD ECX.EDX                  |                                                |  |                              |  | ES I              | EBP 0037F84C<br>00000000                                       |                                                        |            |                 |
| 01251025                                         |                   | 8A15 18302501 MOU DL BYTE PTR DS:[1253018]                  |                              |                                                |  |                              |  |                   | EDI 00000000                                                   |                                                        |            |                 |
| 0125102B                                         |                   | 8A35 1D302501 MOU DH BYTE PTR DS: [125301D]                 |                              |                                                |  |                              |  |                   |                                                                |                                                        |            |                 |
| 01251031                                         | 6A 00             |                                                             | <b>PUSH</b> 0                |                                                |  |                              |  |                   | EIP 01251000 s2ex1. <m< th=""><th></th><th></th><th></th></m<> |                                                        |            |                 |
| 01251033                                         |                   | E8 00000000                                                 |                              | CALL <jmp.&msucr100.exit></jmp.&msucr100.exit> |  |                              |  | C<br>ø            |                                                                | ES 002B 32bit 04                                       |            |                 |
| 01251038                                         |                   | \$-FF25 00202501 JMP DWORD PTR DS:[<&MSUCR100.              |                              |                                                |  |                              |  | P<br>1            | CS                                                             | 5023.                                                  |            | 32bit 04        |
| 0125103E                                         | 00<br>00          |                                                             | <b>DB 00</b><br><b>DB 00</b> |                                                |  |                              |  | A<br>ø            | S <sub>S</sub>                                                 | <b>002B</b>                                            | $2$ bit    | ø₫              |
| 0125103F<br>01251040                             | <b>ØØ</b>         |                                                             | DB 00                        |                                                |  |                              |  | Z<br>$\mathbf{1}$ | D3                                                             | <b>00 B</b>                                            | 2bit       | 0d              |
| 01251041                                         | 00                |                                                             | DР                           |                                                |  |                              |  | S<br>ø            | FS                                                             |                                                        | $2$ bit    | 7Ε              |
| 01251042                                         | <b>ØØ</b>         |                                                             |                              |                                                |  |                              |  | T<br>Ø<br>D<br>Й  | GS                                                             |                                                        | 32bit      | 0d              |
| 01251043                                         | 00                |                                                             |                              |                                                |  |                              |  | 0<br>Й            |                                                                | LastErr ERROR SU                                       |            |                 |
| 01251044                                         | 0Ø                |                                                             |                              |                                                |  |                              |  |                   |                                                                |                                                        |            |                 |
| 01251045                                         | 00                |                                                             |                              |                                                |  |                              |  | EFL.              |                                                                | 00000246 <no,nb,h< th=""><th></th><th></th></no,nb,h<> |            |                 |
| 01251046                                         | 00                |                                                             | <b>DB 00</b>                 |                                                |  |                              |  |                   | ST0 empty 0.0                                                  |                                                        |            |                 |
| 01251047                                         | ØЙ                |                                                             | DB 00                        |                                                |  |                              |  |                   | ST1 empty 0.0                                                  |                                                        |            |                 |
| 01251048<br>01251049                             | 00<br>00          |                                                             | DB 00<br>DB 00               |                                                |  |                              |  |                   | ST2 empty 0.0                                                  |                                                        |            |                 |
| 0125104A                                         | 00                |                                                             | DB 00                        |                                                |  |                              |  |                   | ST3 empty 0.0                                                  |                                                        |            |                 |
| 0125104B                                         | <b>ØØ</b>         |                                                             | DB 00                        |                                                |  |                              |  |                   | ST4 empty 0.0                                                  |                                                        |            |                 |
| 0125104C                                         | 00                |                                                             | <b>DB 00</b>                 |                                                |  |                              |  |                   | ST5 empty 0.0<br>ST6 empty 0.0                                 |                                                        |            |                 |
| 0125104D                                         | 00                |                                                             | DB 00                        |                                                |  |                              |  | ST <sub>7</sub>   |                                                                | empty 0.0                                              |            |                 |
| 0125104E                                         | 00                |                                                             | DB 00                        |                                                |  |                              |  |                   |                                                                |                                                        | 3          | 21              |
| 0125104F                                         | ЙЙ                |                                                             | DB.<br><b>DD</b>             |                                                |  |                              |  | $_{\rm{FST}}$     | 0000                                                           |                                                        | Cond 0 0 0 |                 |
|                                                  |                   | EAX=753C3388 (kernel32.BaseThreadInitThunk)                 |                              |                                                |  |                              |  |                   | FCW 027F                                                       |                                                        |            | Prec NEAR.5     |
| Address                                          | Hex dump          |                                                             |                              | ASCII                                          |  | <b>EI 0037F844</b>           |  |                   | 753C339A RETURN to                                             |                                                        |            |                 |
| 01253000 0A 02                                   |                   | 03 0E 0F 00 06                                              | 00                           | . 四V月以,全。                                      |  | 0037F848                     |  |                   | <b>7EFDE000</b>                                                |                                                        |            |                 |
| 01253008                                         | 00<br>07          | 08<br>00<br>AØ.                                             | 20 10<br>00                  | ÷.⊡.á ⊩.                                       |  | 0037F84C<br><b>0037F850</b>  |  |                   | <b>-0037F88C</b><br>774B9ED2                                   | <b>RETURN</b> to d                                     |            |                 |
| 01253010                                         | 33<br>44          | 2211<br>4D<br>3C                                            | 2B<br>10                     | D3 "-4M<++                                     |  | 0037F854                     |  |                   | <b>7EFDE000</b>                                                |                                                        |            |                 |
| 01253018                                         | 32<br>31          | 63 05 05<br>61<br>62                                        | 05                           | $12abc$ $222$                                  |  | 0037F858                     |  | 77080444          |                                                                |                                                        |            |                 |
| 01253020 05<br>01253028 00                       | 00<br>00          | 00 00 00 00 00<br>00.<br>10 UN 00                           | <b>DD</b><br>00<br>00        | ÷.,                                            |  | 0037F85C                     |  | 0000000           |                                                                |                                                        |            |                 |
| 01253030                                         | 00<br>00          | 00.00                                                       | 00<br>00<br>10               |                                                |  | 0037F860                     |  | 0001000           |                                                                |                                                        |            |                 |
| 01253038                                         | <b>DO</b><br>00   | 00/00<br>00                                                 | ۱Й<br>00<br>00               |                                                |  | 0037F864                     |  |                   | <b>7EFD5000</b>                                                |                                                        |            |                 |
| 01253040                                         | 00<br>00          | ЯØ⊤<br>00<br>ЮU                                             | 90<br>00<br>00               |                                                |  | 0037F868                     |  |                   | 00000000                                                       |                                                        |            |                 |
| 01253048                                         | 00<br>00          | 00<br>Øв                                                    | 00<br>00<br>00               |                                                |  | 0037F86C                     |  |                   | 00000000                                                       |                                                        |            |                 |
| 01253050                                         | 00<br>-00         | 00<br>00<br>00                                              | 00<br>00<br>00               |                                                |  | <b>0037F870</b><br>0037F874  |  |                   | 00000000<br>0037F858                                           |                                                        |            |                 |
| 01253058                                         | 00<br>00<br>00 00 | 90<br>00<br>00<br>00 00 00 00 00                            | 00<br>00<br>00               |                                                |  | <b>0037F878</b>              |  |                   | 00000000                                                       |                                                        |            |                 |
| 01253060<br>Program entry point                  |                   |                                                             | <b>DD</b>                    |                                                |  |                              |  |                   |                                                                |                                                        | Paused     |                 |

<span id="page-28-0"></span>Figura 2.6: Spatiul de lucru în Olly Debugger

Dacă dorim să vedem conținutul memoriei de la o anumită adresă, care apare în una din cele 4 zone ale debugger-ului, se face click dreapta pe acea adresă, și din meniul apărut se alege optiunea "Follow in Dump".

Zona 3 - contine stiva programului (zonă de memorie cu o întrebuintare specială, ce va fi dezbătută într-o lucrare viitoare). Pe prima coloană sunt afisate adresele, iar pe a doua valorile, în hexazecimal (câte un DWORD). Adresa vârfului stivei este evidentiată. Se poate observa că adresa vârfului stivei este valoarea din registrul ESP. Ca si pentru zona de dump, orice adresă ce aparține de stivă poate fi urmărită în aceasta, făcând click dreapta și alegând "Follow in Stack".

**Zona 4** - este zona de afisare a codului. În prima coloană se găsesc adresele instructiunilor, în hexazecimal. Adresa instructiunii următoare este evidentiată. În a doua coloană se găseste codul binar, aferent instructiunii de la adresa respectivă. Codurile binare ale instructiunilor au lungimi variabile. Pe a 3-a coloană se regăsește codul programului,

dezasamblat. Ar trebui să se observe aceleași instrucțiuni ca și în programul sursă, eventual scrise într-o altă ordine.

La depanarea unui program, următoarele comenzi sunt utilizate mai des:

- Step Into F7 trece la instrucțiunea următoare a programului, intrând în funcții, acolo unde se întâlnesc.
- Step Over  $\mathbf{F8}$  trece la instructiunea următoare, sărind peste functii (se execută întreaga funcție, ca și cum ar fi o singură instrucțiune).
- Breakpoint F2 atunci când cursorul se află pe o anumită linie (acea linie este evidentiată prin culoarea gri deschis), se plasează o întrerupere la acea linie. Atunci când programul, în timpul rulării, ajunge la o instructiune pe care s-a pus un breakpoint, se va întrerupe executia.
- Run F9 porneste executia normală a programului, de la pozitia curentă, până la primul breakpoint întâlnit, sau până la final.
- Execute till Return  $\text{Ctrl} + \text{F9}$  la fel ca Run, dar executia se opreste si la întâlnirea unei instructiuni RETN.
- Restart  $Ctrl + F2$  reporneste programul depanat.

Instructiunile sau datele unui program pot fi modificate în timpul depanării. Se face click pe instructiunea sau datele dorite, pentru a pozitiona cursorul acolo, apoi se apasă tasta Space. In fereastra de dialog apărută, se pot face modificările.

Pentru a vizualiza întreg continutul memoriei, se apasă combinatia de taste  $\text{Alt} + \text{M}$ . In tabelul apărut este descrisă fiecare sectiune. Coloanele Address și Size indică adresa, respectiv dimensiunea sectiunii. In coloana *Owner*, apare numele modulului ce contine acea sectiune. Modulul principal are același nume ca și numele programului executabil. Coloana Section indică numele efectiv al secțiunii, în timp ce coloana Contains arată ce se găseste în aceasta.

Făcând dublu-click pe o linie a tabelului, se poate vizualiza continutul sectiunii respective. Olly Debugger va încerca să "ghicească" tipul de continut, afisând implicit datele în format hexazecimal și ASCII, respectiv dezasamblând codul. În cazul în care utilizatorul doreste vizualizarea informatiei în alt format, poate face click dreapta în zona de afisare, si alegerea formatului dorit (ca în Figura [2.7\)](#page-30-1).

Pentru revenirea în mod CPU (fereastra principală, cu cele 4 zone), se apasă combinația de taste  $Alt + C$ .

# <span id="page-29-0"></span>2.4 Intrebări recapitulative

- 1. Care sunt cele 3 componente principale ale unui sistem de calcul?
- 2. În care din cele 3 componente ale unui sistem de calcul se află codul unui program care rulează?
- 3. Numiti cel putin 2 caracteristici ale memoriei RAM.
- 4. Câtă memorie conventională se poate adresa pe un sistem pe 16 bit? Dar pe 32 bit?
- 5. Care sunt cei 8 registri de uz general?
- 6. Care este rolul registrului EIP?

| $ \Box$ $\times$<br><b>M</b> Memory map                                                                                                    |                                                                                                    |                                                                                                    |                                                                                                    |                                                                                                    |                                                                                        |  |  |
|----------------------------------------------------------------------------------------------------|----------------------------------------------------------------------------------------------------|----------------------------------------------------------------------------------------------------|----------------------------------------------------------------------------------------------------|----------------------------------------------------------------------------------------------------|----------------------------------------------------------------------------------------|--|--|
| Address                                                                                                    | Size                                                                                                    | Owner                                                                                                    | Section                                                                                                    | Contains<br><b>Type</b>                                                                                                    | Acc ▲                                                                                  |  |  |
| 0030D000<br>00370000<br>003C9000<br>00440000<br>00450000 00007000                                                                                                    | 00003000<br>00003000<br>00007000<br>00003000                                                                                                    |                                                                                                    |                                                                                                    | stack of main threadPriv<br>00021104<br>Priv<br>00021004<br>Priv<br>00021104<br>Priv 00021004<br>Priv 00021004                                                                                                    | RW<br><b>RW</b><br>RW<br>RW<br>RW                                                      |  |  |
| D                                                                                                    |                                                                                                    | Dump - MSVCR100:.data 6B2710006B276FFF                                                                                                    |                                                                                                    |                                                                                                    | $ \Box$ $\times$                                                                       |  |  |
| 6B271000<br>6B271010<br>6B271020<br>6B271030<br>6B271040<br>6B271050<br>6B271060<br>6B271070<br>6B271080<br>6B271090<br>6B2710A0<br>6B2710B0<br>6B2710C0<br>6B2710D0<br>6B2710E0<br>6B2710F0<br>6B271100<br>6B271110<br>6B271120<br>6B271130 | 94 26 00 00<br>27<br>A0 12<br>10<br><b>DD</b><br>пп<br>ØЙ<br>ЙЙ<br><b>DD</b><br>00<br>ЙЙ<br>ЙЙ<br>ЙЙ<br>ЙЙ<br>ØЙ<br>00<br>ЙΜ<br>00<br>ЙЙ<br>00<br>00<br><b>ØØ</b><br><b>ØØ</b><br>00<br>ЙЙ<br>ЙЙ<br>ЙΜ<br><b>ØØ</b><br><b>ØØ</b><br>ØØ.<br><b>ØØ</b><br><b>ØØ</b><br><b>ØØ</b><br>nи<br>ЙЙ<br>ЙЙ.<br><b>ØØ</b><br><b>ØØ</b><br><b>ØØ</b><br><b>ØØ</b><br>00<br><b>DD</b><br><b>ØØ</b><br>00<br><b>ØØ</b><br><b>DD</b><br><b>DD</b><br><b>ØØ</b><br><b>DD</b><br>ØЙ<br><b>ØØ</b><br><b>DD</b><br>00<br>00<br><b>DD</b><br><b>DD</b><br>00 | 00 00<br>6 B<br>01<br>01<br><b>DD</b><br><b>DD</b><br><b>DD</b><br>ØЙ<br>02<br>00<br>ЙЙ<br>00<br>00<br>00<br>02<br>00<br>00<br><b>ØØ</b><br>00<br>00<br>00<br>00<br>00<br>00<br>00<br>00<br>00<br><b>ØØ</b><br><b>ØØ</b><br><b>ØØ</b><br><b>ØØ</b><br><b>ØØ</b><br><b>ØØ</b><br><b>ØØ</b><br><b>ØØ</b><br><b>ØØ</b><br><b>ØØ</b><br><b>ØØ</b><br><b>ØØ</b><br><b>ØØ</b><br><b>ØØ</b><br><b>ØØ</b><br>00<br>00<br>00<br>00<br>00<br>00<br>00<br><b>DD</b><br><b>ØØ</b><br><b>DD</b><br>00<br>00<br>00<br><b>DD</b><br><b>DD</b><br><b>DD</b> | 00<br>00<br>AØ.<br>00<br>00<br>00<br>00<br>00<br>00<br>00<br>00<br>01<br>00<br>00<br>00<br>02<br>00<br><b>ØØ</b><br>00<br>00<br>00<br>00<br><b>ØØ</b><br>00<br>00<br><b>ØØ</b><br>00<br>00<br><b>ØØ</b><br>00<br>00<br><b>ØØ</b><br>00<br>00<br>90<br>00<br>00<br><b>ØØ</b><br><b>ØØ</b><br>00<br>00<br>00<br>00<br>00<br>00<br>00<br>00<br>00<br>00<br>00<br>00<br><b>ØØ</b><br>00<br>ØЙ<br>00<br>00<br>00<br><b>DD</b><br><b>DD</b><br><b>DD</b> | <b>AN AN HR</b><br>12<br>27<br>6B 00<br>ЙΜ<br>00<br>00<br>00<br>00<br>Øŧ<br>Backup<br><b>DD</b><br>00<br>00<br><b>DD</b><br>Йľ<br>Copy<br>00<br>ЙЙ<br><b>DD</b><br>ЙЙ<br>Йt<br><b>Binary</b><br>00<br>00<br>00<br><b>Qt</b><br>00<br>00<br>ЙЙ<br>Breakpoint<br>00<br>00<br><b>Qt</b><br>00<br>00<br>00<br>00<br><b>Qf</b><br>Search for<br>00<br>00<br>00<br>00<br>Øŧ<br>Go to address Ctrl+G<br>Øŧ<br>00<br><b>ØØ</b><br><b>ØØ</b><br><b>ØØ</b><br><b>ØØ</b><br>00<br><b>ØØ</b><br><b>ØØ</b><br>Øŧ<br>$\vee$ Hex<br><b>ØØ</b><br><b>ØØ</b><br><b>ØØ</b><br><b>ØØ</b><br>Øŧ<br>Text<br><b>ØØ</b><br><b>ØØ</b><br><b>ØØ</b><br>00<br>Øŧ<br><b>ØØ</b><br><b>ØØ</b><br><b>ØØ</b><br><b>ØØ</b><br>ØĹ<br>Short<br>00<br><b>ØØ</b><br><b>ØØ</b><br>00<br><b>DE</b><br>Long<br><b>ØØ</b><br><b>ØØ</b><br><b>DD</b><br><b>ØØ</b><br><b>DE</b><br>Float<br>00<br>00<br>00<br>00<br>Øŧ<br>00<br><b>DD</b><br>00<br>00<br><b>Qf</b><br><b>Disassemble</b><br><b>DD</b><br><b>DD</b><br><b>ØØ</b><br><b>DD</b><br><b>Qf</b><br>Special<br>00<br>00<br>00<br>00<br><b>Qf</b><br><b>DD</b><br><b>DD</b><br><b>DD</b><br><b>DD</b><br>Øŧ | $A^{\dagger}$ k.                                                                       |  |  |
| 6B271140                                                                                                    | ЙЙ<br>ЙЙ.<br>ЙΜ                                                                                                    | $П$<br>ЙЙ<br>ЙЙ.                                                                                                    | ЙЙ<br>aa aa                                                                                                    | Appearance<br>ЙΜ<br>ЙΜ<br>ЙΜ<br>ЙĹ,<br>ЙЙ                                                                                                    |                                                                                        |  |  |
| 10020000<br>4C000000<br>6B1C0000<br>6B1C1000<br>6B271000<br>6B277000<br>6B278000<br>70C10000<br>70C11000<br>70C27000<br>70C37000<br>70СВАААА                                                                                                 | 00002000<br>00001000<br>00001000<br>000B0000<br>00006000<br>00001000<br>00005000<br>00001000<br>00016000<br>00010000<br>00079000<br><b>ARAM ARAM</b>                                                                                                    | leaktest<br><b>MSUCR100</b><br><b>MSUCR100</b><br>MSUCR100<br><b>MSUCR100</b><br><b>MSUCR100</b><br>plugin_f<br>plugin_f<br>plugin $_f$<br>plugin_f<br>nlugin f                                                                                                    | .reloc<br>.text<br>.data<br>.rsrc<br>re loc.<br>.text<br>rdata.<br>.data<br><b>PSPC</b>                                                                                                    | relocations<br>Imag 01001002<br>Priu 00021040<br>PE header<br>Imag<br>01001002<br>code, imports, exports Imag 01001002<br>Imag 01001002<br>Imag 01001002<br>resources<br>relocations<br>01001002<br>Imag<br>PE header<br>Imag 01001002<br>code<br>Imag 01001002<br>imports, exports<br>01001002<br>Imag<br>01001002<br>data<br>Imag<br>Ітаα Й1ЙЙ1ЙЙ2<br>Pesources                                                                                                    | $\bf{R}$<br><b>RWF</b><br>R<br>R<br>$\bf{R}$<br>R<br>R<br>R<br>R<br>$\bf{R}$<br>R<br>R |  |  |

<span id="page-30-1"></span>Figura 2.7: Harta memoriei în Olly Debugger

- 7. Cum putem adresa bitii  $8 \ldots 15$ , din registrul EBX? (bitul 0 e cel mai putin semnificativ)
- 8. Care sunt componentele registrului ECX? (sub-registrii adresabili separat)
- 9. Cum se scrie un comentariu în limbaj de asamblare?
- 10. Cum definim o constantă în limbaj de asamblare?

# <span id="page-30-0"></span>2.5 Mersul lucrării

- 1. Discuții legate de arhitectura Intel x86.
- 2. Prezentarea modului în care se execută o instructiune de către procesor.
- 3. Se va deschide fisierul s2model.asm cu Notepad++. Fisierul contine un model de program în limbaj de asamblare. (Atenție: se recomandă folosirea versiunii de  $Notepad++$  din folderul asm  $\text{\textsterling}$  deoarece aceasta contine plugin-ul de MASM)
- 4. Se va deschide fisierul s2ex1.asm cu Notepad++. Probleme de urmărit:
	- (a) Modul ˆın care sunt declarate datele, tipuri de date
- (b) Modul în care sunt declarate constantele
- (c) Structura programului
- (d) Se vor identifica directivele importante, etichetele, formatul instructiunilor
- 5. Se va compila  $s2 \in \mathbb{Z}$ . asm cu MASM si se va executa cu Olly Debugger.
	- (a) Fiecare student ˆıs, i va crea propriul director de lucru avˆand ca denumire propriul nume. Se recomandă ca numele folderelor și fisierelor utilizate să nu conțină spatii.
	- (b) Se va deschide o consolă. Din Total Commander, se poate deschide o consolă, în directorul curent, tastând cmd și apăsând tasta Enter.
	- $(c)$  Se va asambla s2ex1.asm, scriind în linie de comandă, linia următoare:

>build\_masm s2ex1

Pentru a putea rula comanda de mai sus, calea catre script-uri trebuie să se găsească în PATH-ul sistemului.

- (d) Dac˘a programul s-a asamblat cu succes, executabilul acestuia se va deschide ˆın Olly Debugger.
- (e) Asamblarea și depanarea se vor efectua și din Notepad $++$ , apăsând  $\text{Ctrl}+\text{F7}$ pentru asamblare si  $F6$  pentru depanare.
- (f) Se vor identifica zonele în care se găsește codul programului, memoria, registrii, stiva si flag-urile.
- $(g)$  Se va executa programul instructiune cu instructiune. Pentru executia unei instrucțiuni se va apăsa tasta F8 o dată.
- (h) Se va urmari modul in care sunt pastrate datele in memorie. Fiecare patrat de mai jos reprezintă un octet din zona de date a programului s2ex1.exe. Să se completeze fiecare octet cu continutul corespunzător și să se delimiteze variabilele declarate.

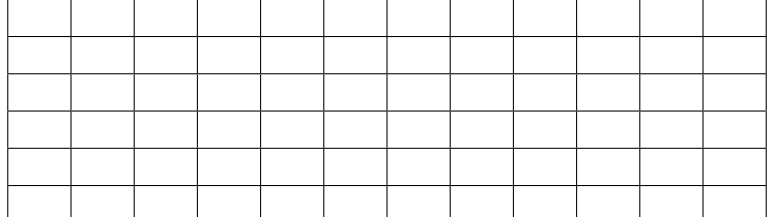

# <span id="page-33-0"></span>Laborator 3

# Setul de instrucțiuni al familiei de procesoare Intel x86: Sintaxa și clasele de instrucțiuni

# <span id="page-33-1"></span>3.1 Scopul lucrării

În cadrul acestei lucrări se prezintă o primă parte din instrucțiunile limbajului de asamblare al procesoarelor Intel  $x86$  (varianta pe 32 bit). Restul instructiunilor vor fi prezentate în lucrarea următoare. În prima parte a lucrării se prezintă sintaxa generală a unei instrucțiuni de asamblare și câteva reguli de scriere a programelor. În partea practică a lucrării se vor scrie programe cu instructiunile prezentate si se va analiza efectul executiei acestora.

# <span id="page-33-2"></span>3.2 Prezentarea instrucțiunilor

Un limbaj de asamblare contine instructiuni corespunzătoare unor operatii simple care sunt direct interpretate si executate de procesor. Fiecărei instructiuni din limbajul de asamblare îi corespunde în mod strict un singur cod executabil. În contrast, unei instructiuni dintr-un limbaj de nivel înalt (ex: C, Pascal, etc.) îi corespunde o secventă de coduri (instructiuni în cod masină). Un anumit limbaj de asamblare este specific pentru un anumit procesor sau eventual pentru o familie de procesoare. Instructiunile sunt în directă corelație cu structura internă a procesorului. Un programator în limbaj de asamblare trebuie să cunoască această structură precum și tipurile de operații permise de structura respectivă.

Un program în asamblare scris pentru o anumită arhitectură de procesor nu este compatibil cu un alt tip de procesor. Pentru implementarea unei aplicații pe un alt procesor programul trebuie rescris. ˆIn schimb programele scrise ˆın limbaj de asamblare sunt ˆın general mai eficiente atât în ceea ce priveste timpul de executie cât si spatiul de memorie ocupat de program. De asemenea, programarea ˆın limbaj de asamblare d˘a o mai mare flexibilitate și libertate în utilizarea resurselor unui calculator. Cu toate acestea astăzi utilizarea limbajului de asamblare este mai putin frecventă deoarece eficienta procesului de programare este mai scăzută, există putine structuri de program si de date care să usureze munca programatorului, iar programatorul trebuie să cunoască structura procesorului pentru care scrie aplicația. În plus programele nu sunt portabile, adică nu rulează si pe alte procesoare.

Un program scris în limbaj de asamblare contine instructiuni și directive. Instructiunile

sunt traduse în coduri executate de procesor; ele se regăsesc în programul executabil generat în urma compilării și a editării de legături. Directivele sunt constructii de limbaj ajutătoare care se utilizează în diferite scopuri (ex: declararea variabilelor, demarcarea sectiunilor si a procedurilor, etc.) si au rol în special în fazele de compilare si editare de legături. O directivă nu se traduce printr-un cod executabil și în consecință nu se execută de către procesor.

### Sintaxa unei instrucțiuni în limbaj de asamblare

As a cum s-a prezentat în capitolul anterior, o instructiune ocupă o linie de program si se compune din mai multe câmpuri, după cum urmează (parantezele drepte indică faptul că un anumit câmp poate să lipsească):

[<br />
[<br />
[<br />
[<br />
[<br />
[<br />
(<br />
[<br />
(<br />
[<br />
(<br />  $\left\{ \text{"}\right\}$  <<br />  $\left\{ \text{``}\right\}$  <<br />  $\left\{ \text{``}\right\}$ <<br />  $\left\{ \text{``}\right\}$ <<br />  $\left\{ \text{``}\right\}$ <<br />  $\left\{ \text{``}\right\}$ <<br />

<etichet˘a> este un nume format din litere, cifre sau caractere speciale, care ˆıncepe neapărat cu o literă sau cu un caracter special; este un nume simbolic (identificator) dat unei locații de memorie care conține instrucțiunea care urmează; scopul unei etichete este de a indica locul în care trebuie să se facă un salt în urma executării unei instructiuni de salt.

<operat, ie> este reprezentat˘a printr-o mnemonic˘a, adic˘a o combinat, ie de litere care simbolizează o anumită instructiune (ex: add pentru adunare, mov pentru transfer, etc.); denumirile de instructiuni sunt cuvinte rezervate și nu pot fi utilizate în alte scopuri.

<operanzi> pot fi zero, unu sau mai mult, i, s, i reprezint˘a entit˘at, ile asupra c˘arora se efectuează operația. Pot fi registiri, locații de memorie, date imediate sau constante. De obicei primul operand reprezintă primul parametru și în același timp destinația instructiunii curente.

<comentarii> este un text explicativ care arată intentiile programatorului si efectul scontat în urma executiei instructiunii; având în vedere că programele scrise în limbaj de asamblare sunt mai greu de interpretat se impune aproape in mod obligatoriu utilizarea de comentarii; textul comentariului este ignorat de compilator; comentariul ˆıncepe cu ';' si se considera până la sfârșitul liniei curente

 $\hat{I}$ ntr-o linie de program nu toate câmpurile sunt obligatorii: poate să lipsească eticheta, parametrii, comentariul sau chiar instrucțiunea. Unele instrucțiuni nu necesită nici un parametru, altele au nevoie de unul sau doi parametri. ˆIn principiu primul parametru este destinatia, iar al doilea este sursa.

Constantele numerice care apar în program se pot exprima în zecimal (modul implicit), ˆın hexazecimal (constante terminate cu litera 'h') sau ˆın binar (constante terminate cu litera 'b'). Constantele alfanumerice (coduri ASCII) se exprimă prin una sau mai multe litere între apostrof sau ghilimele.

### 3.2.1 Clase de instructiuni

 $\hat{I}$ n acest îndrumător de laborator nu se va face o prezentare exhaustivă a tuturor instructiunilor cu toate detaliile lor de executie. Se vor prezenta acele instructiuni care se utilizează mai des si au importantă din punct de vedere al structurii si al posibilitătilor procesorului. Pentru alte detalii se pot consulta documentatii complete referitoare la setul de instructiuni Intel x86. Referinta canonică în acest sens este "Intel 64 and IA-32 Architectures Software Developer Manuals", disponibilă pe Internet.

#### Instrucțiuni de transfer

Instructiunile de transfer realizează transferul de date între doi registri, între un registru și o locație de memorie sau încărcarea unei constante într-un registru sau locație de memorie. Transferurile de tip memorie-memorie nu sunt permise (cu excepția instrucțiunilor pe siruri). La fel nu sunt permise transferurile directe între doi registri segment (selectori). Ambii parametrii ai unui transfer trebuie să aibă aceeasi lungime (număr de biti).

 $\bullet~$  instructiunea MOV

Este cea mai utilizată instructiune de transfer. Sintaxa este:

```
1 mov <destinatie> <sursa>
```
unde:

```
<destinatie> := <registru> | <adr_offset> | <nume_var> | <expresie>
    <sursa> := <destinatie> | <constanta>
  <registru> := EAX|EBX|...|ESP|AX|BX|...|SP|AH|AL|BH|...|DL
  <expresie> := [\langle \text{req\_index} \rangle \, (* \text{scalar} \rangle] [+ \langle \text{req\_baza} \rangle [+ \langle \text{deplasament} \rangle]<reg_index> := EAX|EBX|ECX|EDX|ESI|EDI|EBP
    \text{Scalar} := 1 | 2 | 4 | 8
  <reg_bază> := <registru>
<deplasament> := <constanta>
```
Exemple:

```
1 mov EAX, EBX
       2 mov CL, 12h
       3 \text{ mov DX}, var16
       4 mov var32, EAX
       5 mov SI, BX
                               1 mov AH, [ESI+100h]
                                2 eticheta1: mov AL, 'A'
                                3 mov SI, 1234h
                                4 mov [ESI*4+EBX+30h], DX
                                5 sfarsit: mov ESI, [myvar]
Exemple de erori de sintax\breve{a}:
```

```
1 mov AX, CL ;operanzi de lungimi diferite
2 mov var1, var2 ;ambii operanzi sunt locatii de memorie
3 mov AL, 1234h ;dimensiunea constantei este mai mare decat cea
      a registrului
```
<sup>4</sup> **mov** [**EAX**+**EBX**+**ECX**], 10 ;deplasamentul nu este constant

• instructiunea LEA (*Load Effective Address*)

Se încarcă în registrul exprimat ca prim parametru adresa liniară a variabilei din parametrul 2. Sintaxă:

1 **lea** <parametru\_1>, <parametru\_2>

Exemple:

```
1 lea ESI, var1 ;ESI \leftarrow offset(var1)
2 \left| \text{lea EDI}, \right. [EBX+100] ; EDI \leftarrow EBX+100
```
Instructiunea lea este echivalentă (are acelasi efect) cu următoarea instructiune:

1 **mov** <registru>, **offset** <memorie>

Utilizând lea, putem folosi circuitul de calcul al adreselor din procesor pentru a efectua operatii aritmetice din mai putini pasi. Fără lea, operatia din a doilea exemplu s-ar fi efectuat în doi pași, un mov, urmat de un add.
$\bullet$  instructiunea XCHG (eXCHanGe)

Această instructiune interschimbă continutul celor doi operanzi.

```
1 xchg <parametru_1>, <parametru_2>
```
Atentie: parametrii nu pot fi constante. Exemple:

<sup>1</sup> **xchg AL**, **BH** <sup>2</sup> **xchg EBP**, var32

 $\bullet$  instructiunile PUSH si POP

Cele două instructiuni operează în mod implicit cu vârful stivei. Instructiunea push pune un operand pe stivă, iar pop extrage o valoare de pe stivă și o depune într-un operand. În ambele cazuri registrul indicator de stivă (ESP) se modifică corespunzător (prin decrementare, respectiv incrementare) astfel încât registrul ESP să indice pozitia curentă a vârfului de stivă. Sintaxa instructiunilor este:

```
1 push <parametru>
2 pop <parametru>
```
Operandul trebuie sa fie o valoare pe 16 sau 32 bit, i, dar este recomandat sa se folosească doar valori pe 32 de biți. Aceste instrucțiuni sunt utile pentru salvarea temporară si refacerea continutului unor registre. Aceste operatii sunt necesare mai ales la apelul de rutine și la revenirea din rutine. În cazul introducerii în stivă, prima operație care se realizează este decrementarea indicatorului de stivă ESP cu 4  $\alpha$  (la introducerea unei valori pe 32 biti), sau 2 (la introducerea unei valori pe 16 biti), urmată de memorarea operandului conform acestui indicator. În cazul extragerii din stivă prima operatie care se realizează este citirea operandului conform indicatorului de stivă urmată de incrementarea cu 4 sau 2 a indicatorului. Exemple:

```
1 push EAX; echivalent cu:
2 \mid ; sub ESP, 4
\vert ; mov [ESP], EAX
4 pop var32; echivalent cu:
5 ; mov var32, [ESP]
6 \mid ; add ESP, 4
```
#### Instructiuni de transfer pentru indicatorii de conditie

In setul de instrucțiuni al microprocesorului x86 există instrucțiuni pentru încărcarea si memorarea indicatorilor de condiție. Acestea sunt:

- LAHF
- SAHF
- PUSHF
- POPF

Octetul mai putin semnificativ al registrului indicatorilor de conditie poate fi încărcat în registrul AH folosind instructiunea lahf, respectiv poate fi înscris cu continutul registrului AH folosind instrucțiunea sahf. Structura octetului care se transferă este următoarea:

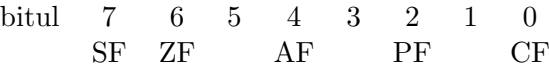

Dacă se doreste salvarea sau refacerea întregului registru al indicatorilor de conditie se folosesc instructiunile pushf si popf care salvează si recuperează de pe stivă întreg registrul EFLAGS, cu structura din Figura [2.2.](#page-22-0)

#### Instrucțiuni aritmetice

Aceste instrucțiuni efectuează cele patru operații aritmetice de bază: adunare, scădere, înmultire și împărțire. Rezultatul acestor instrucțiuni afectează starea indicatorilor de conditie.

 $\bullet$  instructiunile ADD si ADC

Aceste instructiuni efectuează operatia de adunare a doi operanzi, rezultatul plasânduse în primul operand. A doua instructiune adc (add with carry) adună si continutul indicatorului de transport CF. Această instructiune este utilă pentru implementarea unor adunări în care operanzii sunt mai lungi de 32 de biți.

```
1 \vertadd <dest>, <sursa> ;<dest> \leftarrow <dest> + <sursa>
2 adc <dest>, <sursa> ;<dest> \leftarrow <dest> + <sursa> + CF
```
Exemple:

<sup>1</sup> **add EAX**, 123456h <sup>2</sup> **add BX**, **AX** <sup>3</sup> **adc DL**, var8

#### $\bullet$  instructiunile SUB si SBB

Aceste instructiuni implementează operatia de scădere. A doua instructiune, sbb (subtract with borrow) scade si continutul indicatorului CF, folosit în acest caz pe post de bit de împrumut. Ca și adc, sbb se folosește pentru operanzi de lungime mai mare.

```
1 \textsf{sub} <dest>, <sursa> ;<dest> \leftarrow <dest> - <sursa>
2 sbb <dest>, <sursa> ;<dest> \leftarrow <dest> - <sursa> - CF
```
 $\bullet$  instructiunile MUL si IMUL

Aceste instructiuni efectuează operatia de înmultire, mul pentru întregi fără semn si imul pentru întregi cu semn. De remarcat că la operatiile de înmultire si împărtire trebuie să se tină cont de forma de reprezentare a numerelor (cu semn sau fără semn), pe când la adunare și scădere acest lucru nu este necesar. Pentru a evita dese depăsiri de capacitate s-a decis ca rezultatul operatiei de înmultire să se păstreze pe o lungime dublă față de lungimea operanzilor. Astfel dacă operanzii sunt pe octet rezultatul este pe cuvˆant, iar daca operanzi sunt pe cuvˆant rezultatul este pe dublu-cuvânt. De asemenea se impune ca primul operand și implicit și rezultatul să se păstreze în registrul acumulator. De aceea primul operand nu se mai specifică.

```
1 mul <operand_1>
2 imul <operand_1>
3 imul <operand_1>, <operand_2>
4 imul <operand_1>, <operand_2>, <valoare_imediata>
```
Exemple:

 $_1$  **mul DH** ;  $AX \leftarrow AL \times DH$  $2 \text{ mul }$  **EBX** ; EDX: EAX  $\leftarrow$  EAX  $\times$  EBX  $\mathbf{a}$  **imul** var8 ;  $AX \leftarrow AL \times \text{var8}$ 

Instructiunea mul are un singur operand explicit, ceilalti fiind impliciti. In functie de dimensiunea operandului explicit, înmulțirea are loc astfel:

```
_1 |\text{mul} <op 8bit> ;AX ← AL × <op 8bit>
2 mul <op_16bit> ;DX:AX ← AX × <op_16bit>
3 \text{ |mul} <op_32bit> ; EDX: EAX \leftarrow EAX \times <op_32bit>
```
Prin notatia DX:AX întelegem o valoare pe 32 bit, în care partea mai semnificativă o reprezintă registrul DX, iar partea mai puțin semnificativă registrul AX. Analog, EDX: EAX reprezintă o valoare pe 64 bit, obtinută prin concatenarea registrilor EDX si EAX. Operandul explicit poate fi un registru sau o variabilă, dar nu poate fi o valoare imediată (constantă).

Aceleasi reguli se aplica si la instructiunea imul cu 1 operand. La instructiunea imul cu 2 operanzi, rezultatul înmultirii celor 2 operanzi este păstrat in primul operand. În cazul utilizării instructiunii imul cu 3 operanzi, primul operand păstrează rezultatul înmulțirii intre al doilea operand si valoarea imediată.

 $\bullet$  instructiunile DIV si IDIV

Aceste instructiuni efectuează operatia de împărtire pe întregi fără sem si respectiv cu semn. Pentru a creste plaja de operare se consideră că primul operand, care în mod obligatoriu trebuie să fie în acumulator, are o lungime dublă fată de al doilea operand. Primul operand nu se specifică.

```
\frac{1}{1} div <operand_>
2 idiv <operand>
```
Exemple:

1  $\text{div } \text{CL }$  ; AL  $\leftarrow$  AX / CL, AH  $\leftarrow$  AX  $\text{*}$  CL (restul impartirii)  $2 \text{ div } \text{SL } {}^{\bullet}$  *AX* ← *DX*:*AX* / *SI*, *DX* ← *DX*:*AX* % *SI* 

Instruction let  $\exists i \forall j$  and  $\exists i \forall j$  are singur operand explicit, ceilalti fiind impliciti. In funcție de dimensiunea operandului explicit, împărțirea are loc astfel:

```
1 \text{div} <op_8bit>
2 \mid_i AL \leftarrow AX \mid \langle op_8bit \rangle, AH \leftarrow AX \mid \langle op_8bit \rangle3 \text{div} <op_16bit>
4 \mid A \rangle A X \leftarrow D X: A X \ / \ {\langle op \_1 6 \text{bit}} \rangle, DX \leftarrow D X: A X \ \ {\langle op \_1 6 \text{bit}} \rangle5 \text{ div } <op_32bit>
6 ;EAX ← EDX:EAX / <op 32bit>, EDX ← EDX:EAX % <op 32bit>
```
Prin împărțirea unui număr mare la un număr mic, există posibilitatea ca rezultatul să depăsească capacitatea de reprezentare. In acest caz, se va declansa aceeasi eroare ca și la împărțirea cu 0.

Atentie: cea mai frecventă eroare la utilizarea instructiunii div este neglijarea registrului DX (la utilizarea unui operand pe 16 bit) sau a registrului EDX (la utilizarea unui operand pe 32 bit). Consecinta este că deîmpărțitul va contine și registrul neglijat, deci va avea o altă valoare decât se asteaptă programatorul. Pentru a evita acest lucru, setati registrul DX sau EDX pe 0, înaintea efectuării împărtirii.

 $\bullet$  instructiunile INC si DEC

Aceste instrucțiuni realizează incrementarea și respectiv decrementarea cu o unitate

a operandului. Aceste instrucțiuni sunt eficiente ca lungime și ca viteză. Ele se folosesc pentru contorizare si pentru parcurgerea unor siruri prin incrementarea sau decrementarea adreselor.

```
\frac{1}{\ln c} <param> ; <param> \leftarrow <param> + 1
   2 \text{ dec } <param> ; <param> \leftarrow <param> - 1
Exemple:
```
- $\mathbf{1}$  **inc ESI** ; ESI  $\leftarrow$  ESI + 1  $2 \text{ dec } \text{var1 }$  ; var1  $\leftarrow$  var1 - 1
- instructiunea CMP Această instructiune compară cei doi operanzi prin scăderea lor. Rezultatul scăderii nu se memorează. Instructiunea are efect numai asupra următorilor indicatori de conditie: ZF, SF, OF, CF. Valorile indicatorilor de conditie pot fi apoi interpretate in mod diferit dacă valorile comparate au fost cu semn sau fără semn. Această instructiune precede de obicei o instructiune de salt conditionat. Printr-o combinatie de instructiune de comparare si o instructiune de salt se pot verifica relatii de egalitate, mai mare, mai mic, mai mare sau egal, etc.

```
\frac{1}{\text{cmp}} <param_1>, <param_2>
Exemplu:
```
<sup>1</sup> **cmp AX**, 50

#### Instructiuni logice

Aceste instrucțiuni implementează operațiile de bază ale logicii booleene. Operațiile logice se efectuează la nivel de bit, adică se combină printr-o operație logică fiecare bit al operandului 1 cu bitul corespunz˘ator din operandul al doilea. Rezultatul se genereaz˘a ˆın primul operand.

 $\bullet$  instructiunile AND, OR, NOT si XOR

Aceste instrucțiuni implementează cele patru operații de bază: șI, SAU, Negație și SAU-Exclusiv.

```
1 and <dest>, <sursa>
2 or <dest>, <sursa>
3 not \langle param>
4 xor <dest>, <sursa>
```
Exemple:

```
1 and AL, 0Fh
2 or BX, 0000111100001111b
3 and AL, CH
4 xor EAX, EAX ;sterge continutul lui EAX
```
 $\bullet$  instructiunea TEST

Această instrucțiune efectuează operația șI logic fără a memora rezultatul. Scopul operatiei este de a modifica indicatorii de conditie. Instructiunea evită distrugerea continutului primului operand.

1 **test** <param\_1>, <param\_2>

```
Exemple:
```

```
1 test AL, 00010000b ;se verifica daca bitul 4 din AL este
     setat
2 test BL, 0Fh ;se verifica daca cifra hexazecimala cea mai
     putin semnificativa din BL este 0
```
#### Instructiuni de deplasare si rotire

 $\bullet$  instructiunile SHL (SAL), SHR si SAR

Aceste instructiuni realizează deplasarea (eng. shift) la stânga respectiv la dreapta a continutului unui operand. La deplasarea "logică" (shl, shr) bitii se copiază în locatiile învecinate (la stânga sau la dreapta), iar pe locurile rămase libere se înscrie 0 logic. La deplasarea "aritmetică" (sal, sar) se consideră că operandul contine un număr cu semn, iar prin deplasare la stânga si la dreapta se obtine o multiplicare si respectivo divizare cu puteri ale lui doi (ex: o deplasare la stânga cu 2 poziții binare este echivalent cu o înmulțire cu 4). La deplasarea la dreapta se doreste mentinerea semnului operandului, de aceea bitul mai semnificativ (semnul) se mentine și după deplasare. La deplasarea la stânga acest lucru nu este necesar, de aceea instructiunile shl și sal reprezintă aceeași instrucțiune.

In Figura [3.1](#page-40-0) s-a reprezentat o deplasare logică și o deplasare aritmetică la dreapta. Se observă că bitul care iese din operand este înscris în indicatorul de transport CF. Formatul instructiunilor:

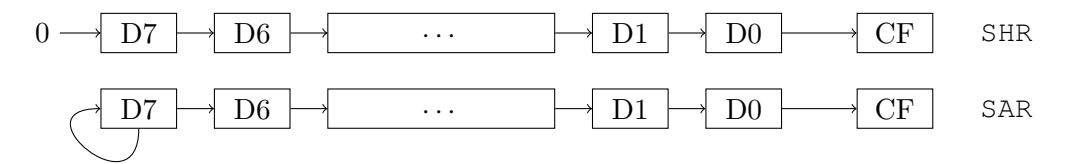

<span id="page-40-0"></span>Figura 3.1: Instrucțiunile shr și sar

```
1 shl <param>, <nr_bit>
2 | sal <param>, <nr_bit>
3 shr <param>, <nr_bit>
4 sar <param>, <nr bit>
```
Primul parametru este în concordantă cu definitiile anterioare; al doilea parametru specifică numărul de poziții binare cu care se face deplasarea și poate fi specificat ca valoare imediată (constantă) sau prin registrul CL. Exemple:

```
\mathbf{h} shl AX, 1 ; AX \leftarrow AX \times 2
_2 sar EBX, 3 ; EBX \leftarrow EBX \neq 2^3_3 \vert shr var, CL ; var \leftarrow var / 2^{CL}
```
 $\bullet$  instructiunile de rotire ROR, ROL, RCR și RCL

Aceste instructiuni realizează rotirea la dreapta sau la stânga a operandului, cu un număr de pozitii binare. Diferenta fată de instructiunile anterioare de deplasare constă în faptul că în pozitia eliberată prin deplasare se introduce bitul care iese din operand. Rotirea se poate face cu implicarea indicatorului de transport (CF) ˆın procesul de rotatie (rcr, rcl) sau fără (ror, rol). În ambele cazuri bitul care iese din operand se regăseste în indicatorul de transport CF. Figura [3.2](#page-41-0) indică cele două moduri de rotatie pentru o rotatie la dreapta.

Formatul instructiunilor:

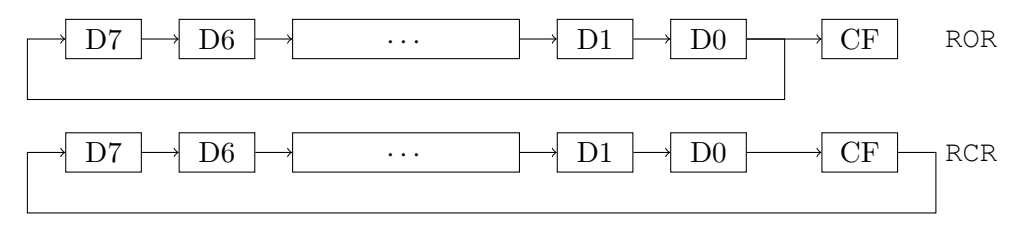

<span id="page-41-0"></span>Figura 3.2: Instrucțiunile ror și rcr

1 | **ror** <param>, <nr\_bit> 2 | rol <param>, <nr\_bit> 3 **rcr** <param>, <nr\_bit> 4 **rcl** <param>, <nr\_bit>

Referitor la parametri, se aplică aceleași observații ca și la instrucțiunile de deplasare.

#### Instrucțiuni de intrare/ieșire

Aceste instructiuni se utilizează pentru efectuarea transferurilor cu registrele (porturile) interfetelor de intrare/iesire. Trebuie remarcat faptul că la procesoarele Intel acestea sunt singurele instrucțiuni care operează cu porturi.

 $\bullet$  instructiunile IN si OUT

Instructiunea in se foloseste pentru citirea unui port de intrare, iar instructiunea out pentru scrierea unui port de iesire. Sintaxa instructiunilor este:

```
1 in <acumulator>, <adr_port>
2 out <adr_port>, <acumulator>
```
unde:

- $-$  <acumulator> registrul EAX/AX/AL pentru transfer pe  $32/16/8$  bit
- $-$  <adr port> o adresă exprimabilă pe 8 bit sau registrul DX

Se observă că dacă adresa portului este mai mare decât 255 atunci adresa portului se transmite prin registrul DX.

Exemple:

```
1 in AL, 20h
2 mov DX, adr_port
3 out DX, AX
```
#### Instrucțiuni speciale

În această categorie s-au inclus acele instructiuni care au efect asupra modului de functionare al procesorului.

 $\bullet$  instructiunile CLC, STC si CMC

Aceste instructiuni modifică starea indicatorului CF de transport. Au următoarele efecte:

- clc (CLear Carry) CF ← 0
- $-$  stc (SeT Carry)  $-$  CF  $\leftarrow$  1
- cmc (*CoMplement Carry*)  $CF$  ←  $\overline{CF}$  (se inversează indicatorul CF)
- $\bullet\,$  instructiunile CLI si STI

Aceste instructiuni sterg respectiv setează indicatorul de întrerupere IF. În starea setată (IF=1) procesorul detectează întreruperile mascabile, iar în starea inversă blochează toate întreruperile mascabile.

• instructiunile CLD și STD

Aceste instructiuni modifica starea indicatorului de directie DF. Prin acest indicator se controlează modul de parcurgere a sirurilor la operațiile pe siruri: prin incrementare  $(DF=0)$  sau prin decrementare  $(DF=1)$ .

• instructiunea CPUID Această instrucțiune permite identificarea tipului de procesor pe care rulează programul.

## 3.3 Întrebări recapitulative

1. Care din următoarele instrucțiuni sunt greșite? De ce?

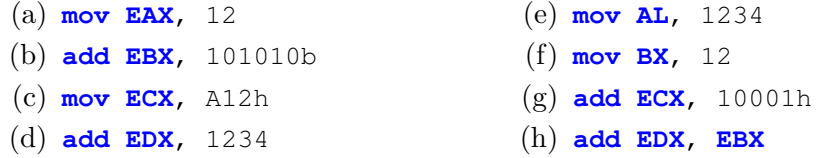

2. Ce valoare va fi în registrul EAX după secvențele:

```
1 xor EBX, EBX
2 add EBX, 5
3 lea EAX, [EBX+3]
                                1 lea EAX, [ESI+2]
                                2 sub EAX, ESI
```
3. Dacă în starea inițială  $EAX=1$ ,  $EBX=2$ ,  $ECX=3$ , ce valori vor avea registrii, după secventele:

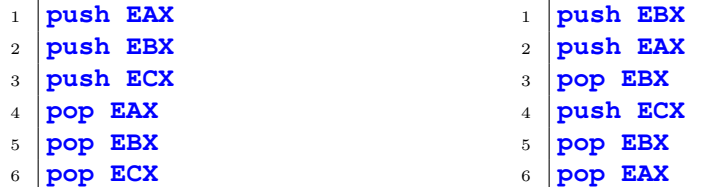

- 4. Explicati ce efect au instructiunile:
	- (a) **div CX** (b) **mul EBX**
- 5. Ce valoare va fi în registrul AL după instrucțiunile:
	- $1 \mid \text{mov AL}$ , 5 <sup>2</sup> **shl AL**, 2 <sup>1</sup> **mov AL**, 91h <sup>2</sup> **ror AL**, 3

## 3.4 Mersul lucrării

#### 3.4.1 Probleme rezolvate

Pentru fiecare problemă de mai jos, se va compila programul dat, se va executa în Olly Debugger si se vor urmări schimbările care au loc la nivelul registrilor, memorie si a flagurilor.

1. (s3ex1.asm) Să se implementeze în limbaj de asamblare expresia de mai jos folosind instructiuni de deplasare:

EAX =  $7*$ EAX -  $2*$ EBX - EBX/8

2.  $(s3ex2.asm)$  Să se scrie un program in limbaj de asamblare care generează un întreg reprezentabil pe octet si îl pune in locatia de memorie rez după formula:

 $rez = AL*num1 + num2*AL + BL$ 

rez, num1 si num2 sunt valori reprezentate pe octet, aflate în memorie.

#### 3.4.2 Probleme propuse

- 1. Să se implementeze în limbaj de asamblare expresia de la problema rezolvată 1, folosind instructiuni aritmetice.
- 2. Să se scrie un program in limbaj de asamblare care generează un întreg reprezentabil pe cuvânt și îl pune in locația de memorie rez după formula:

 $res = AX*num1 + num2*(AX + BX)$ 

rez, num1 si num2 sunt valori reprezentate pe cuvânt, aflate în memorie.

- 3. Instructiunea bswap ( $Byte Swap$ ) inversează octetii unui registru. Dacă în EAX avem valoarea 12345678h, prin apelul **bswap EAX**, registrul va contine 78563412h. Implementati această operatie folosind instructiuni de rotatie (rol, ror) si interschimbare (xchg).
- 4. Dându-se o variabilă x de tip DWORD aflată în memorie, să se scrie un program care pune în registrul EAX valoarea 0 dacă și numai dacă x este o putere întreagă a lui 2. Indiciu: 78 20 26 20 28 78 20 2D 20 31 29

## Laborator 4

# Modurile de adresare ale procesorului Intel x86

## 4.1 Scopul lucrării

In cadrul acestei lucrări se prezintă modurile de adresare permise de procesorul Intel x86. Partea aplicativă a lucrării are drept scop exersarea acestor mecanisme de adresare si identificarea celor mai adecvate solutii de adresare a diferitelor structuri de date.

### 4.2 Prezentarea modurilor de adresare

Prin "mod de adresare" se întelege un anumit mecanism folosit pentru determinarea operanzilor unei instructiuni. As a cum se va vedea în continuare, un anumit operand care participă la executia unei instructiuni se poate regăsi în diferite feluri: poate fi o constantă, un registru intern al procesorului, o locatie de memorie sau un port al unei interfete. Un anumit mod de adresare indică mecanismul de căutare a operandului si eventual modul de calcul a adresei, dacă operandul se află în memorie.

Diferitele moduri de adresare oferă suportul necesar pentru regăsirea elementelor unei structuri mai complexe de date. De exemplu adresarea indexată permite adresarea elementelor unui vector, sau adresarea bazată permite extragerea unor date dintr-o structură de tip înregistrare.

Mecanismul de adresare folosit influențează viteza de execuție a instrucțiunilor și determină lungimea acestora. Astfel mecanismele complexe de adresare necesită un timp de executie mai mare însă oferă o mai mare flexibilitate în regăsirea datelor.

#### 4.2.1 Adresarea imediată

Adresarea imediată este cea mai simplă formă de adresare. Operandul este o constantă, care se păstrează în codul instructiunii. Astfel, odată cu citirea instructiunii are loc si citirea operandului. Constanta se poate exprima în zecimal (este forma implicită), în hexazecimal (cu terminatia  $h$ ), în binar (terminatia  $b$ ) sau sub formă de coduri ASCII. Constanta este întotdeauna al doilea operand al unei instructiuni.

Exemple:

<sup>1</sup> **mov EAX**, 1234h <sup>2</sup> **add CX**, 30 <sup>3</sup> **and BH**, 01111b

Acest mod de adresare este relativ rapid deoarece nu necesită transfer suplimentar pentru aducerea operandului. dar flexibilitatea este limitată, în sensul că o instructiune operează cu o singură valoare.

#### 4.2.2 Adresarea de tip registru

La această adresare operandul se află într-un registru al procesorului. Acest mod este de fapt o formă mai eficientă de adresare directă. Eficienta se datorează mai multor factori:

- registrii sunt în interiorul procesorului ceea ce elimină necesitatea unui transfer suplimentar cu memoria
- $\bullet$  adresa unui registru se exprimă pe un număr redus de biti (8 registri 3 biti), ceea ce contribuie la reducerea dimensiunii instructiunilor si implicit la o executie mai rapidă a acestora
- transferurile între registri se fac la o viteză mult mai mare deoarece se utilizează magistralele interne ale procesorului

Exemple:

<sup>1</sup> **mov AX**, **BX**

<sup>2</sup> **cmp AH**, **BH**

Dezavantajul acestui mod constă în faptul că numărul de registri interni este limitat si din această cauză nu toate variabilele unui program pot fi păstrate în registri.

#### 4.2.3 Adresarea directă

Adresarea directă presupune prezenta adresei operandului în codul instructiunii. Operandul este o locatie de memorie sau cu alte cuvinte o variabilă. Adresa operandului se poate exprima printr-o valoare sau printr-un nume simbolic dat variabilei. Pentru a evita confuzia cu adresarea imediată, valoarea adresei se plasează între paranteze pătrate. De altfel ori de câte ori se folosesc paranteze pătrate, continutul lor trebuie interpretat ca si o adresă și nu ca o constantă.

Exemple:

```
1 mov AX, [403000h] ;403000h este adresa de offset a operandului
2 add DS:[405001h], CH
3 cmp DX, var16 ;var16 trebuie declarat in prealabil ca variabila pe
      16 bit
```
Adresarea directă permite accesarea unei singure locatii de memorie; o altă locatie necesită o altă instructiune.

#### 4.2.4 Moduri de adresare indirectă

In cazul modurilor de adresare indirectă instructiunea nu contine operandul sau adresa acestuia ci o indicatie asupra locului unde se află adresa operandului. De cele mai multe ori adresa se păstrează într-un registru sau se calculează ca o sumă de registri și eventual o constantă. Desi initial, la procesoarele 8086 (pe 16 bit) exista un număr restrâns de registri care puteau fi utilizati pentru a păstra adrese, si anume SI, DI pentru adresarea indexată și BX, BP pentru adresare bazată, începând cu procesoarele 80386 pot fi folositi pentru adresare toti registrii generali pe 32 bit, EAX, EBX, ECX, EDX, ESI, EDI, EBP, ESP. Singura exceptie este că ESP nu se poate folosi ca index.

Modurile de adresare indirectă la procesoarele Intel x86 sunt: adresarea indexată, adresarea bazat-indexată și adresarea scalat-indexată. Schema generală de adresare este reprezentată în Figura [4.1.](#page-47-0)

$$
\left\{\begin{array}{c} CS\\DS\\SS\\ES\\FS\\GS \end{array}\right\}:\left[\left\{\begin{array}{c} EAX\\ESX\\EDX\\ESI\\ESI\\EBP\\EBP\\ESP \end{array}\right\}\right]+\left[\left\{\begin{array}{c} EAX\\EBX\\ECX\\EDX\\ESI\\ESI\\EDI\\EBP \end{array}\right\}*\left\{\begin{array}{c}1\\2\\4\\4\\8 \end{array}\right\}+[\text{deplaasament}]
$$

<span id="page-47-0"></span>Figura 4.1: Adresarea indirectă

#### Adresarea indexată

Adresarea indexată permite utilizarea unui registru pe 32 bit (indexul) si a unei constante (reprezentând deplasamentul) pentru calculul adresei. Deplasamentul indică adresa de început a vectorului, iar registrul index poziția relativă a elementului fața de adresa de ˆınceput. Acest mod de adresare este utilizat pentru reg˘asirea elementelor unei structuri de tip vector, prin simpla incrementare sau decrementare a unui registru denumit registru index. O singură instructiune poate prelucra toate elementele unui vector.

Exemple:

```
1 mov AX, [ESI]
2 mov byte ptr var[ESI], 30h ;trebuie specificat ca ne referim la
     byte-ul de la adresa respectiva si nu la word sau dword
3 mov [EDI], CL
4 mov EAX, [EBP]
5 sub DX, [var + ECX]
            v(0) | v(1) | v(2) | v(3) | v(4)adresa 403000h 403001h 403002h 403003h 403004h
  add AH, [ESI + 403000h]
```
Trecerea la elementul urm˘ator din vector se face prin incrementarea sau decrementarea explicită a registrului index. Dacă elementele vectorului sunt octeți atunci factorul de incrementare este 1 iar dacă sunt cuvinte atunci factorul este 2, respectiv 4 pentru dublucuvinte.

Acest mod de adresare este mai put in eficient din punct de vedere al vitezei de executie deoarece implică un calcul matematic și o adresare suplimentară a memoriei. În schimb este o metodă flexibilă de adresare a structurilor de tip vector sau tablou. În cazul unor prelucrări în buclă aceeasi instructiune adresează succesiv toate elementele unui vector.

#### Adresarea bazat-indexată

Adresarea bazat-indexată permite utilizarea a doi registri pe 32 bit (baza si indexul) si a unei constante (reprezentând deplasamentul) pentru calcului adresei. Primul registru utilizat este registrul bază, al doilea este registrul index. Este permis sa se folosească acelasi registru atât ca baza cât si ca index.

Acest mod se utilizează în cazul unor structuri de date complexe de tip vectori de înregistrări, înregistrări de vectori, tabele bidimensionale, etc. Este o forma mai flexibilă de adresare dar în același timp ineficientă. Adresarea operandului implică două adunări si un transfer suplimentar cu memoria.

Exemple:

<sup>1</sup> **mov AX**, [**EBX**][**ESI**] <sup>2</sup> **sub** var[**EBP**+**ESI**],**CH** <sup>3</sup> **add EDX**, [**EAX**+**ECX**+403000h]

#### Adresarea indexat-scalată

Adresarea indexat-scalată permite utilizarea a doi registri pe 32 bit (baza și indexul) și a unei constante (reprezentˆand deplasamentul) pentru calcului adresei. In acest mod de adresare este permisă înmultirea registrului index cu o valoare egala cu 1, 2, 4 sau 8.

Exemple:

<sup>1</sup> **mov AX**, [**ESI**\*2] <sup>2</sup> **sub** 401000h[**EBX**][**EDI**\*8],**CH** <sup>3</sup> **add EAX**, 402000h[**ESI**\*4]

#### 4.2.5 Adresarea pe șiruri

Adresarea pe siruri este o formă specială de adresare indexată. La această adresare registrele index folosite nu se precizează, ele fiind definite în mod implicit: ESI pentru sirul sursă si EDI pentru sirul destinatie. În plus registrul ECX este folosit pe post de contor. La execuția instrucțiunii are loc modificarea automată (prin incrementare sau decrementare) a registrilor index astfel încât să se treacă automat la elementele următoare din sir. Prin utilizarea prefixului de repetare (rep, repz, ...) se obține transferul sau prelucrarea unui bloc de date printr-o singură instrucțiune. Este o metodă elegantă de lucru cu structuri de date de tip sir sau vector.

 $Exemplu:$  codul de mai jos copiază continutul din sir1 în sir2.

```
1 lea ESI, sir1
2 lea EDI, sir2
3 mov ECX, lung_sir
4 rep movsb
```
#### 4.2.6 Adresarea de tip stivă

Adresarea de tip stivă utilizează în mod implicit registrul ESP pentru adresarea unuia dintre operanzi. Acest mod de adresare este folosit numai la 2 instructiuni, cele care operează cu vârful stivei: push și pop. În urma transferului, registrul ESP se modifică în asa fel încât la următoarea operatie să se adreseze din nou vârful stivei. La arhitectura Intel x86 stiva creste către adrese mai mici (ESP se decrementează la salvarea pe stivă) și descrește către adrese mai mari (ESP se incrementează la descărcarea unui element de pe stivă). Este recomandat ca instructiunile push și pop să se utilizeze doar cu valori pe 32 bit, pentru a păstra alinierea stivei.

Exemplu: Stiind că în starea initială avem EAX=1, EBX=7, ECX=4, cum vor arăta registrii si stiva după următoarea secventă de instructiuni?

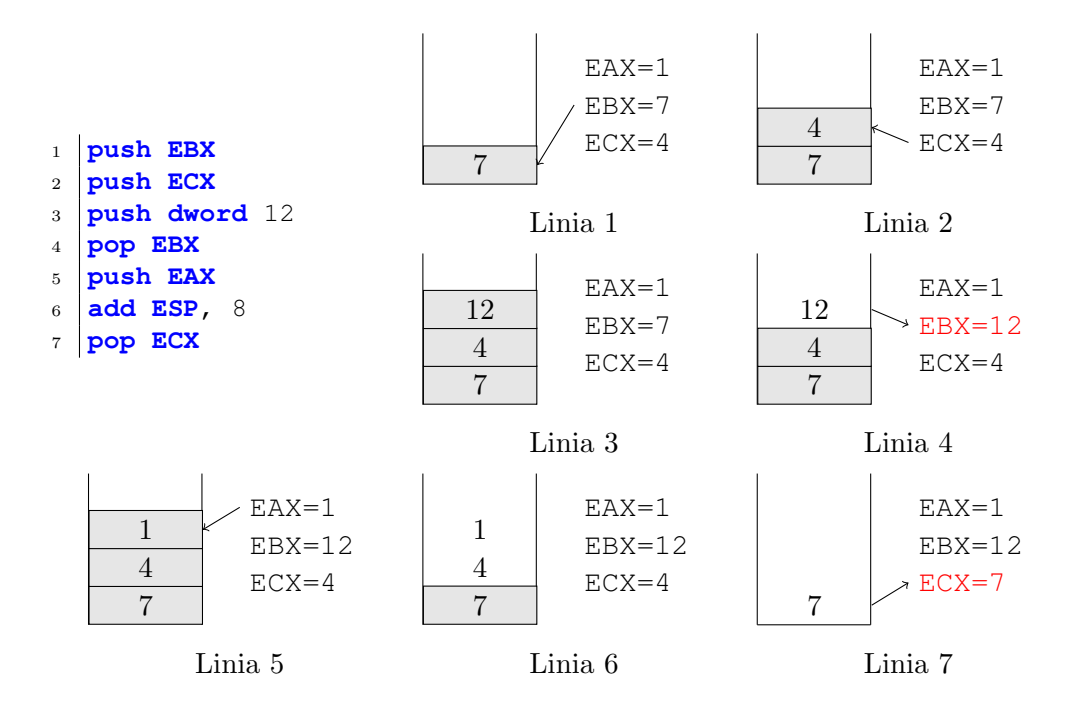

## 4.3 Întrebări recapitulative

1. Ce moduri de adresare se folosesc în instrucțiunile de mai jos?

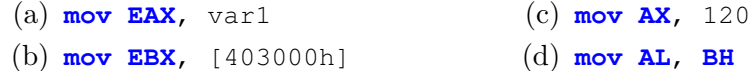

2. Care din următoarele instrucțiuni sunt greșite? De ce?

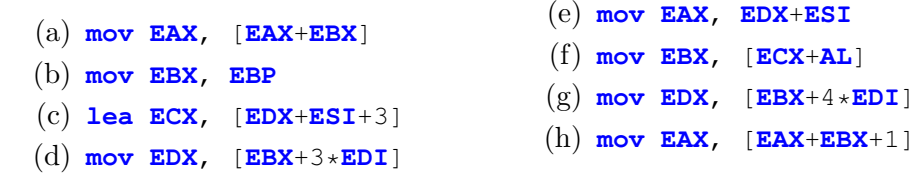

- 3. Definiți și exemplificați:
	- $(a)$  Adresarea indexat-scalată
	- (b) Adresarea bazat-indexată
- 4. Dacă în starea inițială EAX=1, EBX=2, ECX=3, ce valori vor avea regiștrii, după secvențele:

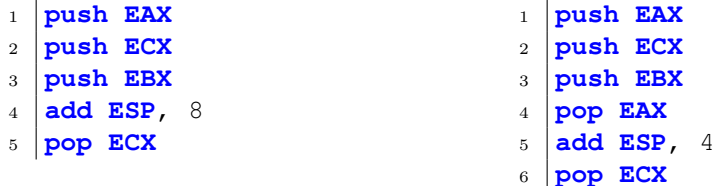

- 5. Cu ce sir de instrucțiuni sunt echivalente instrucțiunile de mai jos?
	- (a) **movsb**
	- (b) **push**

## 4.4 Mersul lucrării

#### 4.4.1 Probleme rezolvate

Pentru fiecare problemă de mai jos, se va compila programul dat, se va executa în Olly Debugger si se vor urmări schimbările care au loc la nivelul registrilor, memorie si a flagurilor.

- 1.  $(s4ex1.asm)$  Să se scrie un program care copiază un sir de valori din locatii consecutive de memorie in alta locatie, în ordine inversă.
- 2.  $(s4ex2,asm)$  Să se scrie un program pentru adunarea a două matrici bidimensionale.

#### 4.4.2 Probleme propuse

- 1. Să se scrie un program care calculează media unui șir de numere întregi din memorie. Numerele sunt de tip octet. Media va fi memorată ca valoare întreaga într-o variabilă de tip octet.
- 2. Să se scrie un program care însumează salariile unor angajati. Datele referitoare la angajati se păstrează într-un tablou de înregistrări. Exemplu tablou de înregistrări:

```
1 ANGAJAT struct
2 nume DB 20 dup(0)
3 salariu DW 0
4 ANGAJAT ends
5
6 nrAngajati DW 4
7 angajati ANGAJAT {"georgescu", 100}, {"pop", 100},
8 {"popescu", 300}, {"ionescu", 450}
```
- 3. Folosind doar instructiunile push și pop, scrieți un program care rotește registrii EAX, EBX, ECX și EDX (valoarea din EAX merge în EBX, din EBX în ECX, din ECX în EDX iar din EDX în EAX).
- 4. Într-un șir de  $2n 1$  elemente se găsesc într-o ordine aleatoare toate numerele de la 1 la n, de două ori fiecare, mai puțin un număr k care se găsește o singură dată. Scrieti un program care găsește numărul  $k$ .

## Laborator 5

# Setul de instrucțiuni al familiei de procesoare Intel x86: Controlul fluxului de instrucțiuni

## 5.1 Scopul lucrării

Microprocesoarele din familia x86 au o largă varietate de instructiuni care permit controlul fluxului de instructiuni. Ele se împart în patru categorii: instructiuni de salt, de ciclare, de apel a procedurilor și de întrerupere.

## 5.2 Consideratii teoretice

#### 5.2.1 Instrucțiuni de salt

Saltul este metoda cea mai directă de modificare a fluxului de instrucțiuni. La nivel intern, instructiunile de salt lucrează prin schimbarea valorii registrului EIP, astfel încât adresa instrucțiunii următoare existentă în acest registru să fie schimbată cu adresa destinație.

#### Saltul neconditionat

Instructiunea JMP este folosită pentru efectuarea unui salt neconditionat la o adresă specificată pe  $8/16/32$  bit. Sintaxa este următoarea:

```
1 jmp target
```
Din punct de vedere al modului de specificare a adresei destinației există salturi directe si indirecte. În cazul salturilor directe, adresa destinatie este specificată printr-o etichetă. Exemplu:

```
1 alfa:
2 ...
3 jmp alfa
```
In cazul salturilor indirecte, adresa destinatie se specifică printr-un operand, sintaxa fiind următoarea:

```
1 jmp {registru | memorie}
```
Exemple:

<sup>1</sup> **jmp EAX** <sup>2</sup> **jmp** [**EBX**] <sup>3</sup> **jmp** var32

Un salt neconditionat poate fi folosit ca o formă de salt conditionat dacă adresa destinatie este specificată într-un registru sau o locatie de memorie.

#### Salturi conditionate

Saltul conditionat este metoda cea mai frecventă de modificare a fluxului de instructiuni. Presupune un proces în doi pași. În primul pas se testează condiția, iar în pasul al doilea se efectuează saltul dacă condiția este adevărată sau se trece la executarea instrucțiunii următoare dacă conditia este falsă.

Sintaxa instructiunilor de salt conditionat este următoarea:

```
1 J<conditie> target
```
Desi destinatia saltului se specifică în cod tot printr-o etichetă, la asamblarea programului (traducerea în cod masină), destinatia nu va fi o valoare absolută ci va fi relativă la următoarea instructiune. Deoarece majoritatea salturilor se fac la adrese apropiate, respectând principiul localității, operandul va fi mai scurt, de cele mai multe ori putându-se reprezenta pe 8 sau 16 bit (fată de 32 cât ar trebui pentru o adresă absolută).

Salturile conditionate folosesc ca si conditie starea indicatorilor de conditie sau combinatii ale acestora. Pasul de testare se realizează cu ajutorul instructiunilor care afectează indicatorii de condiție. Pentru acest scop cel mai frecvent se folosesc instrucțiunile cmp și test. Pasul de salt se face folosind una din instrucțiunile de salt condiționat.

Exemplu:

```
1 cmp AX, 7
2 je eticheta1
3 cmp AX, 10
4 jg eticheta2
\overline{5} ...
6 etichetal:
7 ...
8 eticheta2:
9 \mid \cdot \cdot \cdot
```
#### Comparare și salt

Instructiunea cmp compară doi operanzi prin scăderea operandului sursă din operandul destinatie fără afectarea destinatiei și cu înscrierea corespunzătoare a indicatorilor de conditie. Sintaxa:

<sup>1</sup> **cmp** {registru|memorie}, {registru|memorie|valoare\_imediata}

Este folosită pentru testarea următoarelor relatii: egal, inegal, mai mare, mai mic, mai mare sau egal, mai mic sau egal.

Instructiunea de salt conditionat utilizată după instructiunea de comparare are mnemonica, în concordanță cu relația testată generată utilizând literele din Tabelul 5.1.

In Tabelul 5.2 se prezintă instrucțiunile de salt conditionat corespunzătoare fiecărei relatii.

Exemple:

| literă        |         | semnificație                         |
|---------------|---------|--------------------------------------|
| J             |         | Jump                                 |
| G             | $\geq$  | Greater than (pentru numere cu semn) |
| L             | $\,<\,$ | Less than (pentru numere cu semn)    |
| A             | $\geq$  | Above (pentru numere fără semn)      |
| B             | $\,<\,$ | Below (pentru numere fără semn)      |
| Ε             | $=$     | Equal                                |
| N             |         | Not (se inversează condiția)         |
| O             |         | Overflow                             |
| $\mathcal{C}$ |         | Carry                                |
| Ζ             |         | Zero                                 |
| S             |         | Sign                                 |
| Р             |         | Parity                               |

Tabel 5.1: Literele care formează instrucțiuni de salt condiționat

Tabel 5.2: Condițiile de salt după comparație

| Conditie de salt  |          | Comparație cu semn |              | Comparație fără semn |              |
|-------------------|----------|--------------------|--------------|----------------------|--------------|
|                   |          | Instructiune       | Flag-uri     | Instructiune         | Flag-uri     |
| Egal              | $=$      | JE                 | $ZF=1$       | JE.                  | $ZF=1$       |
| Diferit           | $\neq$   | JNE                | $ZF=0$       | <b>JNE</b>           | $ZF=0$       |
| Mai mare          | $\rm{>}$ | JG sau             | $ZF = 0$ si  | JA sau               | $ZF = 0$ si  |
|                   |          | JNLE               | $SF = OF$    | JNBE                 | $CF = 0$     |
| Mai mic           | $\,<\,$  | JL sau             | $SF \neq OF$ | JB sau               | $CF=1$       |
|                   |          | JNGE               |              | JNAE                 |              |
| Mai mare sau egal | >        | JGE sau            | $SF = OF$    | JAE sau              | $CF = 0$     |
|                   |          | JNL                |              | <b>JNB</b>           |              |
| Mai mic sau egal  | $\lt$    | JLE sau            | $ZF = 1$ sau | JBE sau              | $ZF = 1$ sau |
|                   |          | <b>JNG</b>         | $SF \neq OF$ | JNA                  | $CF=1$       |

```
1 |;if (CX < -20) then DX \leftarrow 30 else DX \leftarrow 202 cmp CX, -20
3 jl less
4 mov DX, 20
5 jmp continuation
6 less:
7 mov DX, 30
8 continuation:
9 \mid \cdot \cdot \cdot1 ;if (CX \geq 20) then DX \leftarrow 30 else DX \leftarrow 20
2 cmp CX, 20
3 jge not_geq ;verificam opusul conditiei
4 mov DX, 20
5 jmp continuation
6 | not_geq:
7 mov DX, 30
8 continuation:
9 ...
```
Pe lângă comparații, se mai pot face salturi conditionale și bazându-ne direct pe flag-

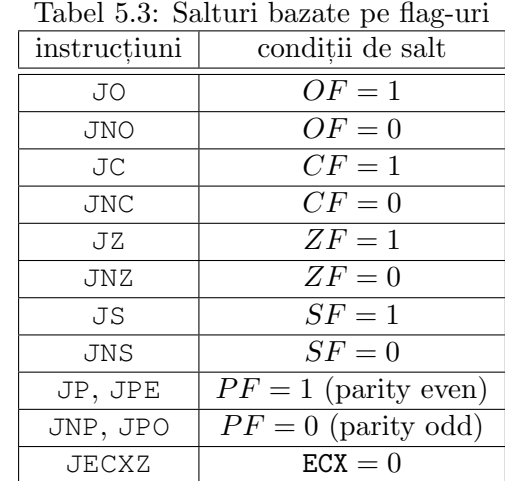

urile din registrul EFLAGS folosind instrucțiunile din Tabelul 5.3.

Se observă că jecxz este singura instrucțiune de salt condiționat care nu testează indicatorii de condiție ci conținutului registrului ECX.

```
1 add EAX, EBX
2 jo overflow
\overline{\mathbf{3}} ...
4 overflow:
5 ...
```
#### 5.2.2 Instrucțiuni de ciclare

Instructiunile de ciclare permit o programare usoară a structurilor de control de tip ciclu cu testul la sfârșit.

Sintaxa acestor instrucțiuni este următoarea:

```
1 loop <eticheta> ;se decrementeaz ECX si daca ECX este nenul se
     efectueaza saltul
2 loope <eticheta> ;se decrementeaz ECX si daca ECX este nenul si ZF
     =0 se efectueaza saltul
3 loopz <eticheta> ;identic cu loope
4 loopne <eticheta> ;se decrementeaz ECX si daca ECX este nenul si
     ZF=1 se efectueaza saltul
5 loopnz <eticheta> ;identic cu loopne
```
Instructiunile de ciclare decrementează continutul registrului ECX și dacă conditia de salt este îndeplinită se face saltul.

Exemplu:

```
1 mov ECX, 200 ;initializare contor
2 next:
\overline{3} ...
4 loop next ;repetare daca ECX e nenul
5 ... ; continuare dupa ciclu
```
Această buclă are acelasi efect ca și cea din exemplul următor:

```
1 mov ECX, 200
2 next:
```

```
\overline{3} ...
4 dec ECX
5 cmp ECX, 0
6 jne next
7 \quad . . .
```
Atentie: Instructiunea loop face întâi decrementarea registrului ECX, apoi comparatia cu 0. Asta înseamnă că dacă ECX are valoare 0, prin decrementare se va ajunge la 0FFFFFFFFFh, deci bucla se va repeta de  $2^{32}$  ori până să se ajungă la 0.

Folosirea instructiunii jecxz permite realizarea unor instructiuni de control de tip ciclu cu testul la început.

Exemplu:

```
1 next:
2 jecxz continuation
3 \mid \cdot \cdot \cdot4 loop next
5 continuation:
6 ...
```
#### 5.2.3 Instrucțiuni pe șiruri

Aceste instructiuni s-au introdus cu scopul de a accelera accesul la elementele unei structuri de tip sir sau vector. Instructiunile folosesc în mod implicit registrele index ESI si EDI pentru adresarea elementelor sirului sursă și respectiv destinație. După efectuarea operatiei propriu-zise (specificată prin mnemonica instructiunii), registrii index sunt incrementati sau decrementati automat pentru a trece la elementele următoare din sir. Indicatorul DF (direction flag) determină directia de parcurgere a sirurilor:  $DF = 0$  prin incrementare,  $DF = 1$  prin decrementare. Registrul ECX este folosit pentru contorizarea numărului de operații efectuate. După fiecare execuție registrul ECX se decrementează.

#### Instructiunile **MOVS**\*

Aceste instrucțiuni transferă un element din șirul sursă în șirul destinație. Instrucțiunea movsb operează pe octet (eng. MOve String on Byte), movsw operează pe cuvânt (w word), iar movsd operează pe dublu cuvânt (d - dword). La operatiile pe cuvânt registrii index se incrementează sau se decrementează cu 1, 2 sau 4 unități, în funcție de numărul de octeti pe care operează instructiunea. Instructiunile nu au parametrii; programatorul trebuie să încarce în prealabil adresele șirurilor în registrii ESI și EDI, iar lungimea șirului ˆın ECX.

Exemplu:

```
1 mov ESI, offset sir_sursa ;offset este un operator care
          determina adresa variabilei
2 mov EDI, offset sir_destinatie
3 mov ECX, lung_sir
4 eticheta:
\mathbf{5} movsb ; |EDI| \leftarrow |ESI|6 \left| \cdot \right| : ESI ← ESI + 1
7 ;EDI ← EDI + 1
\begin{array}{c|c}\n 8 & \cdot \end{array} ; ECX \leftarrow ECX -19 jnz eticheta
```
#### Instructiunile LODS\* și STOS\*

Instructiunile lodsb, lodsw și lodsd realizează încărcarea succesivă a elementelor unui sir în registrul acumulator (AL, AX, respectiv EAX). Instrucțiunile stosb, stosw și stosd realizează operatia inversă de salvare a registrului acumulator într-un sir. și la aceste instructiuni registrii index (ESI pentru încărcare si EDI pentru salvare) se incrementează sau se decrementează automat, iar registrul ECX se decrementează. Terminatiile b, w sau d indică lungimea pe care se face transferul: octet, cuvânt sau dublu-cuvânt.

#### Instructiunile CMPS\* și SCAS\*

Aceste instructiuni realizează operatii de comparare cu elemente ale unui sir. cmpsb, cmpsw si cmpsd compară între ele elementele a două siruri, iar scasb, scasw și scasd compară conținutul registrului acumulator cu câte un element al sirului (operație de scanare).

#### Prefixele **REP**, **REPZ**, **REPE**, **REPNZ** s, i **REPNE**

Aceste prefixe permit executia multiplă a unei instructiuni pe siruri. Prin amplasarea unui astfel de prefix în fata unei instructiuni pe siruri procesorul va repeta operatia până ce conditia de terminare este satisfăcută. La prima variantă, rep, conditia de terminare este ECX=0. La instrucțiunile repz și repe operația se repetă atâta timp cât rezultatul este zero sau operanzii sunt egali. La repnz și repne operația se repetă atâta timp cât rezultatul este diferit de zero sau operanzii sunt diferiți.

Exemplu:

```
1 lea ESI, sir_sura
2 lea EDI, sir_destinatie
3 mov ECX, lung_sir
4 rep movsb ;transfera sirul sursa in sirul destinatie
```
## 5.3 Intrebări recapitulative

- 1. Definiti si exemplificati:
	- (a) saltul neconditionat direct
	- (b) saltul neconditionat indirect
- 2. Care instrucțiune este echivalentă cu  $JZ$ ?

(a) JNE (b) JE (c) JA (d) JNZ

3. Care instructiune este echivalentă cu JAE?

 $(a)$  JA  $(b)$  JB  $(c)$  JNE  $(d)$  JNB

- 4. Care este diferența dintre instrucțiunile JA și JG?
- 5. Precizați dacă se face sau nu saltul, în următoarele situații:

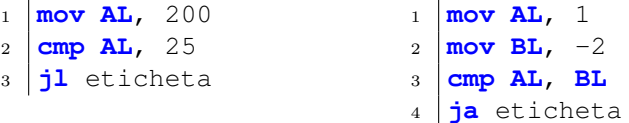

6. Ce valori vor avea registrii EAX, EBX, ECX și EDX după instrucțiunile?

 **mov EAX**, 1 **mov EBX**, 2 **mov ECX**, 3 **mov EDX**, 4 eticheta: **mul EBX sub EDX**, 1 **loop** eticheta **mov EAX**, 1 **mov EBX**, 2 **mov ECX**, 3 **mov EDX**, 4 eticheta: **mul ECX loop** eticheta

## 5.4 Mersul lucrării

#### 5.4.1 Probleme rezolvate

1. Implementarea unei structuri de tip for in limbaj de asamblare. Pseudocod:

```
for i = 0 \rightarrow n - 1 do
  EAX \leftarrow EAX + 1EBX \leftarrow EBX - 5end for
```
Limbaj de asamblare, varianta 1:

```
1 mov EDI, n
2 mov ESI, 0 ;corespondentul lui i
3 et_for:
4 inc EAX
5 sub EBX, 5
6 inc ESI ;incrementarea lui i
7 cmp ESI, EDI
8 jbe et_for
```
Limbaj de asamblare, varianta 2:

```
1 mov ECX, n ;ECX retine numarul de pasi de efectuat
2 et_loop:
3 inc EAX
4 sub EBX, 5
5 loop et_loop ; ECX \leftarrow ECX - 1, ECX == 0?
```
2.  $(s5ex1.asm)$  Să se determine minimul si maximul dintr-un sir de numere fără semn reprezentate pe octet și să se scrie valorile găsite în memorie. Se va compila fișierul sursă, se va depana executabilul cu Olly Debugger si se vor urmări schimbările la nivelul registrilor, memoriei si flag-urilor.

#### 5.4.2 Probleme propuse

1. Să se determine minimul si maximul dintr-un sir de numere cu semn reprezentate pe cuvânt și să se scrie valorile găsite în memorie.

- 2. Să se scrie un program pentru calculul sumei unui șir de numere întregi reprezentate pe octet.
- 3. Să se scrie un program care număra câți biți de 1 sunt într-un număr întreg reprezentat pe cuvânt, păstrat in memorie. Exemplu: Numărul 1580 = 0000 0110 0010 1100<sub>2</sub> conține 5 biți de 1. Pentru rezolvarea acestei probleme se poate utiliza instrucțiunea de deplasare logica  $(\text{shl sau shr})$ , urmată de verificarea valorii regăsite în flag-ul CF. Bonus: Problema de mai sus se poate rezolva și folosind flag-ul  $PF$  (parity flag), care retine bitul de paritate pentru cel mai puțin semnificativ octet din rezultat (este setat dacă numărul de biți de 1 din octetul respectiv este par).
- 4. Să se implementeze un program care caută un string  $s1$  în alt string  $s2$ . În caz că s1 se găsește, registrul EAX va conține poziția din s2 unde s-a găsit s1. Altfel, EAX va conține valoarea -1 (OFFFFFFFFh).

## Laborator 6

# Utilizarea bibliotecilor de funcții

## 6.1 Scopul lucrării

În această lucrare de laborator, se va discuta utilizarea functiilor de bibliotecă. Principalele conventii de apel, pentru aceste functii sunt cdecl, stdcall si fastcall. Biblioteca msvcrt pune la dispozitie functiile standard, întâlnite în limbajul C, dintre care se vor prezenta cele pentru afisare pe ecran, citire de la tastatură, respectiv citire/scriere din/în fisiere.

## 6.2 Rolul sistemului de operare și al bibliotecilor de funcții

Desi limbajul de asamblare foloseste în mod direct componentele hardware ale sistemului, există porțiuni de cod utilizate frecvent, care ar fi impractic să fie scrise de către programator de fiecare dată. În plus, comunicarea cu dispozitivele de intrare/iesire presupune de cele mai multe ori protocoale complexe, a căror utilizare necorespunzătoare poate duce inclusiv la avarii fizice ale acestora. Unul dintre rolurile sistemului de operare este acela de a abstractiza masina hardware pentru programator. Din acest motiv, un program ce rulează în spațiu utilizator nu va accesa direct dispozitivele de intrare/ieșire (limbajul de asamblare permite acest lucru, prin instructiunile in si out), ci va apela la sistemul de operare.

Deasemenea, pentru anumite operatii frecvente, cum ar fi afisarea datelor într-un anumit format, găsirea unui subsir într-un sir sau diverse functii matematice, există biblioteci de functii, ce pot fi apelate.

Utilizarea unei functii presupune saltul la portiunea de cod corespunzătoare functiei, execuția acestui cod, urmată de revenirea la instrucțiunea de după cea care a apelat funcția, ca în Figura [6.1.](#page-60-0)

### 6.3 Utilizarea funcțiilor externe. Convenții de apel

Pentru apelul unei funcții se folosește instrucțiunea call. Această instrucțiune pune adresa instrucțiunii următoare pe stivă, apoi sare la începutul funcției apelate. Punerea pe stivă a adresei instructiunii următoare (adresa de revenire) se face pentru ca la finalul execuției să se poată reveni la codul apelant. Se poate considera că apelul de funcție  $(ca11)$  și saltul neconditionat (jmp) sunt similare, cu excepția faptului că apelul de funcție pune pe stivă adresa de revenire.

De cele mai multe ori, functiile pot primi parametri, si pot întoarce rezultate. Există mai multe conventii pentru a face aceste lucruri, dintre care vom discuta 3 în acest lab-

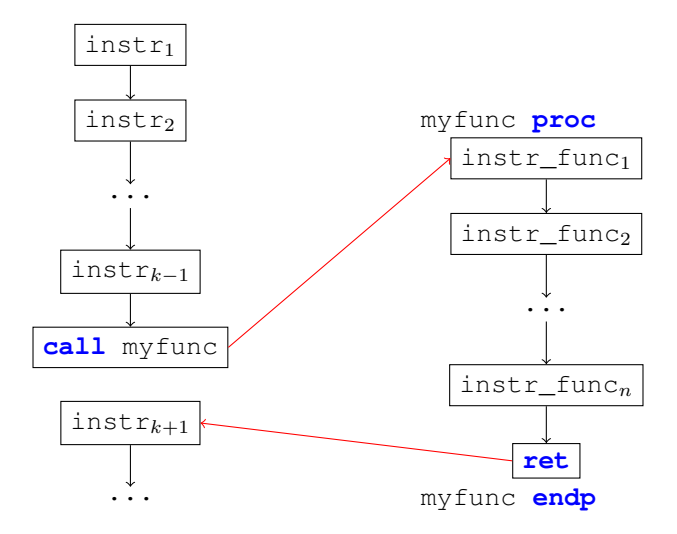

<span id="page-60-0"></span>Figura 6.1: Fluxul de instructiuni la apelul unei functii

orator: cdecl, stdcall și fastcall. Pentru a exemplifica, vom considera următoarea funcție, dintr-un limbaj de nivel înalt  $(C)$ :

int myfunc(int  $x$ , int  $y$ , int  $z$ , int  $t$ )

Vom dori să apelăm această functie, cu parametrii a, b, c, si d, obtinând rezultatul în variabila res:

 $res = myfunc(a, b, c, d)$ 

Trebuie remarcat că o conventie de apel nu tine de sintaxa limbajului de asamblare, ci este un "contract" între autorul funcției și utilizatorii acesteia, ce specifică modul de transmitere a parametrilor, respectiv de întoarcere a rezultatului. Cine scrie o functie poate folosi orice conventie de apel doreste, putând inclusiv să inventeze una proprie. Este important în schimb, ca dacă functia este apelată de altcineva, acesta să cunoască conventia de apel folosită. În limbaj de asamblare, nu este nevoie să se specifice asamblorului conventia folosită.

#### 6.3.1 Convenția cdecl

La această conventie, argumentele functiei se vor pune pe stivă, în ordine inversă (de la dreapta la stânga), iar rezultatul va fi returnat în registrul EAX. Registrii EAX, ECX și EDX pot fi folositi în interiorul functiei (acest lucru înseamnă că după apel, valorile acestora pot diferi fată de starea dinaintea apelului). Functiile ce folosesc conventia cdecl nu vor curăta argumentele de pe stivă, această sarcină revenind apelantului.

O exceptie de la regula de returnare a rezultatului apare la functiile care returnează un rezultat în virgulă flotantă. Acest rezultat nu se va mai pune în registru EAX, ci în registru flotant  $ST(0)$ .

De exemplu, codul în asamblare, pentru a face apelul de mai sus, este:

```
1 push d
2 push c
3 push b
4 push a
5 call myfunc
6 add ESP, 16
 7 mov res, EAX
```
La liniile 1-4 se pun pe stivă argumentele funcției (presupunem că variabilele a, b, c, d, res au fost declarate de tip DWORD). Urmează apelul functiei la linia 5, apoi curătarea stivei, la linia 6. Pentru a curăța stiva trebuie să adunăm la registrul ESP, ce reține adresa vârfului, lungimea totală a datelor puse pe stivă (deoarece atunci când punem ceva pe stivă, adresa vârfului descreste). Am pus pe stivă 4 variabile de tip DWORD, ce ocupă fiecare 4 octeti, deci trebuie să adunăm 16. Nu în ultimul rând, rezultatul obtinut în registrul EAX, va fi mutat ˆın variabila res, la linia 7.

Ca exemplu de funcții ce respectă convenția cdecl, avem funcțiile standard din limbajul C (de exemplu printf).

#### 6.3.2 Convenția stdcall

Această conventie de apel este similară cu cdecl, diferenta fiind că sarcina de a curăta argumentele de pe stivă revine funcției apelate, nu apelantului. Această convenție de apel este potrivită doar pentru funcțiile cu număr fix de parametri.

Pentru exemplul de mai sus, apelul se face în modul următor:

```
1 push d
2 push c
3 push b
4 push a
  5 call myfunc
6 mov res, EAX
```
Observăm că singura diferență apare la linia 6, renunțându-se la curățarea stivei.

O conventie similară cu stdcall este conventia pascal, diferenta fiind că argumentele se vor pune pe stivă în ordine, începând cu argumentul cel mai din stânga.

Conventia stdcall este specifică API-urilor Win32 (functii externe, oferite de sistemele de operare Windows pe 32 bit).

#### 6.3.3 Conventia fastcall

Conventia fastcall (în varianta Microsoft) presupune transmiterea primilor 2 parametrii ai funcției, de la stânga la dreapta, care încap ca reprezentare într-un DWORD, în registrii ECX si EDX, restul parametrilor punându-se pe stivă, de la dreapta la stânga. Rezultatul se va returna în registrul EAX (cu excepția rezultatelor în virgulă flotantă), iar stiva va fi curățată de funcția apelată, la fel ca la convenția stdcall.

```
1 mov ECX, a
2 mov EDX, b
3 push d
4 push c
5 call myfunc
6 mov res, EAX
```
Observăm transmiterea diferită a parametrilor, în liniile 1-4.

Avantajul acestei conventii de apel este viteza. Citirea unor date din registri este mult mai rapidă decât citirea din memoria principală.

### 6.4 Functii standard din **msvcrt**

#### 6.4.1 Afisarea pe ecran și citirea de la tastatură

Pentru afisarea unui text pe ecran, ce respectă un anumit format, se foloseste funcția printf:

int printf(const char  $*$  format, ...);

Primul argument al funcției este un string ce conține formatul afișării, urmat de un număr de argumente egal cu cel specificat în cadrul formatului. String-ul transmis în parametrul format poate contine anumite marcaje de formatare, ce încep cu caracterul ' $\frac{8}{3}$ ', care vor fi înlocuite de valorile specificate în următoarele argumente, formatate corespunzător.

Formatul complet al unui astfel de marcator este:

%[flags][width][.precision][length]specifier

O parte din specificatori sunt prezentați în Tabelul 6.1.

| Specificator | Ce se afișează                                           | Exemplu       |
|--------------|----------------------------------------------------------|---------------|
| $\mathsf{C}$ | Caracter                                                 | a             |
| d sau i      | Intreg zecimal cu semn                                   | 392           |
| u            | Intreg zecimal fără semn                                 | 7235          |
| $\circ$      | Număr în octal fără semn                                 | 610           |
| $\mathbf{X}$ | Număr în hexazecimal fără semn                           | 7fa           |
| X            | Număr în hexazecimal fără semn (literele A-F mari)       | 7FA           |
| e            | Notație științifică (mantisă/exponent) cu caracterul 'e' | $3.9265e + 2$ |
| E            | Notație științifică (mantisă/exponent) cu caracterul 'E' | $3.9265E + 2$ |
| f            | Număr cu zecimale                                        | 392.65        |
| S            | String (sir de caractere, terminat cu 0)                 | exemplu       |
| p            | Pointer (în hexazecimal)                                 | 4031b2        |

Tabel 6.1: Specificatorii de format ai functiei printf

Functia printf respectă conventia cdecl, deci argumentele sale se vor transmite prin stivă, de la dreapta la stânga, iar curățarea acesteia va cade în sarcina apelantului.

Exemplu de program care afisează un întreg și un string:

```
1 .data
2 nume DB "Ion", 0 ;lucram cu stringuri terminate in 0
3 varsta DD 20 ;printf lucreaza cu intregi pe 32 bit
4 format DB "Ma numesc %s si am %d de ani.", 0
5 .code
6 start:
7 push varsta
8 push offset nume ;pe stiva se pune adresa string-ului, nu
         continutul
9 push offset format
10 call printf
11 add ESP, 12 ;curatam 3 argumente de pe stiva
12 push 0
13 call exit
14 end start
```
Pentru a citi date de la tastatură se foloseste funcția scanf:

int scanf(const char \* format, ...);

Sintaxa acestei funcții este similară cu cea a funcției printf. Diferența majoră constă în faptul că argumentele sale nu trebuie să fie valori, ci adrese în memorie, unde se vor stoca valorile citite.

Codul de mai jos va afișa mesajul "n=", apoi va citi de la tastatură valoarea numărului n.

```
1 .data
2 \mid \text{msg } DB \mid \text{"n=" , 0}3 n DD 0
4 format DB "%d", 0
5 .code
6 start:
7 push offset msg
8 call printf
9 add ESP, 4
10 push offset n ;echivalent cu &n din C
11 push offset format
12 call scanf
13 add ESP, 8
14 push 0
15 call exit
16 end start
```
#### 6.4.2 Lucrul cu fisiere text

Atunci când utilizăm biblioteca msvcrt, conceptul de fișier text este similar cu cel din limbajul C. Un fister se va deschide, se vor efectua operatii de citire sau scriere, asupra lui, apoi se va închide.

Deschiderea și închiderea unui fișier se fac folosind funcțiile fopen și fclose.

FILE  $\star$  fopen (const char  $\star$  filename, const char  $\star$  mode); int fclose(FILE  $\star$  stream);

La fel ca celelalte funcții specifice limbajului C, fopen și fclose respectă convenția cdecl.

fopen va primi ca parametri un string cu numele fișierului ce trebuie deschis și un string cu modul de deschidere. Rezultatul returnat va fi un pointer spre fisierul deschis. Cele mai comune valori pentru modul de deschidere sunt prezentate în Tabelul 6.2.

| Mod | Utilizare                                                                |
|-----|--------------------------------------------------------------------------|
| r   | Deschidere în mod citire, pentru fișiere text (read)                     |
| rb  | Deschidere în mod citire, pentru fisiere binare (read binary)            |
| W   | Deschidere în mod scriere, pentru fisiere text $(write)$                 |
| wb  | Deschidere în mod scriere, pentru fisiere binare ( <i>write binary</i> ) |
| a   | Deschidere în mod scriere, adăugare (append)                             |

Tabel 6.2: Moduri de deschidere pentru functia fopen

Codul de mai jos va deschide fisierul fisier.txt în mod citire, apoi îl va închide.

```
1 .data
2 \mod{DB} "r", 0
```

```
3 file_name DB "fisier.txt", 0
4 .code
5 start:
6 push offset mode_read
7 push offset file_name
8 call fopen
9 add ESP, 8
10 push EAX ;in eax a fost returnat pointer-ul spre fisier
11 call fclose
12 add ESP, 4
13 push 0
14 call exit
15 end start
```
Pentru a citi/scrie un fisier în mod text, se folosesc funcțiile fprintf și fscanf:

```
int fprintf(FILE * stream, const char * format, ...);
int fscanf(FILE * stream, const char * format, ...);
```
Utilizarea acestora este similară cu printf și scanf, excepția fiind primul parametru, ce trebuie să fie un pointer spre un fisier deja deschis.

In cazul unui fister binar (caz general, ce poate include si fistere text), functiile folosite sunt fread și fwrite:

```
size t fread(void * ptr, size t size, size t count, FILE * stream);
size_t fwrite(const void * ptr, size_t size, size_t count, FILE * stream);
```
Spre deosebire de fprintf și fscanf, acestea nu citesc din fisier date cu un anumit format, ci vor citi conținut "pur" binar. Primul parametru reprezintă adresa de început în memorie, a unui buffer ce va fi citit/scris. Al doilea parametru este dimensiunea unității de scriere. Dacă vrem să scriem câte un BYTE, valoarea va fi 1, pentru WORD 2, iar pentru DWORD 4. Al treilea parametru va fi numărul de elemente, de dimensiune size, ce vor fi scrise. Ultimul parametru este un pointer spre un fisier ce a fost deschis în prealabil în mod corespunzător.

## 6.5 Intrebări recapitulative

- 1. Care este diferenta dintre instructiunile JMP si CALL?
- 2. De unde "stie" procesorul să revină la codul apelant, la finalul unui apel de functie?
- 3. Cum se transmit parametrii în convenția de apel stdcall?
- 4. Cum se returnează rezultatul unei funcții cdecl?
- 5. Ce conventie de apel se foloseste în următoarele secvente de instructiuni?

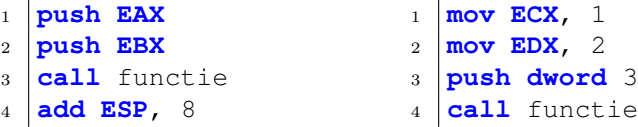

6. Care este avantajul functiilor care respectă convenția fastcall?

- 7. Ce convenție de apel respectă funcția printf?
- 8. Cu ce funcție se poate citi un fisier în mod binar?
- 9. Care este diferenta dintre functiile fprintf si fwrite?

## 6.6 Mersul lucrării

#### 6.6.1 Probleme rezolvate

- 1. (s6ex1.asm) Să se afiseze pe ecran un mesaj, folosind functia printf si diverse moduri de formatare. Programul va fi asamblat cu MASM, execuția sa se va trasa în Olly Debugger, urmărind în mod special stiva. Deasemenea programul se va rula în consolă, si se va observa rezultatul afisării.
- 2. ( $s$ 6ex2.asm) S $\ddot{\text{a}}$  se afiseze pe ecran continutul unui fisier binar în hexazecimal.

#### 6.6.2 Probleme propuse

- 1. S˘a se scrie ˆın limbaj de asamblare un program care cere utilizatorului 2 numere, de la tastatură, apoi afișează suma acestora pe ecran.
- 2. Să se citească de la tastatură un sir de caractere, și să se scrie într-un fisier text, sirul inversat.
- 3. Să se scrie un program care cere utilizatorului să ghicească un număr. Cât timp utilizatorul nu a ghicit numărul, programul va afisa unul din mesajele "mai mic" sau "mai mare" și va citi următoarea încercare a utilizatorului. Atunci când numărul a fost ghicit, se va afisa pe ecran numărul de încercări. Observatie: pentru a genera un număr aleator se poate folosi instrucțiunea rdtsc.
- 4. Scrieti un program care citeste un fisier text pe mai multe linii si scrie liniile într-un alt fisier, în ordine inversă. Se consideră că o linie se poate păstra în memorie, dar nu si întreg continutul fisierului. Pentru deplasare în cadrul unui fisier se poate folosi functia fseek.

## Laborator 7

# Scrierea de macrouri și proceduri

## 7.1 Scopul lucrării

In această lucrare de laborator, se vor prezenta două metode de refolosire a codului, macrourile si procedurile (functiile).

## 7.2 Scrierea si utilizarea macrourilor

Atunci când scriem programe, sunt situații în care dorim să folosim în mai multe locuri, o portiune de cod, deja scris. Pentru a obtine acest lucru, se pot folosi macrourile.

Macrourile sunt facilități pentru programatorii în limbaj de asamblare. Un macrou este o pseudo-operatie care permite includerea repetată de cod în program. Macroul odată definit, apelul lui prin nume permite inserarea lui ori de câte ori este nevoie. La întâlnirea unui nume de macrou asamblorul expandează numele lui în codul corespunzător corpului de macrou. Din acest motiv se spune că macrourile sunt executate in-line deoarece cursul de executie secvential al programului nu este întrerupt.

Macrourile pot fi create în cadrul programului utilizator sau grupate într-un alt fișier numit bibliotecă de macrouri. O bibliotecă de macrouri este un simplu fister care contine o serie de macrouri și care este invocat în timpul asamblării programului, la prima trecere a asamblorului peste programul sursă. De mentionat faptul că o bibliotecă de macrouri contine linii sursă neasamblate. Din această cauză bibliotecile de macrouri trebuie să fie incluse in programul sursă al utilizatorului prin pseudoinstructiunea INCLUDE. Aceasta este diferenta majoră fată de o bibliotecă de proceduri în cod obiect care contine proceduri asamblate sub formă de cod obiect si care este invocată la link-editare.

Definirea unui macrou se face cu următoarea secventă:

```
1 nume MACRO <parametrii macroului>
2 LOCAL <etichete_locale> ;acestea sunt expandate cu nume diferite
     la apelul repetat al macroului
3 <corpul macroului>
4 ENDM
```
Exemplu: Un macro care calculează valoarea  $n!$  în registrul EAX.

```
1 factorial MACRO n
2 LOCAL fact bucla, fact final
3 push ECX ;salveaza pe stiva registrii utilizati
4 push EDX
5 mov EAX, 1
6 mov ECX, n
```

```
7 test ECX, ECX ;vedem daca nu cumva ECX=0
8 jz fact_final ;daca e 0, nu mai facem inmultiri
9 fact bucla:
10 mul ECX
11 loop fact_bucla
12 fact_final:
13 pop EDX
14 pop ECX
15 ENDM
```
Ca să utilizăm acest macro într-un program, putem fie să scriem codul de mai sus, în codul sursă al programului, fie să creem un fișier separat, de exemplu "mylib.inc", în care să îl scriem, apoi să includem acest fisier, scriind "**include** mylib.inc".

Dacă dorim să obținem valoarea lui 5! în registrul EAX, putem scrie pur și simplu

```
1 | factorial 5
```
Macro-ul poate primi ca parametru și un registru, de exemplu:

```
1 factorial ESI
```
## 7.3 Scrierea de proceduri ˆın limbaj de asamblare

Atât procedurile cât și macrourile, ajută la reutilizarea codului. Dezavantajul macrourilor este că în programul asamblat, codul macrourilor se va repeta de atâtea ori, de câte ori este apelat. Un alt dezavantaj este imposibilitatea de a utiliza recursivitatea, folosind doar macrouri (deoarece o functie recursivă se apelează pe ea însăși de un număr variabil de ori).

Procedurile sau funcțiile (denumite în limbaj de asamblare și rutine), sunt porțiuni de cod, care pot fi reutilizate, prin modificarea fluxului de executie, către locația lor în memorie. In laboratorul anterior, s-a studiat modul de apel a procedurilor. Pentru a defini o procedură, folosim secventa:

```
1 nume PROC
2 <corpul_procedurii>
3 ret [<dimensiune_parametri>]
4 nume ENDP
```
Se obervă că un corp de procedură este similar cu unul de macro, apărând în plus instructiunea ret. Aceasta realizează revenirea la fluxul de instructiuni anterior apelării procedurii. Mai exact, la instructiunea ret se citeste de pe vârful stivei adresa de revenire (adresă ce a fost pusă pe stivă de instrucțiunea call), apoi se sare la aceasta. Din acest motiv, este foarte important ca vârful stivei să fi la finalul procedurii, același ca la început. In plus, ret mai poate primi un parametru suplimentar, ce reprezintă numărul de octeti ce trebuie curătati de pe stivă. Astfel, dacă se scrie o functie folosind conventia de apel stdcall sau fastcall, se poate curăța stiva în cadrul instrucțiunii ret.

In practică, atunci când scriem proceduri complexe, dorim să primim argumentele pe stivă, și deasemenea să folosim variabile locale. Variabilele locale nu pot fi definite în sectiunea de date, deoarece atunci când rulează mai multe instanțe ale procedurii simultan (programare pe mai multe thread-uri, sau apeluri recursive), fiecare trebuie să aibă propriile variabile locale. Din acest motiv, variabilele locale se salvează tot pe stivă, decrementând registrul ESP, cu dimensiunea variabilelor locale. Pentru ca locatia în memorie a parametrilor și a variabilelor locale să nu depindă de vârful stivei, ce se poate modifica pe

parcursul procedurii, vârful stivei se salvează la început în registrul EBP, și toate adresările se vor face relativ la acesta.

Noul sablon de scriere a unei proceduri va deveni:

```
1 nume PROC
2 push EBP
3 mov EBP, ESP
4 sub ESP, <dimensiune_variabile_locale>
5 <corpul_procedurii>
6 mov ESP, EBP
7 pop EBP
8 ret [<dimensiune_parametri>]
9 nume ENDP
```
Pe linia 2 se va salva valoarea registrului EBP, pe stivă, iar la linia 3, valoarea curentă a lui ESP (vârful stivei), se salvează în EBP. La linia 4, se alocă spatiu pe stivă pentru variabilele locale. De exemplu, dacă avem nevoie de 2 variabile locale, de tip DWORD, vom scrie **sub ESP**, 8.

La linia 6 se reface valoarea registrului ESP, apoi la linia 7 se recuperează valoarea inițială a lui EBP, ce a fost pusă pe stivă la linia 2.

ˆIn corpul procedurii, ne putem referi la parametri sau la variabilele locale, folosind adrese relative la registrul EBP, ca în Figura [7.1.](#page-69-0)

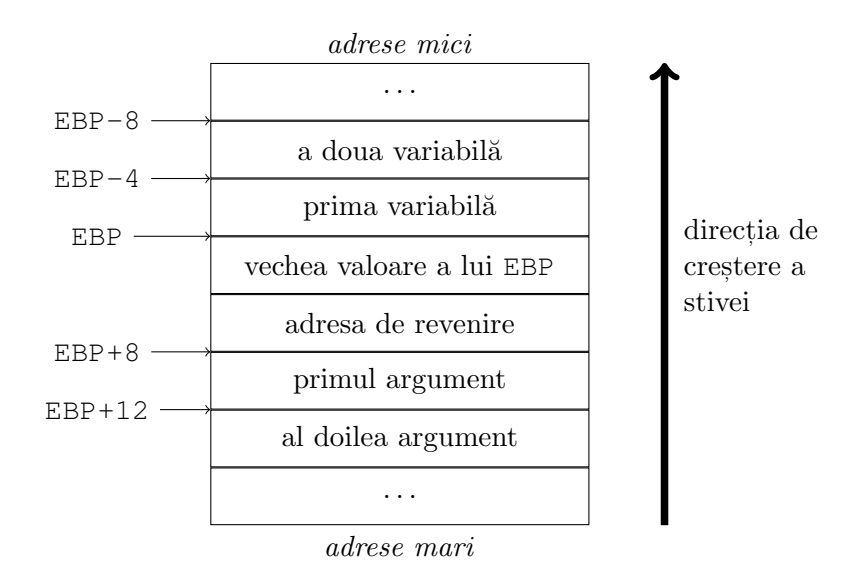

<span id="page-69-0"></span>Figura 7.1: Starea stivei în cadrul unei proceduri

EBP va pointa la adresa vârfului stivei, imediat ce vechea sa valoare a fost pusă pe stivă. Imediat sub vechea valoare, se află adresa de revenire, ce a fost pusă pe stivă de instructiunea call. Primul argument se va găsi, deci, la adresa dată de EBP+8, și presupunând că argumentele sunt de tip DWORD, al doilea se va găsi la EBP+12, al treilea la EBP+16, s, a, m, d. Variabilele locale se vor găsi imediat deasupra lui EBP, adică la adrese mai mici. Presupunând deasemenea că variabilele locale sunt de tip DWORD, prima va fi la adresa EBP-4, a doua la EBP-8.

Vârful stivei, indicat de registrul ESP va pointa la ultima variabilă locală. Cum stiva creste înspre adrese mai mici, variabilele locale nu vor fi suprascrise, la adăugarea de lucruri noi pe stivă.

## 7.4 Întrebări recapitulative

- 1. Prin ce diferă un macro de o procedură?
- 2. Ce rol au etichetele locale din cadrul unui macro?
- 3. Dacă avem o portiune scurtă de cod, care se foloseste frecvent, care este cea mai bună optiune de refolosire: macro sau procedură? Dar pentru o portiune lungă de cod?
- 4. Scrieti o secvență de instrucțiuni echivalentă cu instrucțiunea ret.
- 5. Ce efect are codul de mai jos?
	- <sup>1</sup> **push dword** 401230h <sup>2</sup> **ret**
- 6. Considerˆand o funct, ie care ˆıncepe cu instruct, iunile **push EBP** s, i **mov EBP**, **ESP**, cum se va adresa al 4-lea argument al funcției, știind că toate argumentele sunt de tip DWORD?

## 7.5 Mersul lucrării

### 7.5.1 Probleme rezolvate

- 1. (s7ex1.asm, s7lib.inc)  $\hat{\text{In}}$  s7lib.inc este definit un macro ce calculează factorialul unui număr dat. s7ex1.asm foloseste această bibliotecă pentu a calcula factorialul unor numere, precum și un alt macro, ce afișează un număr pe ecran. Programul va fi asamblat cu MASM, executia sa se va trasa în Olly Debugger, urmărind cum arat˘a codul, dup˘a ce macrourile au fost expandate. Deasemenea programul se va rula în consolă, și se va observa rezultatul afișării.
- 2. (s7ex2.asm) Să se calculeze termenul n din sirul Fibonacci folosind definiția recursivă:

$$
F_0 = 0
$$

$$
F_1 = 1
$$

$$
F_n = F_{n-1} + F_{n-2}
$$

Se va urmări în mod special adresarea parametrului și a variabilei. Ce s-ar întâmpla dacă am retine valorile intermediare în registri, în loc de variabile locale? Ce conventie de apel se foloseste?

Observație: implementarea șirului Fibonacci printr-o funcție recursivă nu este cea mai bună idee în practică. Implementarea de față are doar scop didactic.

#### 7.5.2 Probleme propuse

1. Să se scrie un macro care calculează suma numerelor impare mai mici decât o valoare transmisă ca parametru. Macro-ul se va apela de mai multe ori în cadrul unui program, și se vor afișa pe ecran rezultatele.

- 2. Să se scrie o funcție care primește 2 parametri și verifică dacă primul este divizibil cu al doilea. Folosind această funcție, să se scrie o alta, care verifică dacă un număr este prim. Prima functie va folosi conventia de apel fastcall, iar a doua conventia cdecl.
- 3. Scrieți macro-urile apel0, apel1, apel2, apel3, ... care apelează o funcție ce respectă convenția cdecl cu 0, 1, 2, 3,  $\dots$  parametri. Exemplu: apel2 printf, offset format, EAX va efectua apelul funcției printf cu două argumente (formatul de afisare și registrul EAX) și va curăța stiva în urma apelului.
- 4. Căutare binară: se dă un șir ordonat, de numere de tip DWORD și lungimea acestuia. Să se scrie o funcție bsearch(sir, lungime, x) care verifică dacă parametrul x primit apare în sir. Pentru punctaj complet, căutarea se va face în mod binar: la fiecare pas comparăm cu x elementul de la jumătatea șirului curent, iar dacă nu l-am găsit căutăm în subșirul drept sau stâng, în funcție de rezultatul comparației.
## Laborator 8

# Utilizarea coprocesorului matematic

## 8.1 Scopul lucrării

Lucrarea de față își propune familiarizarea utilizatorului cu folosirea functiilor coprocesorului matematic, utilizarea instrucțiunilor de lucru cu numere reale și a altor funcții ale coprocesorului.

### 8.2 Consideratii generale

Cu toate că procesorul 8086 respectiv 80286, 80386 și 80486 au o serie de instructiuni aritmetice puternice (care există în repertoriul microprocesoarelor de generatia a doua, cum sunt înmultirea și împărțirea binară) nu sprijină operațiile aritmetice cu numerele reprezentate în virgula flotantă sau pentru numerele întregi reprezentate pe mai multi octeti. Dacă vrem sa efectuăm astfel de operatii atunci aceste operatii trebuie sa fie realizate prin biblioteci de macrouri sau prin subrutine. O cale mai simplă este utilizarea limbajelor de nivel înalt, în aceste limbaje operatiile de mai sus fiind realizate prin biblioteci.

Pentru evitarea greutăților amintite, firma Intel a dezvoltat coprocesorul aritmetic Intel 8087 (80287, 80387). Acestea după cum arată și numele sunt "co"-procesoare, care coopereaz˘a cu procesorul principal al calculatorului. Coprocesorul nu poate lucra independent de procesor. Coprocesorul nu poate să extragă singur instructiunile din memorie, acesta fiind realizat de procesor.

#### 8.2.1 Principiul de functionare

Coprocesorul se initializează odată cu activarea semnalului RESET, generat în sistemul de calcul. In urma acestui semnal coprocesorul este adus într-o stare initială (cu mascarea erorilor, stergerea regittrilor, initializarea stivei, rotunjirea implicită, etc. ). După prima instructiune executată de procesor coprocesorul poate detecta cu ce procesor lucrează (dacă este 8086 pe pinul 34 va fi 0 logic-semnalul / BHE-iar dacă este 8088 va fi 1 logic-semnalul / SS0). In functie de tipul procesorului, coprocesorul se configurează corespunzător.

Coprocesorul se conectează pe magistrala locală a procesorului prin liniile de adrese/ date, stare, ceas, ready, reset, test si request/grant. Fiind conectat la magistrala local $\tilde{a}$  microprocesorul permite coprocesorului accesul la toată memoria și resursele de intrare/ieșire, prin intermediul cererii de magistrală request/grant. Cele două procesoare lucrând în paralel este nevoie de sincronizarea proceselor care rulează în ele.

De regulă sincronizarea erorilor si a instructiunilor este rezolvată de compilatoare sau asambloare, iar sincronizarea datelor trebuie să o facă utilizatorul care lucrează în limbajul de asamblare.

In interiorul coprocesorului avem o memorie de 80 de octeți organizată sub forma unei stive de opt elemente de 10 octeti fiecare. Pe cei zece octeti numerele în virgulă mobilă se reprezintă sub format intern, cu precizie extinsă. Coprocesorul poate accesa memoria calculatorului, cu orice mod de adresare cunoscut de 8086, orice dată de format legal. Datele aduse din memorie se convertesc în formatul intern al coprocesorului si se pun pe vârful stivei. La scrierea în memoria principală se face conversia din formatul intern în formatul specificat de utilizator.

Condiția pentru efectuarea operațiilor în virgulă flotantă în coprocesor este ca operandul (pentru operații cu doi operanzi, cel puțin unul din operanzi) să fie în vârful stivei. Deci cu ajutorul coprocesorului putem efectua următoarele operații:

- citirea datelor în memoria internă a coprocesorului (pe stivă) din memoria calculatorului
- $\bullet$  efectuarea operatiilor aritmetice necesare
- scrierea rezultatului în memoria calculatorului

#### 8.2.2 Tipuri de date cunoscute de Intel 8087

Marele avantaj al coprocesorului este faptul că nu lucrează doar cu numere în virgulă flotantă, ci și cu numere întregi și recunoaște și tipuri de date zecimale împachetate. Deci dacă avem o operatie complicată de efectuat între numere întregi și ea trebuie să fie foarte rapid, iar acest lucru se poate realiza cu ajutorul coprocesorului, nu avem nevoie de conversie, costisitoare în timp, din întreg în virgulă flotantă și după aceea invers doar pentru ca coprocesorul să poată lucra cu ele.

Tipurile de date în virgulă flotantă sunt:

- Real scurt, reprezentat pe 32 bit (1 bit de semn, 23 bit mantisa, 8 bit caracteristica)
- Real lung, reprezentat pe 64 bit (1 bit de semn, 52 bit mantisa, 11 bit caracteristica)
- Real cu precizie ridicată, reprezentat pe 80 bit (1 bit de semn, 64 bit mantisa, 15 bit caracteristica)

#### 8.2.3 Erori de operație (excepții)

La efectuarea operatiilor în virgulă flotantă putem avea numeroase erori începând de la erori logaritmice triviale, până la erorile provenite din limitele reprezentării. Acestea le vom numi excepții. În continuare vom cunoaște tipurile acestor erori și posibilitățile principale de manevrare a lor.

 $\hat{\text{I}}$ n cazul aparitiei erorilor, coprocesorul poate avea două tipuri de comportare. Anuntă eroarea printr-o întrerupere dacă utilizatorul validează acest lucru. Dacă nu validăm întreruperea, coprocesorul va trata intern eroarea si în functie de erorile apărute va actiona în modul prezentat în continuare. Proiectantii coprocesorului au clasificat erorile în următoarele 6 clase:

- $\bullet$  *Invalid operation:* operatie invalidă
	- Aceasta poate fi: depăsire superioară sau inferioară a stivei interioare a coprocesorului. Depăsirea inferioară apare în cazul în care vrem să accesăm un element din stivă care nu există. Acestea sunt de obicei erori (destul de grave) algoritmice; coprocesorul nu afectează operatia. Avem rezultat nedefinit în cazul în care încercăm să împărtim 0.0 cu 0.0, coprocesorul nu este pregătit pentru aceasta. Cazuri similare apar la scăderea lui infinit din infinit, etc. Aceste erori (desi se pot evita prin algoritm) nu sunt erori atât de grave ca cele de depăsire inferioară sau superioară a stivei. Avem tot acest "rezultat" dacă o funcție de coprocesor este apelată cu parametri necorespunzători. În cazul aparitiei rezultatului nedefinit coprocesorul înscrie în caracteristică o valoare rezervată pentru acest caz (biți de zero).
- Overflow: depăsire superioară Rezultatul depăseste numărul cel mai mare ce se poate reprezenta. Coprocesorul înscrie infinit în locul rezultatului și continuă lucrul.
- Zero Divizor: împărțire cu zero ˆImp˘art, itorul ˆımp˘art, irii de efectuat este zero, iar deˆımp˘art, itul nu este zero sau infinit. Coprocesorul înscrie în locul rezultatului infinit și continuă lucrul.
- $Underflow:$  depăsire inferioară Valoarea rezultatului în modul este mai mică decât numărul cel mai mic reprezentabil. Rezultatul va fi zero, coprocesorul continuă lucrul.
- *Denormalized:* operand nenormalizat

Această excepție apare dacă unul din operanzi nu este normalizat sau rezultatul nu se poate reprezenta normalizat (de exemplu este atât de mic încât este imposibilă normalizarea lui). Coprocesorul continuă lucrul (valorile diferite de zero se pierd, vor fi zero).

• *Inexact result:* rezultat inexact

Rezultatul operatiei este inexact din cauza unor rotunjiri prescrise sau necesare. Putem avea astfel de rezultate după împărtire, dacă împărtim de exemplu 2.0 cu 3.0 rezultatul se poate reprezenta doar ca o fractie infinită. Coprocesorul efectuează rotunjirea și continuă lucrul.

Cele de mai sus sunt prezentate în functie de gravitatea erorii. Dacă apare o depășire de stivă atunci programul este eronat; nu merită să se continue programul.

În acelasi timp nu e nevoie să se trateze o de eroare de rotunjire. Nici pe hârtie nu putem manevra usor fractii cu repetitie infinită sau cu numere irationale. Din punct de vedere practic este indiferent dacă pierdem a 20-a cifra a fractiei sau nu, deoarece nu aceasta este elementul care poartă informatia de bază. Pentru rezolvarea acestei probleme este necesară o analiză adâncă a situatiilor si rezultatelor care pot apărea în timpul executiei, a preciziei de reprezentare a numerelor, timpul de rulare si mărimea memoriei. După cum am văzut la reprezentarea numerelor, precizia numerelor reale scurte nu este de ajuns pentru orice aplicație practică. Precizia numerelor reale lungi este mai mult ca sigur suficientă, dar necesită un spațiu dublu de memorie.

### 8.3 Setul de instrucțiuni al coprocesorului

Programarea coprocesorului se face în limbajul de asamblare cu ajutorul instructiunii ESC. Această instrucțiune trimite pe magistrala de date un cod de operație pe 6 biți și dacă

este necesar trimite pe magistrala de date o adresă de memorie. Coprocesorul sesizează si "captează" instructiunea ce i se adresează si începe executia instructiunii. Există două posibilități de resincronizare a procesorului cu coprocesorul, ambele la initiativa procesorului:

- procesorul testează starea coprocesorului
- procesorul lansează o instructiune WAIT

#### 8.3.1 Instructiuni de transfer de date

Instructiunile de transfer de date asigură schimbul de date între memoria calculatorului și stiva coprocesorului. Ele se pot împărti în următoarele categorii:

- $\bullet$  instructiuni de încărcare (LOAD)
	- $-$  fild adr Încarcă pe stivă variabila întreagă de la adresa adr. Variabila din memorie de tipul definit la declararea lui  $(DB, DW, DD)$  se converteste în formatul intern al coprocesorului în timpul încărcării.
	- **fld** adr Încarcă pe stivă valoarea reală (scurtă sau lungă) de la adresa de memorie adr. Variabila din memorie de tipul definit la declararea lui (DD, DQ, DT) se converteste în formatul intern al coprocesorului în timpul încărcării.
	- − **fbld** adr Încarcă pe stivă variabila din memorie de tipul zecimal împachetat (definit cu DT) de la adresa de memorie adr. Are loc convertirea în formatul intern al coprocesorului în timpul încărcării.
- $\bullet$  instructiuni de memorare (STORE)
	- **fist** adr Memoreaz˘a la adresa adr valoarea de pe stiv˘a (ST(0)) ca num˘ar întreg. Valoarea memorată poate fi de tip cuvânt sau dublu-cuvânt, în functie de definiția de la adresa adr (DW sau DD). Indicatorul de stivă nu se modifică în urma memorării. În timpul memorării are loc convertirea.
	- **fistp** adr Memoreaz˘a la adresa adr valoarea de pe stiv˘a (ST(0)) ca num˘ar întreg. Valoarea memorată poate fi orice număr întreg (pe cuvânt sau dublucuvânt în functie de definitia de la adresa adr DW, DD sau DQ). In timpul memorării are loc convertirea necesară. Instrucțiunea afectează stiva:ST(0) este eliminat prin decrementarea indicatorului de stivă.
	- **fst** adr Memoreaz˘a la adresa adr valoarea de pe stiv˘a (ST(0)) ca num˘ar în virgulă mobilă. Valoarea memorată poate fi un cuvânt sau dublu-cuvânt în funcție de definiția de la adresa adr DD sau DQ. În timpul memorării are loc convertirea necesară. Indicatorul de stivă și conținutul stivei nu se modifică în urma memorării.
	- **fstp** adr Memoreaz˘a la adresa adr valoarea de pe stiv˘a (ST(0)) ca num˘ar în reprezentarea în virgulă mobilă. Valoarea memorată poate număr real scurt, cu precizie dublă sau extins, în functie de definitia de la adresa adr (DD, DQ sau DT). In timpul memorării are loc convertirea necesară din formatul intern. Instructiunea afectează stiva: ST(0) este eliminat prin decrementarea indicatorului de stivă.
	- **fbstp** adr Memoreaz˘a la adresa adr valoarea de pe stiv˘a (ST(0)) ca num˘ar zecimal împachetat (definit la adr de regulă cu DT). Indicatorul de stivă este decrementat. În timpul memorării are loc convertirea necesară din formatul intern.

#### 8.3.2 Instructiuni transfer de date intern

- **fld ST**(i) Pune pe stivă valoarea de pe ST(i). Deci valoarea din ST(i) se va găsi de două ori: în  $ST(0)$  si  $ST(i+1)$ .
- fst ST(i) Valoarea din ST(0) este copiată în elementul i din stivă. Valoarea veche din ST(i) se pierde.
- **fstp ST**(i) Valoarea ST(0) este copiată în elementul *i* din stivă. Valoarea veche din ST(i) se pierde. ST(0) este eliminat prin decrementarea indicatorului din stivă.
- $f \times ch \, S \cdot T(i)$  Se schimbă între ele ST(0) și ST(i).

#### 8.3.3 Instructiuni încărcare a constantelor

- **fldz** Încarcă zero pe vârful stivei.
- fld1 Încarcă 1.0 pe vârful stivei.
- fldpi Încarcă π pe vârful stivei.
- **fldl2t** Încarcă pe vârful stivei  $\log_2 10$ .
- **fldl2e** Încarcă pe vârful stivei  $\log_2 e$ .
- $\bullet$  **fldlg2** Încarcă pe vârful stivei log<sub>10</sub> 2.
- $\bullet$  **fldln2** Încarcă pe vârful stivei  $\log_e 2$ .

#### 8.3.4 Instrucțiuni aritmetice și de comparare

Instructiunile aritmetice sunt în general cu doi operanzi. Unul din operanzi este totdeauna în vârful stivei și de regulă tot aici se generează rezultatul. Operațiile de bază se pot executa fără restrictii cu următoarele variante:

- $\bullet$  se scrie numai mnemonica instrucțiunii fără operand. În acest caz operanzii impliciți sunt  $ST(0)$  si  $ST(1)$ .
- $\bullet$  se scrie mnemonica instructiunii si operandul. Operandul poate fi o locatie de memorie sau un element de pe stiv˘a (evident, operandul poate fi inclusiv ST(1) se poate dar e inutil).
- se scrie mnemonica instrucțiunii și doi operanzi: primul un element de pe stivă (diferit de  $ST(0)$ ), al doilea  $ST(0)$ . În acest caz rezultatul se va depune în locul primului operand iar  $ST(0)$  se sterge de pe stivă. (În mnemonica instructiunii apare litera P).

#### Instructiuni aritmetice

În cele ce urmează vom folosi următoarele notatii:

- $ST(i)$  registrul numărul i al coprocesorului matematic
- m32fp o variabilă pe 32 bit (declarată ca DD) ce retine un număr în virgulă mobilă (fp - Floating Point)
- m64fp o variabilă pe 64 bit (declarată ca DQ) ce reține un număr în virgulă mobilă
- m16int o variabilă pe 16 bit (declarată ca  $DW$ ) ce retine un număr întreg
- m32int o variabilă pe 32 bit (declarată ca DD) ce retine un număr întreg

Următoarele instructiuni realizează în diverse moduri principalele operatii aritmetice (adunare, scădere, înmultire și împărțire).  $\langle op \rangle$  se va înlocui pe rând cu add, sub, mul  $\sin \text{div}$ , operatorul ⊙ luând valorile +, −, ×  $\sin$  /.

 $f$ <op>  $ST(1) \leftarrow ST(1) \odot ST(0)$ , elimină ST(0) • f  $\text{Cop} > \text{m32fp}$   $\text{ST}(0) \leftarrow \text{ST}(0) \odot \text{m32fp}$ • f  $\langle \text{op} \rangle$  m64fp  $ST(0) \leftarrow ST(0) \odot m64fp$ •  $f < p > ST(0)$ ,  $ST(i)$   $ST(0) \leftarrow ST(0) \odot ST(i)$ •  $f < p > ST(i)$ ,  $ST(0)$   $ST(i) \leftarrow ST(i) \odot ST(0)$  $f$ <op>p  $ST(1) \leftarrow ST(1) \odot ST(0)$ , elimină ST(0) •  $f < p > p$  **ST**(i), **ST**(0)  $ST(i) \leftarrow ST(i) \odot ST(0)$ , elimină ST(0) fi<op> m32int  $ST(0) \leftarrow ST(0) \odot m32int$ fi<op> m16int  $ST(0) \leftarrow ST(0) \odot m16int$ 

Deoarece operatiile de scădere și împărțire nu sunt comutative, avem și operatiile inverse pentru acestea, care au aceeasi formă dar se termină cu litera  $r$  (de la *reverse*):

• f <op>r  $ST(1) \leftarrow ST(0) \odot ST(1)$ , elimină ST(0) • f  $\text{S}(0) \leftarrow \text{m32fp} \quad \text{ST}(0)$ • f  $\text{S}(0) \leftarrow \text{m64fp} \odot \text{ST}(0)$ •  $f < p > r$  **ST**(0), **ST**(i)  $ST(0) \leftarrow ST(i) \odot ST(0)$ •  $f < p > r$  **ST**(i), **ST**(0)  $ST(i) \leftarrow ST(0) \odot ST(i)$ • f  $\langle \text{op} \rangle$  rp  $ST(1) \leftarrow ST(0) \odot ST(1)$ , elimină ST(0) •  $f < p > r$  **ST**(i), **ST**(0)  $ST(i) \leftarrow ST(0) \odot ST(i)$ , elimină ST(0) fi<op>r m32int  $ST(0) \leftarrow m32int \odot ST(0)$ fi<op>r m16int  $ST(0) \leftarrow m16int \odot ST(0)$ 

#### Instrucțiuni pentru compararea valorilor numerice

Prin compararea valorilor numerice, se setează flag-urile interne ale coprocesorului, în mod similar cu setarea flag-urilor din registrul EFLAGS de către instrucțiunea cmp. Toate instructiunile de tipul fcom\* compară vârful stivei ST(0) cu un alt operand, setând flag-urile  $C3$ ,  $C2$  și  $C0$  conform Tabelului 8.1.

| Conditie      | C <sub>3</sub> | C2 | (70) |
|---------------|----------------|----|------|
| ST(0) > SRC   |                |    |      |
| ST(0) < SRC   |                |    |      |
| $ST(0) = SRC$ |                |    |      |
| nesortate     |                |    |      |

Tabel 8.1: Flag-urile coprocesorului în urma instrucțiunii de comparație

Instructiunea **fcom** fără compară registrii ST(0) și ST(1). Varianta cu un operand, compară registrul  $ST(0)$  cu operandul dat, acesta putând fi o locatie de memorie pe 32 sau 64 bit, respectiv un element al stivei coprocesorului. Instructiunea **fcomp** este identică cu form, realizând în plus eliminarea registrului ST(0) din vârful stivei, iar instructiunea **fcompp** care există doar în varianta fără parametrii elimină atât registru ST(0) cât si registrul ST(1).

Instructiunea filosof compară registrul ST(0) cu valoarea 0.0, setând în mod similar flag-urile  $C3$ ,  $C2$  si  $C0$ .

#### 8.3.5 Functii în virgulă mobilă

- **fsqrt**  $ST(0) \leftarrow \sqrt{ST(0)}$ , ST(0) trebuie să fie pozitiv
- $\bullet$  **fscale**  $\mathrm{ST}(0) \leftarrow \mathrm{ST}(0) \times 2^{\lfloor ST(1) \rfloor}$
- **fprem**  $ST(0) \leftarrow ST(0) \mod ST(1)$
- **frndint** ST(0) se rotunjeste la un întreg
- **fxtract**  $ST(0)$  se desparte în mantisă  $(ST(0))$  si exponent  $(ST(1))$
- $fabs$   $ST(0) \leftarrow |ST(0)|$
- $fchs$   $ST(0) \leftarrow -ST(0)$
- $fptan$   $ST(1) \leftarrow tan(ST(0)), ST(0) \leftarrow 1$
- **fptan**  $ST(1) \leftarrow \arctan \frac{ST(1)}{ST(2)}$  $\frac{\text{ST}(1)}{\text{ST}(0)}$ , elimină ST(0)
- **f2xm1** ST(0)  $\leftarrow$  2<sup>ST(0)</sup> 1, initial trebuie să avem  $-1.0 \leq$  ST(0)  $\leq 1.0$
- **fyl2x**  $ST(1) \leftarrow ST(1) \times \log_2(ST(0))$ , elimină ST(0)
- **fyl2xp1**  $ST(1) \leftarrow ST(1) \times \log_2(ST(0) + 1.0),$  elimină ST(0),

$$
\text{initial} - \left(1 - \frac{\sqrt{2}}{2}\right) \le \text{ST}(0) \le \left(1 - \frac{\sqrt{2}}{2}\right)
$$

Observație: Pentru calculul de exponent  $ST(0)^{ST(1)}$  se recomandă utilizarea funcțiilor fyl2x, fscale și f2xm1, conform ecuației:

$$
a^{b} = 2^{\log_2(a^{b})} = 2^{b \cdot \log_2 a} = 2^{\lfloor b \cdot \log_2 a \rfloor} \cdot 2^{b \cdot \log_2 a - \lfloor b \cdot \log_2 a \rfloor}
$$

A fost necesară împărțirea expresiei  $b \cdot \log_2 a$  în parte întreagă și parte fractionară deoarece functia f2xm1 acceptă doar exponenti subunitari.

#### 8.3.6 Instrucțiuni de comandă

Instructiunile de comandă au ca sarcină coordonarea actiunilor coprocesorului. De obicei nu au o semnificație aritmetică, dar există câteva care influențează serios acțiunile aritmetice ale coprocesorului, deoarece ele salvează sau încarcă starea coprocesorului, adică toate registrele de lucru. În aceste registre este inclusă și stiva, deci aceste instructiuni pot fi privite ca instructiuni gigantice de scriere și salvare.

- **finit** Initializare-aducerea coprocesorului într-o stare initială cunoscută ("software reset"). După efectuarea instructiunii finit toate registrele coprocesorului se vor afla în starea initială iar stiva va fi goală.
- **feni** Acceptarea întreruperilor-pentru ca coprocesorul să genereze o întrerupere la apariția unei erori, pe lângă poziționarea bitilor corespunzători registrului de comandă este nevoie de acceptarea explicită a întreruperilor.
- **fdisi** Ignorarea întreruperilor-această instructiune ignoră întreruperile indiferent de starea bitilor corespunzători ai registrului de comandă; pentru acceptarea unor noi întreruperi trebuie să avem o nouă instrucțiune feni.
- **fldcw** adr Se încarcă în registrul de comandă cuvântul de la adresa adr în memorie.
- fstcw adr Salvarea registrului de comandă în variabila pe un cuvânt aflată în memorie.
- **fstsw** adr Salvarea registrului de stare ˆıntr-un cuvˆant de memorie aflat la adresa adr.
- $\bullet$  **fclex** stergerea bitilor de definire a exceptilor instructiunea sterge bitii respectivi indiferent de starea bitilor de eroare.
- fstenv adr Salvarea mediului se salvează registrii interni ai coprocesorului într-o zonă de memorie începând de la adresa adr si având o lungime de 14 octeti.
- fldenv adr Încărcarea mediului se încarcă din memorie de la adresa adr o zonă de 14 octeti în registrii interni ai coprocesorului.
- **fsave** adr Salvarea stării salvarea stării coprocesorului (registrii interni si stiva) în zona de memorie care începe la adresa adr și are o lungime de 94 octeți.
- **frstor** adr Restaurarea stării încărcarea stării coprocesorului (registrii interni si stiva) din zona de memorie care începe la adresa adr si are o lungime de 94 octeti.
- fincstp Rotirea registrilor de stivă cu o poziție, prin incrementarea poziției vârfului stivei.
- **fdecstp** Rotirea registrilor de stivă cu o poziție, prin decrementarea poziției vârfului stivei.
- **ffree** ST(i) stergerea elementului *i* din stivă; operația nu afectează indicatorul de stivă.
- **fnop** Nici o operatie.
- fwait Asteptare terminare operatie curentă.

## 8.4 Întrebări recapitulative

- 1. Câți registri are stiva coprocesorului? Cum pot fi aceștia adresați?
- 2. Câti octeti ocupă stiva coprocesorului?
- 3. Cum inițializăm coprocesorul matematic pentru a efectua operații cu acesta?
- 4. Care este diferenta între declaratiile var1 DD 3 și var2 DD 3.0?
- 5. Cum transferăm o variabilă din memoria principală în registrii coprocesorului si invers?
- 6. Care este efectul instructiunilor fadd și fsub?
- 7. De ce este necesară instructiunea fdivr?

### 8.5 Mersul lucrării

#### 8.5.1 Probleme rezolvate

1. (s8ex1.asm) Să se calculeze aria unui cerc și volumul unei sfere, dându-se raza acestora. Să se traseze programul, utilizând Olly Debugger, urmărind în special stiva coprocesorului. De ce apar instrucțiuni în plus, față de codul scris?

#### 8.5.2 Probleme propuse

1. Să se scrie un program care calculează sinusul unui unghi, utilizând instrucțiunea fptan (nu se va folosi direct instructiunea fsin).

$$
Indicate: \tan(x) = \frac{\sin(x)}{\cos(x)} \text{ și } \sin^{2}(x) + \cos^{2}(x) = 1.
$$

- 2. Se va scrie un program pentru a calcula  $\sqrt[3]{2}$  și  $\sqrt[3]{5}$ .  $Indicate:$  se vor folosi instructiunile f2xm1 si fyl2x.
- 3. Scrieți un program care calculează următoarea expresie:

$$
E(n) = \frac{\sqrt{1}}{1} + \frac{\sqrt{2}}{2} + \ldots + \frac{\sqrt{n}}{n}
$$

4. Se dă un polinom  $P$  de grad  $n$ , ca o listă de coeficienți și un număr real  $X$ . Să se calculeze  $P(X)$ .

Exemplu: Pentru  $P(X) = 1.2 + 3X + 4.9X^3 + 8.27X^4$ , polinomul se va defini în felul următor:

- <sup>1</sup> p **DD** 1.2, 3, 0, 4.9, 8.27
- $2 \left[ n \right]$ **EQU** (\$-p)/4 -1

## Anexa A

# Exemple de cod

```
1 .386
2 .model flat, stdcall
3 \mid j;;;;;;;;;;;;;;;;;;;;;;;;;;;;;;;;;;;;;;;;;;;;;;;;;;;;;;;;;;;;;;;;;;;;;;;;;
4
5 ;includem biblioteci, si declaram ce functii vrem sa importam
6 includelib msvcrt.lib
7 extern exit: proc
8 \mid;;;;;;;;;;;;;;;;;;;;;;;;;;;;;;;;;;;;;;;;;;;;;;;;;;;;;;;;;;;;;;;;;;;;;;;;;
9
10 ; declaram simbolul start ca public - de acolo incepe executia
11 public start
12 \mid j;;;;;;;;;;;;;;;;;;;;;;;;;;;;;;;;;;;;;;;;;;;;;;;;;;;;;;;;;;;;;;;;;;;;;;;;;
13
14 ;sectiunile programului, date, respectiv cod
15 .data
16 ; aici declaram date
17 \sin \text{db} 1, 2, 318 .code
19 start:
20 ;aici se scrie codul
21 mov esi,0
22 mov ebx,0
23 mov al, sir[ebx+esi+1]
24
25 ;terminarea programului
26 push 0
27 call exit
28 end start
```
Figura A.1: s2model.asm

```
1 .386
2 .model flat, stdcall
3 \mid j;;;;;;;;;;;;;;;;;;;;;;;;;;;;;;;;;;;;;;;;;;;;;;;;;;;;;;;;;;;;;;;;;;;;;;;;;
4
5 ;includem msvcrt.lib, si declaram ce functii vrem sa importam
6 includelib msvcrt.lib
7 extern exit: proc
8 \mid j;;;;;;;;;;;;;;;;;;;;;;;;;;;;;;;;;;;;;;;;;;;;;;;;;;;;;;;;;;;;;;;;;;;;;;;;;
9
10 ; declaram simbolul start ca public - de acolo incepe executia
11 public start
12 ;
      ;;;;;;;;;;;;;;;;;;;;;;;;;;;;;;;;;;;;;;;;;;;;;;;;;;;;;;;;;;;;;;;;;;;;;;;;;
13
14 ; sectiunile programului, date, respectiv cod
15 .data
16 var1 DB 10,2,3,14
17 var2 DW 15,6,7,8
18 var3 DD 1020A0h, 011223344h, 01A2B3C4Dh
19 var4 equ 10
20 var5 DB '1', '2', "abc"
_{21} var6 DB 4 DUP(5)
22
23 .code
24 start:
25 mov eax, 0
26 mov al, var1
27 mov ah, 11
28 mov ebx, 0
29 mov bx, var2
30 mov ecx, var3
31 mov edx, var4
32 add ecx, edx
33 mov dl, var5
\begin{array}{ccc} \text{34} & \text{mov} & \text{dh} & \text{var6} \end{array}35
36 ;terminarea programului
37 push 0
38 call exit
39 end start
```
Figura A.2: s2ex1.asm

```
1 .386
2 .model flat, stdcall
3
4 includelib msvcrt.lib
5 extern exit: proc
6
7 public start
8
9 .data
10
11 .code
12 start:
13 initializez pe eax si ebx cu valori oarecare
14 mov eax, 2
15 mov ebx, 12
16
17 incl, pastrez vechea valoare a lui eax in edx
18 mov edx, eax
19
20 ; eax \ast 7 = eax \ast 8 - aex
21 :ear*8 = eax \ll 3 (eax deplasat aritmetic la stanga cu 3
           pozitii)
22 mov ecx, 3
23 sal eax, cl
24
25 ;eax=eax*7
26 sub eax, edx
27
28 ;pastrez vechea valoare a lui ebx in edx
29 mov edx, ebx
30
31 ;ebx \star 232 sal ebx, 1
33
34 ;eax = eax-ebx \times 2
35 sub eax, ebx
36
37 mov ebx, edx
38 ;ebx/8 = ebx >> 3 (deplasare la dreapta cu 3 pozitii)
39 sar ebx, cl
40
41 sub eax, ebx
42
43 | ;apel functie exit
44 push 0
45 call exit
46 end start
```
Figura A.3: s3ex1.asm

```
1 .386
2 .model flat, stdcall
3
4 includelib msvcrt.lib
5 extern exit: proc
6
7 public start
8
9 .data
10 NUM1 DB 10
11 NUM2 DB 5
12 REZ DB 0
13
14 .code
15 start:
16 initializam pe eax cu 0
17 mov eax, 0
18
19 ;in al si bl punem niste valori oarecare
20 mov al, 2
21 mov bl, 4
22
23 | pastram vechea valoare a lui al pe stiva
24 push eax
25
26 mov ecx, 0
27 mov cl, NUM2
28 ; a1*NUM229 mul cl
30
31 add REZ, bl
32 add REZ, al
33
34 ;luam de pe stiva vechea valoare a lui al
35 pop eax
36 mov cl, NUM1
37 ; al *NUM1
38 mul cl
39
40 add REZ, al
41
42 ;apel functie exit
43 push 0
44 call exit
45 end start
```
Figura A.4: s3ex2.asm

```
1 .386
2 .model flat, stdcall
3
4 includelib msvcrt.lib
5 extern exit: proc
6
7 public start
8
9 .data
10 sir1 dw 1,2,3
_{11} sir2 dw 0,0,0
12
13 .code
14 start:
15
16 lea esi, sir1
17 lea edi, sir2
18
19 ; iau din primul sir si pun in stiva
20 push word ptr[esi]
21 add esi, 2
22 push word ptr[esi]
23 add esi, 2
24 push word ptr[esi]
25
26 ; scot de pe stiva si pun in al doilea sir
27 pop word ptr[edi]
28 add edi, 2
29 pop word ptr[edi]
30 add edi, 2
31 pop word ptr[edi]
32
33 ;apel functie exit
34 push 0
35 call exit
36 end start
```
Figura A.5: s4ex1.asm

```
1 .386
2 .model flat, stdcall
3
4 includelib msvcrt.lib
5 extern exit: proc
6
7 public start
8
9 .data
10 m1 db 1,2,3
11 db 4, 5, 6_{12} | m2 db 7,8,9
13 db 10,11,12
14
15 .code
16 start:
17 mov eax, 0 ;in ax se vor pastra sumele elementelor
18 | \bigcup_{i \in \mathcal{I}} ; de pe aceeasi pozitie
19 mov esi, 0 ;pentru parcurgerea liniilor
20 mov ebx, 0 ;pentru parcurgerea coloanelor
21 ; rezultatul se pastreaza in matricea m1
22 ; suma prima linie
23 add al, m1[ebx][esi]
24 add al, m2[ebx][esi]
25 mov m1[ebx][esi], al
26 mov al, 0
27 inc esi
28 add al, m1[ebx][esi]
29 add al, m2[ebx][esi]
30 mov m1[ebx][esi], al
31 mov al, 0
32 inc esi
33 add al, m1[ebx][esi]
34 add al, m2[ebx][esi]
35 mov m1[ebx][esi], al
36 ; suma a doua linie
37 mov al, 0
38 mov esi, 0
39 add ebx, 3 ;bx se aduna cu 3
40 add al, m1[ebx][esi]
41 add al, m2[ebx][esi]
42 mov m1[ebx][esi], al
43 mov al, 0
44 inc esi
45 add al, m1[ebx][esi]
46 add al, m2[ebx][esi]
47 mov m1[ebx][esi], al
48 mov al, 0
49 inc esi
50 add al, m1[ebx][esi]
51 add al, m2[ebx][esi]
52 mov m1[ebx][esi], al
53 push 0
54 call exit
55 end start
```
Figura A.6: s4ex2.asm

```
1 .386
2 .model flat, stdcall
3
4 includelib msvcrt.lib
5 extern exit: proc
6
7 public start
8
9 .data
10 sir db 10,21,3,14,2,22,11
11 lgsir dd $-sir
_{12} |min db 0
_{13} max db 0
14
15 .code
_{16} start:
17
18 mov ax, 0 ; al-minim, ah-maxim
19
20 mov esi, 0
21 mov ecx, lgsir
22 mov al, sir[esi]
23 mov ah, sir[esi]
24
25 et_loop:
26 cmp al, sir[esi]
27 JB cmp_max
28 mov al, sir[esi]
29 cmp_max:
30 cmp ah, sir[esi]
31 JA urmator
32 mov ah, sir[esi]
33 urmator:
34 inc esi
35 loop et_loop
36
37 mov min, al
38 mov max, ah
39
40 | ;apel functie exit
41 push 0
42 call exit
43 end start
```
Figura A.7: s5ex1.asm

```
1 .386
2 .model flat, stdcall
3
4 includelib msvcrt.lib
5 extern printf: proc
6 extern exit: proc
7
8 public start
\overline{9}10 .data
11 msg db "Hello world!", 13, 10, 0
12 ;un string trebuie sa fie NULL terminated
13 ; pentru a putea fi afisat cu printf
14
15 .code
16 start:
17 mov eax, 25
18 push eax
19 push eax
20 push offset msg ;argumentele unei functii se pun pe stiva,
              in ordine inversa
21 call printf
22 ;conventia de apel la printf e cdecl, ceea ce inseamna ca
             cine apeleaza, trebuie sa curete stiva
23 add esp, 12 ;am pus 3 dword pe stiva(pe 32bit, un pointer
             e tot dword), deci trebuie sa eliminam ultimii 3*4=12
             octeti
24 push 0
25 call exit
26 end start
```
Figura A.8: s6ex1.asm

```
1 .386
2 .model flat, stdcall
3
4 includelib msvcrt.lib
5 extern printf: proc
6 extern fread: proc
7 extern fopen: proc
8 extern fclose: proc
9 extern exit: proc
10
11 public start
12
13 .data
14 filename db "fisier.dat", 0
15 mode_rb db "rb", 0
16 format db "%02X ", 0
17 buffer db 0
18
19 .code
_{20} start:
21 | ;apelam fopen
22 push offset mode_rb
23 push offset filename
24 call fopen
25 add esp, 8
26 mov esi, eax ;salvam pointer-ul la fisier
27
28 ;punem pe stiva parametrii pentru fread
29 push esi ;stream
30 push 1 ;count
31 push 1 ;size
32 push offset buffer
33 bucla_citire:
34 call fread
35 test eax, eax
36 jz inchidere_fisier
37 xor eax, eax ;facem eax sa fie 0
38 mov al, buffer
39 push eax
40 push offset format
41 call printf
42 add esp, 8
43 jmp bucla_citire
44
45 inchidere_fisier:
46 add esp, 16 ;curatam stiva de la fread
47 | example 13 japelam fclose
48 push esi ;stream
49 call fclose
50 add esp, 4
51 push 0
52 call exit
53 end start
```
Figura A.9: s6ex2.asm

```
1 .386
2 .model flat, stdcall
3
4 includelib msvcrt.lib
5 extern exit: proc
6 extern printf: proc
7
8 include mylib.asm
9
10 public start
11
12 .data
13 ;aici declaram date
14 format db "%d", 13, 10, 0
15 my_int dd 0
16 .code
17 show_int macro nr
18 push nr
19 push offset format
20 call printf
21 add esp, 4
22 endm
23
24 start:
25 factorial 3
26 show_int eax
27 mov ecx, 10
28 factorial ecx
29 show_int eax
30 factorial my_int
31 show_int eax
32 ; terminarea programului
33 push 0
34 call exit
35 end start
```
Figura A.10: s7ex1.asm

```
1 ; calculeaza in eax, n!
2 factorial macro n
3 local fact_bucla, fact_final
4 push ecx
5 push edx
6 mov eax, 1
7 mov ecx, n
8 test ecx, ecx ; vedem daca nu cumva ecx=0
9 jz fact_final ; daca e 0, nu mai facem inmultiri
10 fact_bucla:
11 mul ecx
12 loop fact_bucla
13 fact_final:
14 pop edx
15 pop ecx
16 endm
```
Figura A.11: mylib.asm

```
1 .386
2 .model flat, stdcall
3
4 includelib msvcrt.lib
5 extern exit: proc
6 extern printf: proc
7
8 public start
9
10 .data
11 format db "%d", 13, 10, 0
12 .code
13
14 fibo proc
15 push ebp
16 mov ebp, esp ; pregatim stack frame-ul
17 sub esp, 4 ; facem loc pe stiva pentru o variabila
18 mov eax, [ebp+8] ; citim primul argument de pe stiva
19 cmp eax, 0 ; verificam daca argumentul e 0
20 je fibo_final
21 cmp eax, 1
22 je fibo_final ; verificam daca argumetnul e 1
23 dec eax
24 push eax
25 call fibo ; calculam fibo(n-1)
26 mov [ebp-4], eax ; punem rezultatul in variabila locala
27 mov eax, [ebp+8] ; luam din nou argumentul
28 | \cdot ; in cadrul apelului, eax s-a modificat
29 sub eax, 2
30 push eax
31 call fibo ; calculam si fibo(n-2)
32 add eax, [ebp-4] ; fibo(n) = fibo(n-2) + fibo(n-1)
33 fibo final:
34 mov esp, ebp
35 pop ebp
36 ret 4 ; salt inapoi la adresa de return, si curata
           parametrii de pe stiva
37 fibo endp
38
39 start:
40 push 6
41 call fibo
42 push eax
43 push offset format
44 call printf
45 add esp, 8
46 | ;terminarea programului
47 push 0
48 call exit
49 end start
```
Figura A.12: s7ex2.asm

```
1 .386
2 .model flat, stdcall
3
4 includelib msvcrt.lib
5 extern exit: proc
6 extern printf: proc
7
8 public start
9
10 .data
11 RAZA DQ 8.567
12 ARIE DQ 0
13 VOLUM DQ 0
14 PATRU DD 4.0
15 TREI DD 3.0
16 format DB "Raza=%lf; Arie=%lf; Volum=%lf", 0
17
18 .code
19 start:
20 FINIT ;INITIALIZARE COPROCESOR
21 FLD RAZA ;INCARCARE RAZA IN STIVA COPROC
<sup>22</sup> FMUL RAZA ; CALCUL R*R<br><sup>23</sup> FLDPI ; INCARCARE 1
23 FLDPI ;INCARCARE PI PE STIVA COPOC
<sup>24</sup> FMUL ;CALCUL R*R*PI<br><sup>25</sup> FSTP ARIE ;SALVARE REZUL
<sup>25</sup> FSTP ARIE ; SALVARE REZULTAT
26
27 LEA ESI, VOLUM ;ADRESA VLUM IN SI
28 FINIT ;INITIALIZARE COPROCESOR
29 FLD RAZA ; CALCUL
30 FMUL RAZA ;R*R31 FMUL RAZA ; RxRxR
32 FLDPI ;ICARCARE PI
33 FMUL ;INMULTIRE CU PI
34 FMUL PATRU [U+FFFD]NMULTIRE PATRU
35 FDIV TREI ;IMPARTIRE CU TREI
36 FSTP QWORD PTR [ESI] ;SALVARE REZULTAT
37
38 ;ca sa punem pe stiva un QWORD, trebuie sa punem pe rand
           cei 2 DWORD din care e format
39 push dword ptr [VOLUM+4]
40 push dword ptr [VOLUM]
41 push dword ptr [ARIE+4]
42 push dword ptr [ARIE]
43 push dword ptr [RAZA+4]
44 push dword ptr [RAZA]
45 push offset format
46 call printf
47 add esp, 28
48
49 ;terminarea programului
50 push 0
51 call exit
52 end start
```
Figura A.13: s8ex1.asm

## Anexa B

# Lista instrucțiunilor uzuale în Limbaj de Asamblare

In această anexă se va prezenta o listă ordonată alfabetic a instrucțiunilor uzuale din Limbajul de Asamblare, care au fost întâlnite în acest laborator. Pentru fiecare instrucțiune se va descrie operatia efectuată, respectiv numerele de pagină în care este prezentată pe larg în laborator.

În specificarea operanzilor, vom folosi următoarele notații:

- $r8 := AL|AH|BL|BH|CL|CH|DL|DH registri pe 8 bit$
- $r16 := AX|BX|CX|DX|SI|DI|BP|SP registryi pe 16 bit$
- $r32 := \text{EAX}|\text{EBX}|\text{ECX}|\text{EDX}|\text{ESI}|\text{EDI}|\text{EBP}|\text{ESP}$  registri pe 32 bit
- $r := r8|r16|r32$  orice registru de uz general
- m8, m16, m32 variabile din memorie pe 8, 16 sau 32bit
- $\bullet$  m :=  $m8 \mid m16 \mid m32$  orice variabilă din memorie
- $\bullet$  i8, i16, i32 valoare imediată (constantă) pe 8, 16 sau 32bit
- $\bullet$  i := i8|i16|i32 orice valoare imediată

Dacă o instructiune are doi operanzi, cu exceptia cazurilor în care se specifică contrariul, acești operanzi trebui să aibă dimensiuni egale și nu au voie să fie ambii variabile din memorie.

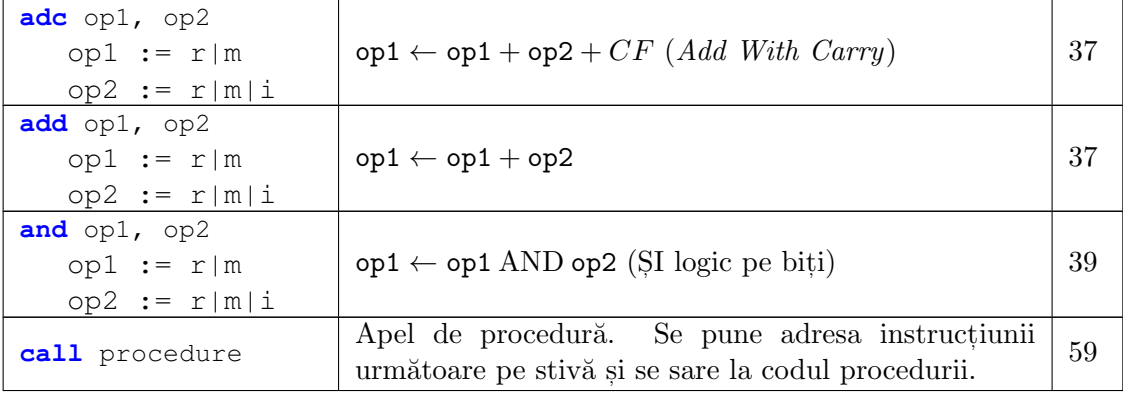

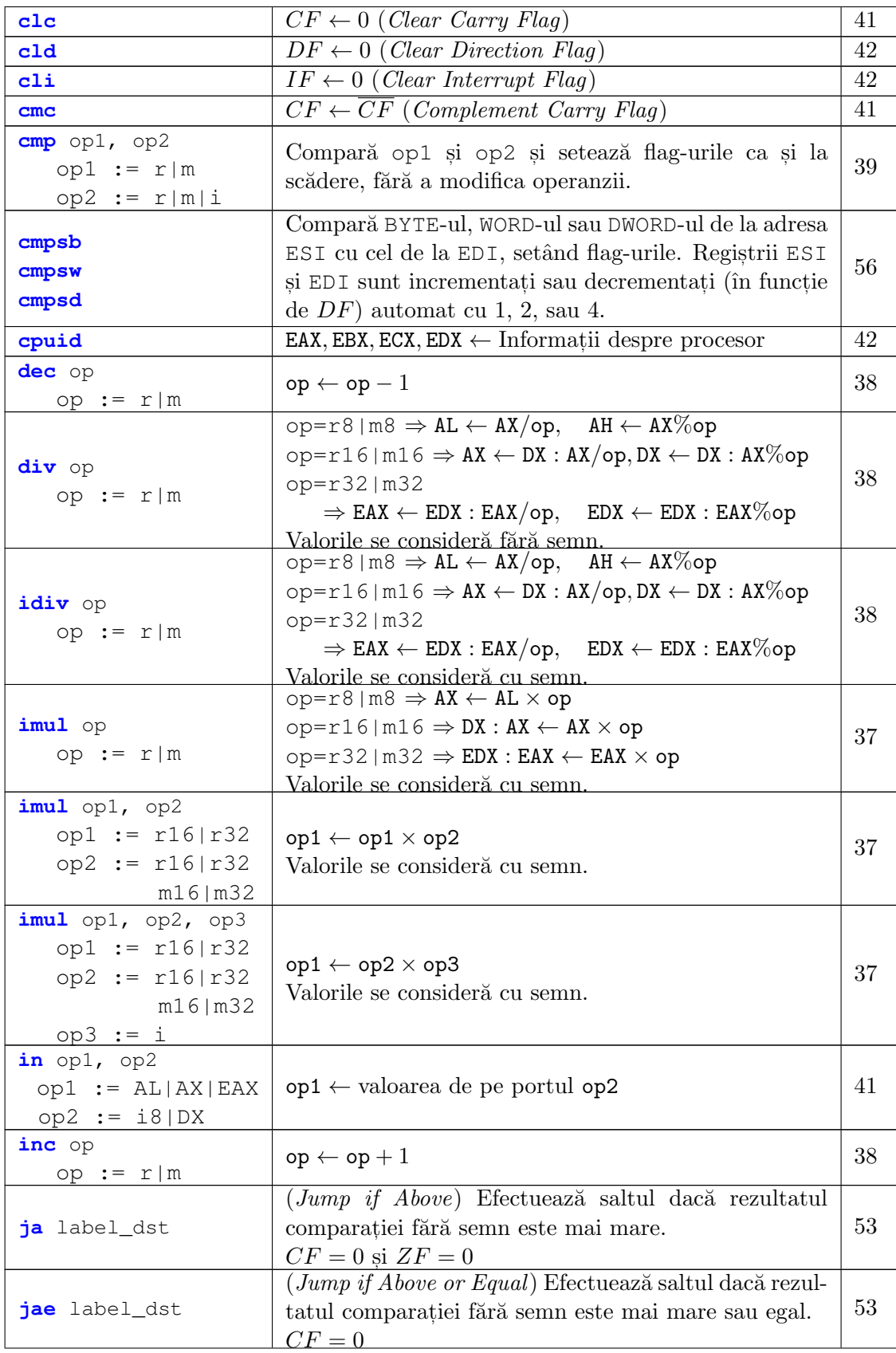

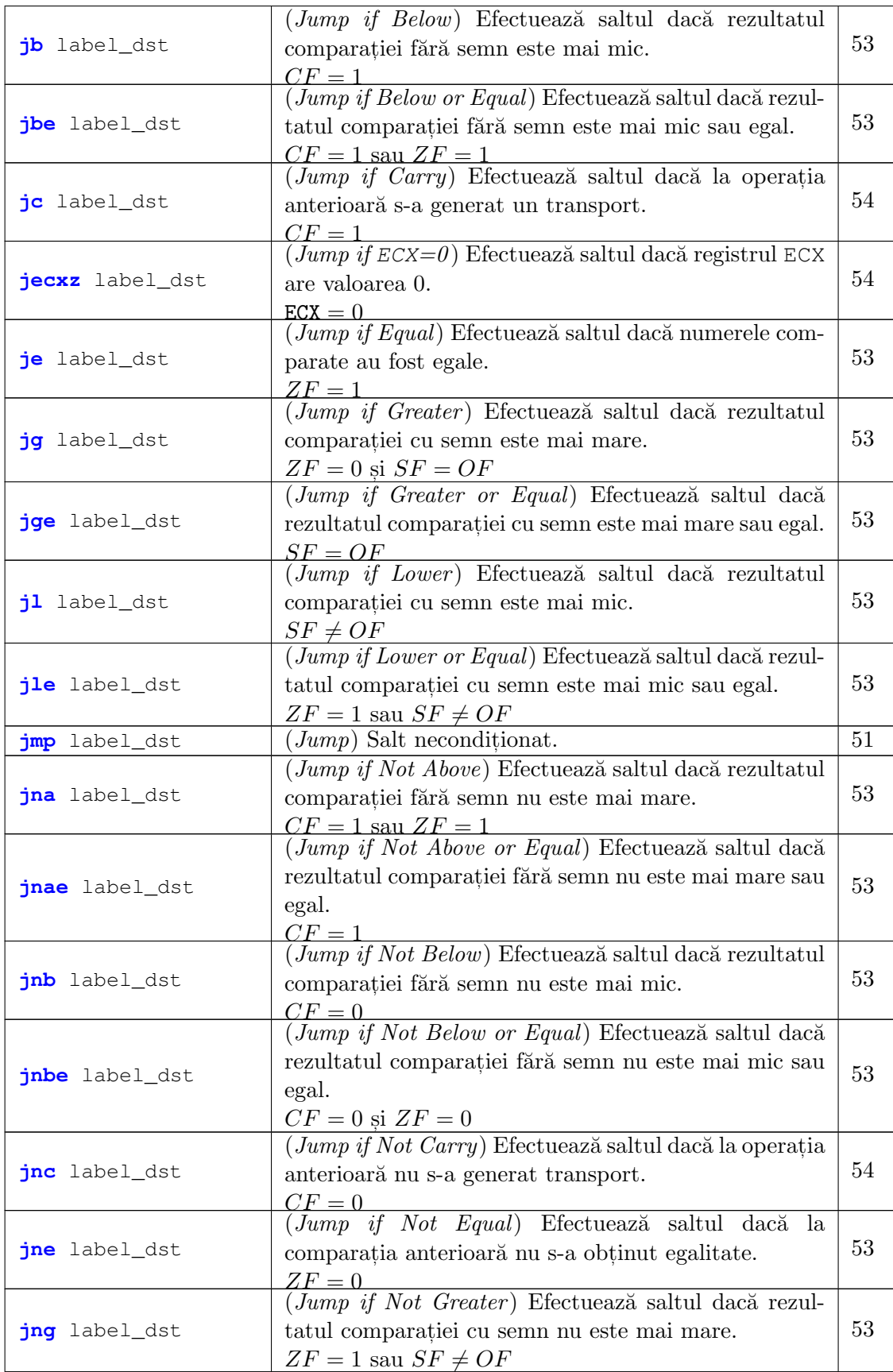

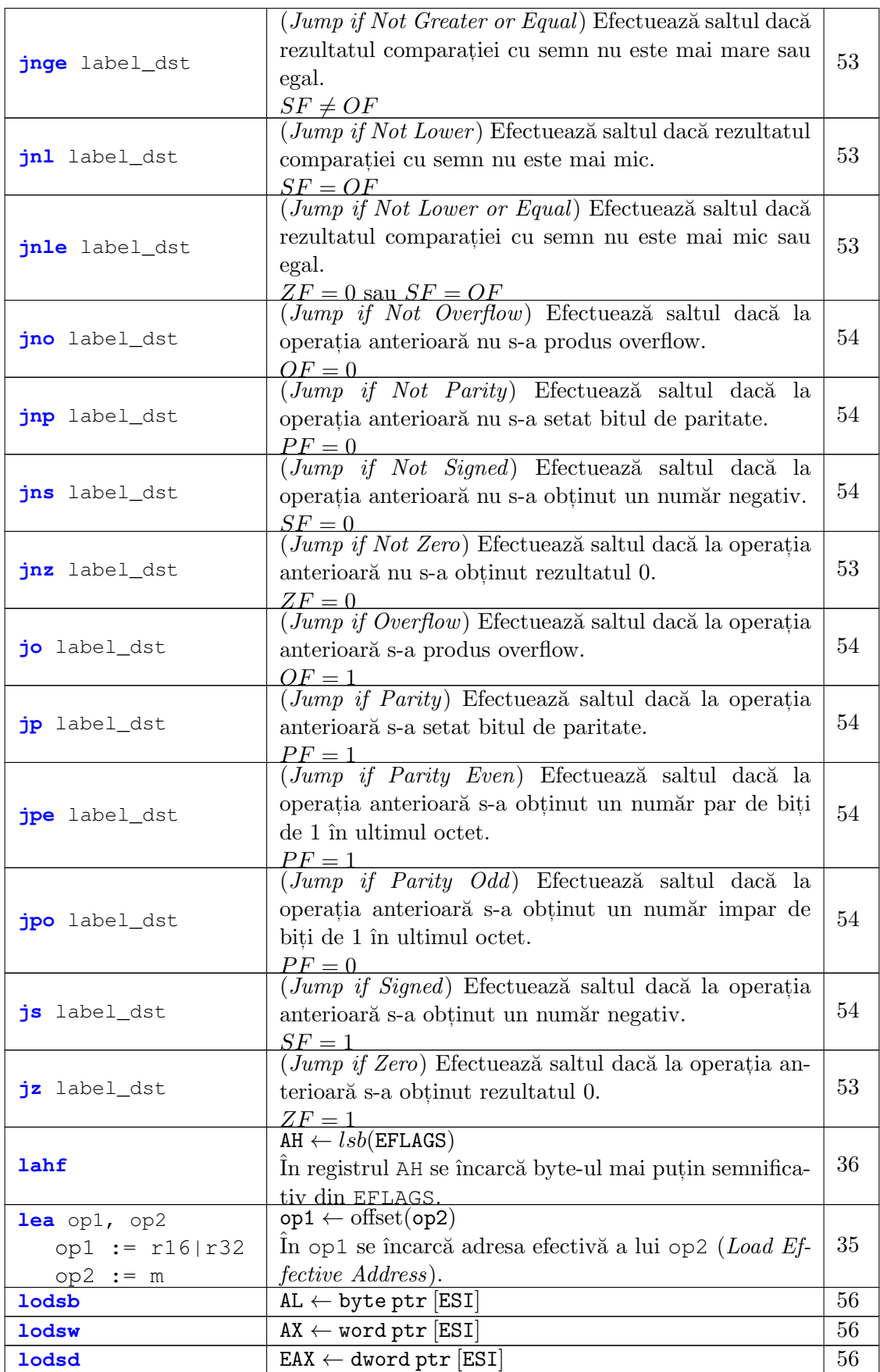

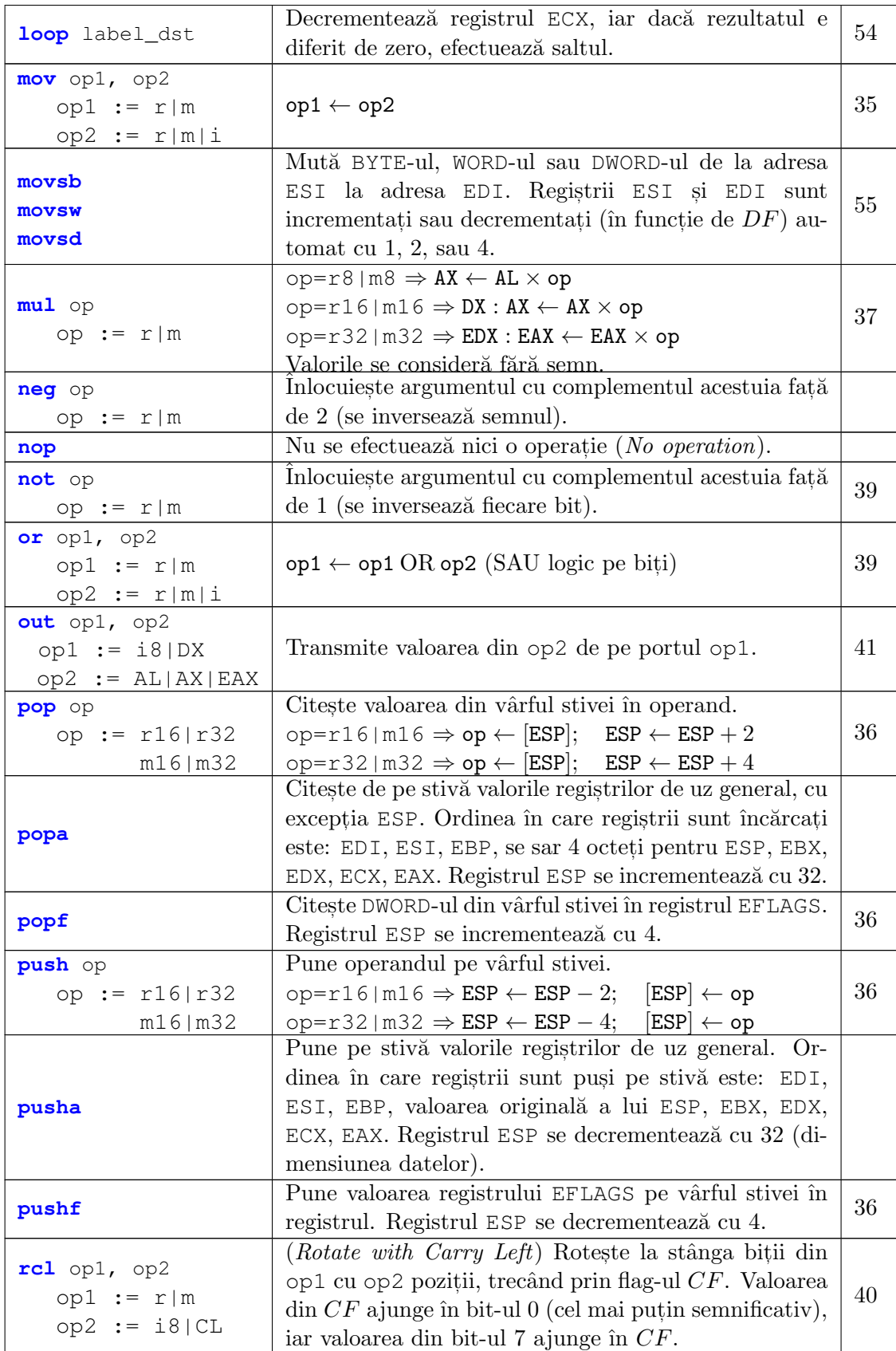

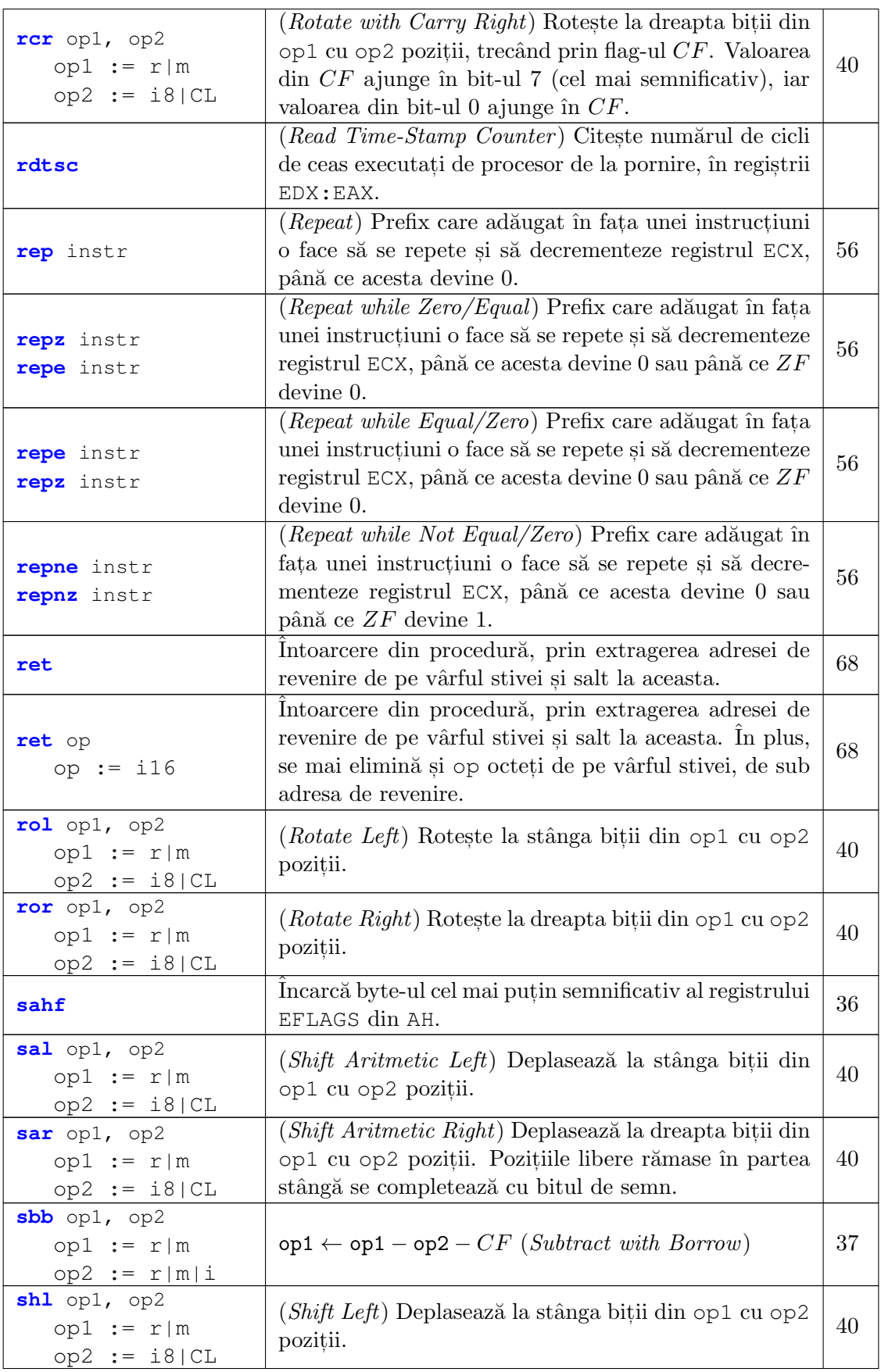

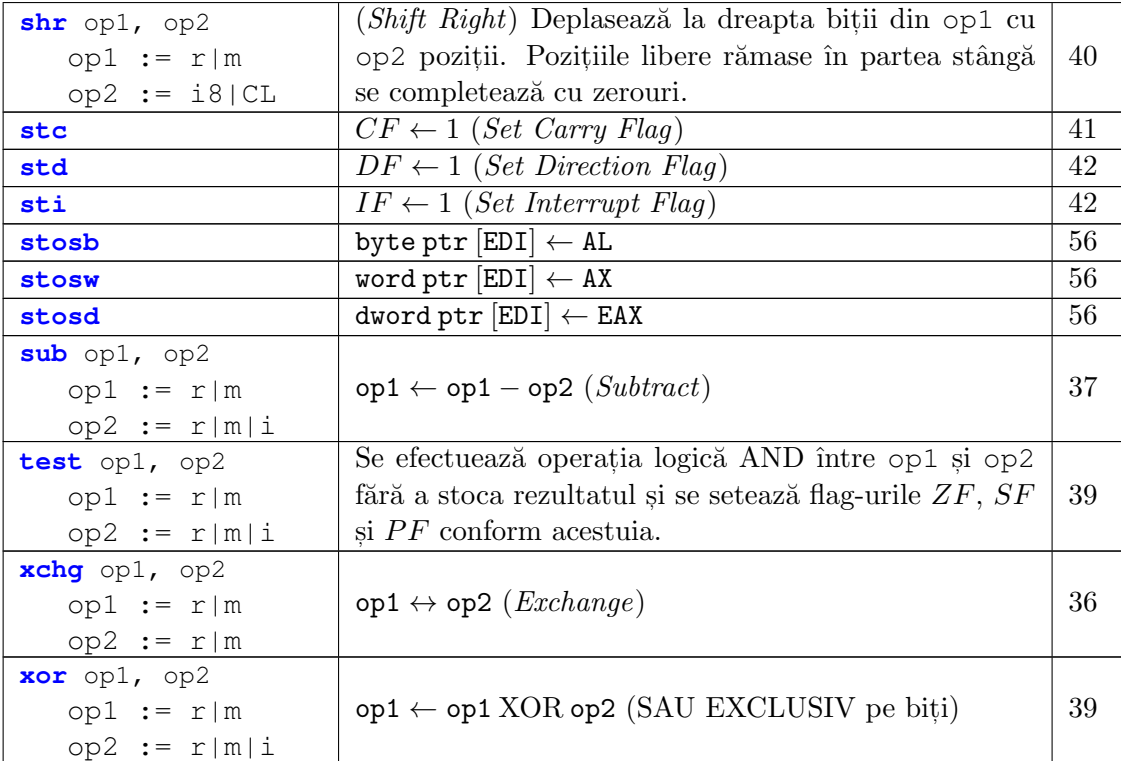